# CE103 Algorithms and Programming I

C Functional Console Programming

Author: Asst. Prof. Dr. Uğur CORUH

# **Contents**

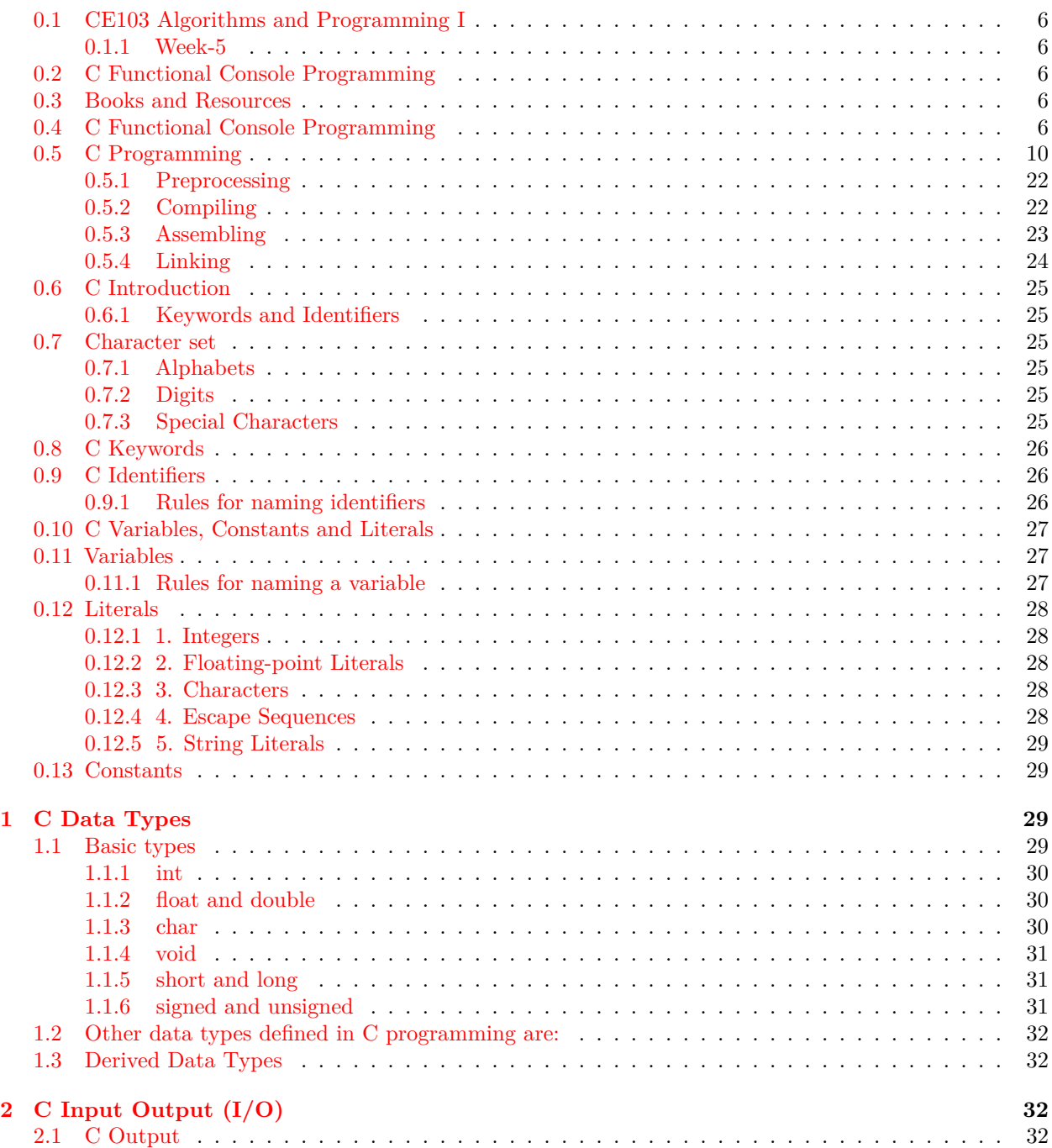

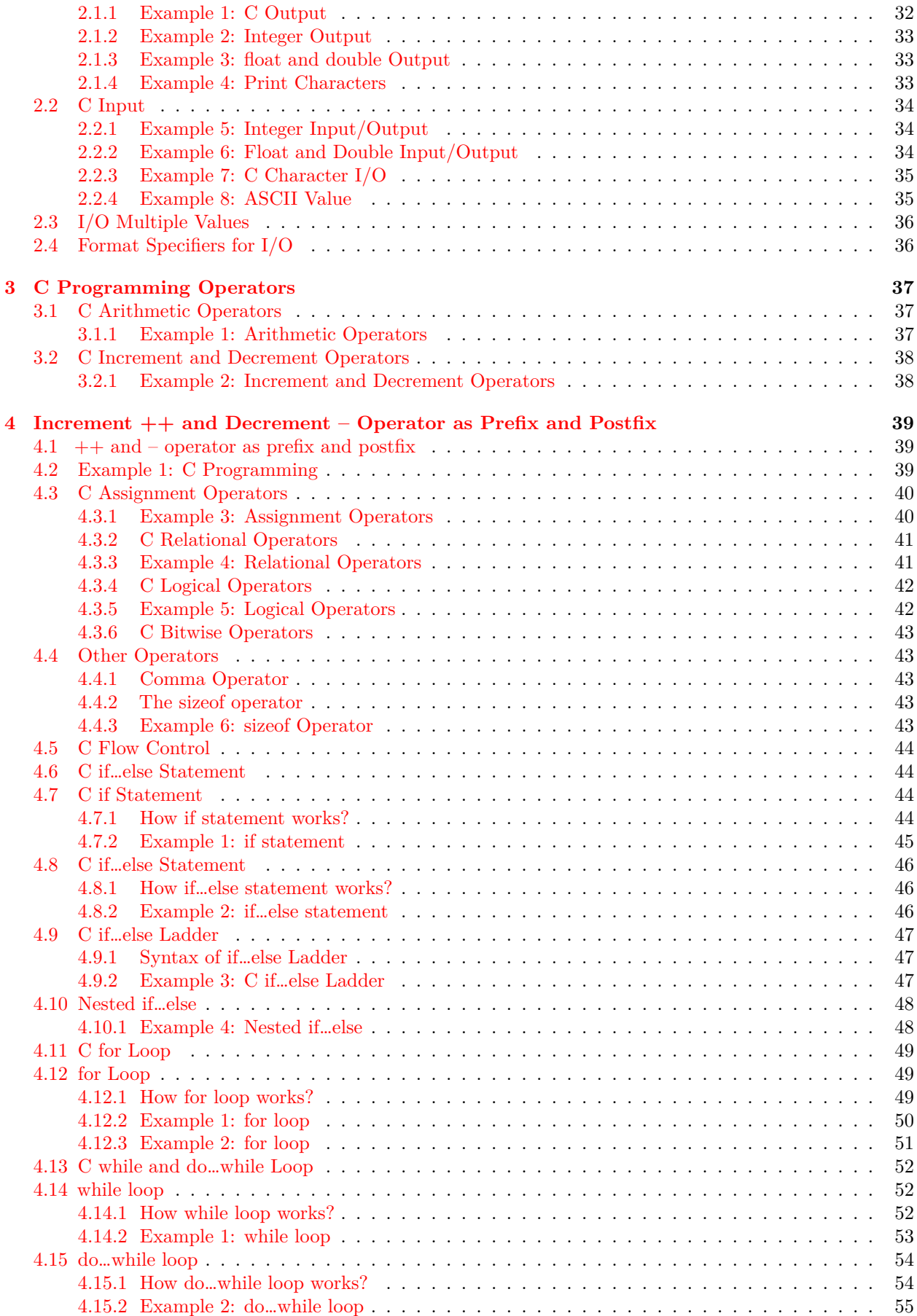

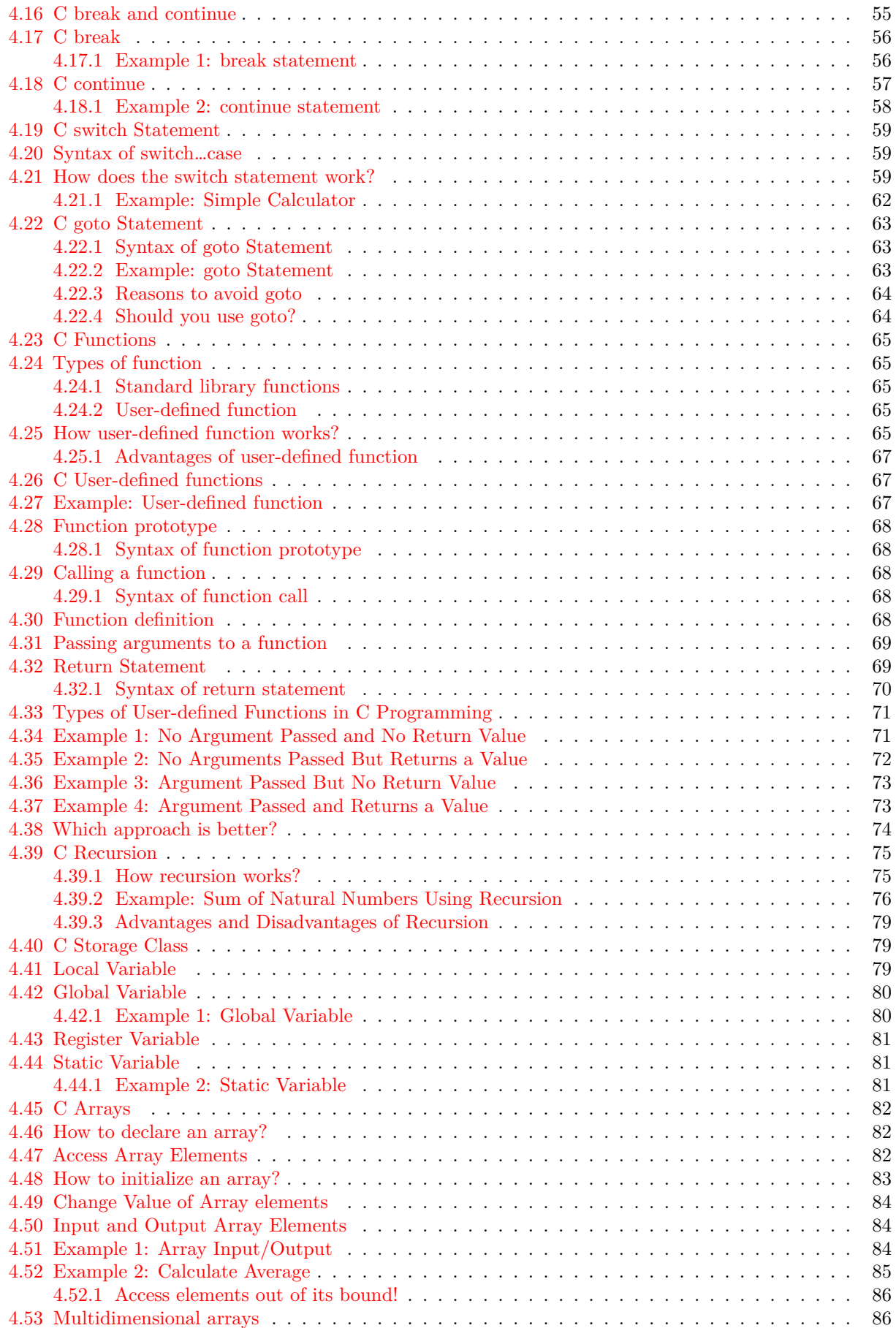

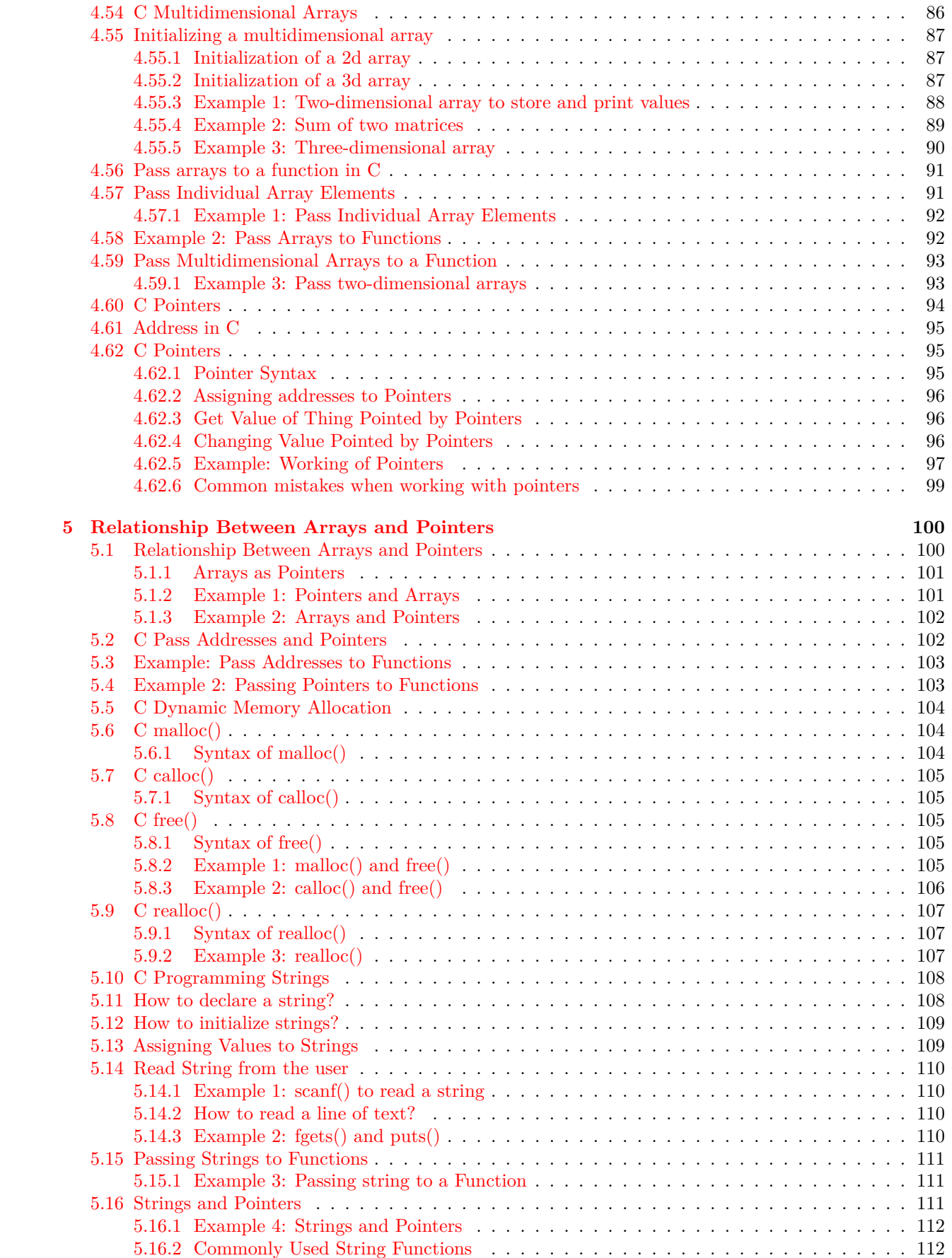

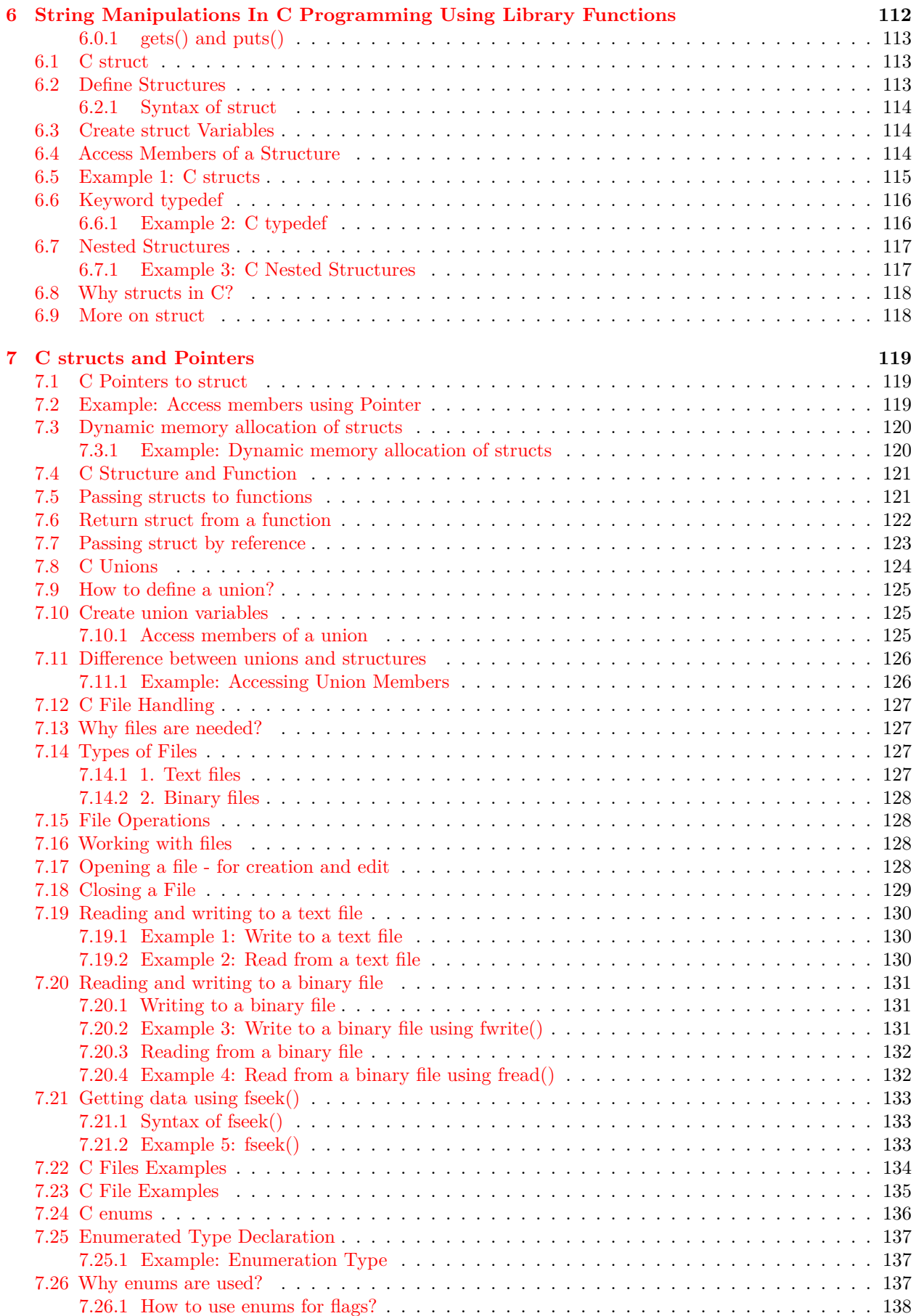

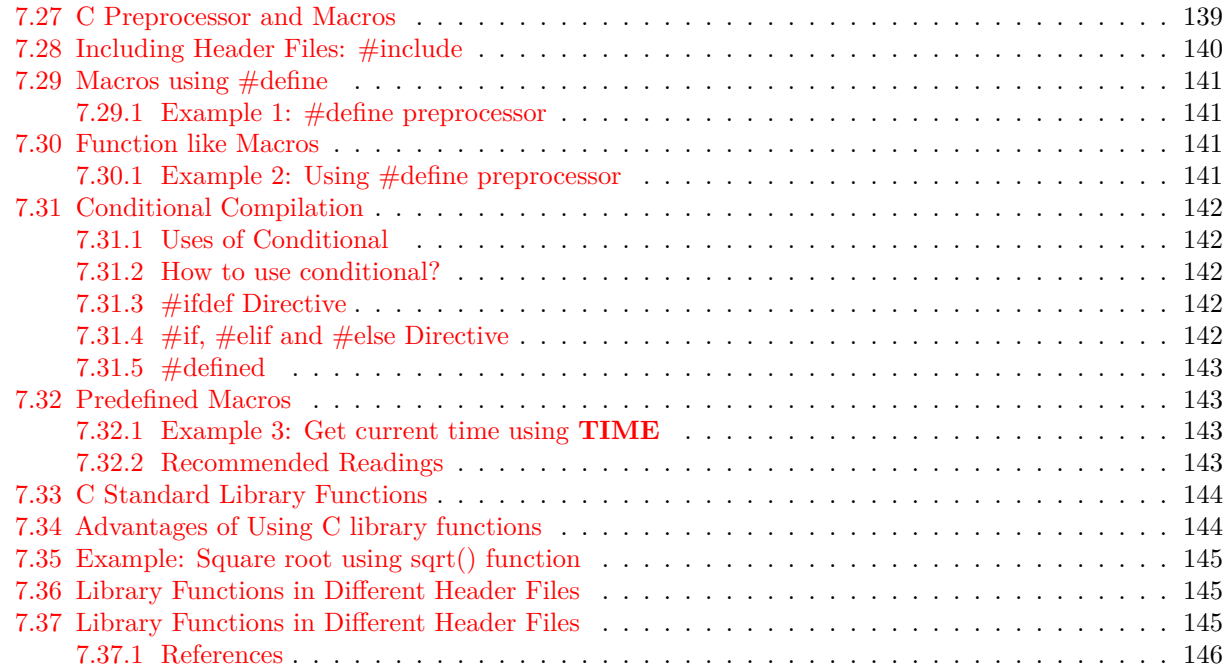

# **List of Figures**

# **List of Tables**

# <span id="page-5-0"></span>**0.1 CE103 Algorithms and Programming I**

<span id="page-5-1"></span>**0.1.1 Week-5**

**0.[1](#page-5-5).1.1 C Functional Console Programming** Download DOC<sup>1</sup>, SLIDE<sup>[2](#page-5-6)</sup>, PPTX<sup>[3](#page-5-7)</sup>

# <span id="page-5-2"></span>**0.2 C Functional Console Programming**

### <span id="page-5-3"></span>**0.3 Books and Resources**

- free-programming-books/free-programming-books-langs.md at master · EbookFoundation/freeprogramming-books · GitHub[4](#page-5-8)
- goalkicker-C Programming Notes for Professionals book<sup>[5](#page-5-9)</sup>

# <span id="page-5-4"></span>**0.4 C Functional Console Programming**

• We will use the following course notes and examples.

<span id="page-5-5"></span><sup>1</sup> [ce103-week-5-c.en.md\\_doc.pdf](ce103-week-5-c.en.md_doc.pdf)

<span id="page-5-6"></span><sup>2</sup> [ce103-week-5-c.en.md\\_slide.pdf](ce103-week-5-c.en.md_slide.pdf)

<span id="page-5-7"></span><sup>3</sup> [ce103-week-5-c.en.md\\_slide.pptx](ce103-week-5-c.en.md_slide.pptx)

<span id="page-5-8"></span><sup>4</sup><https://github.com/EbookFoundation/free-programming-books/blob/master/books/free-programming-books-langs.md#c>

<span id="page-5-9"></span><sup>5</sup><https://books.goalkicker.com/CBook/>

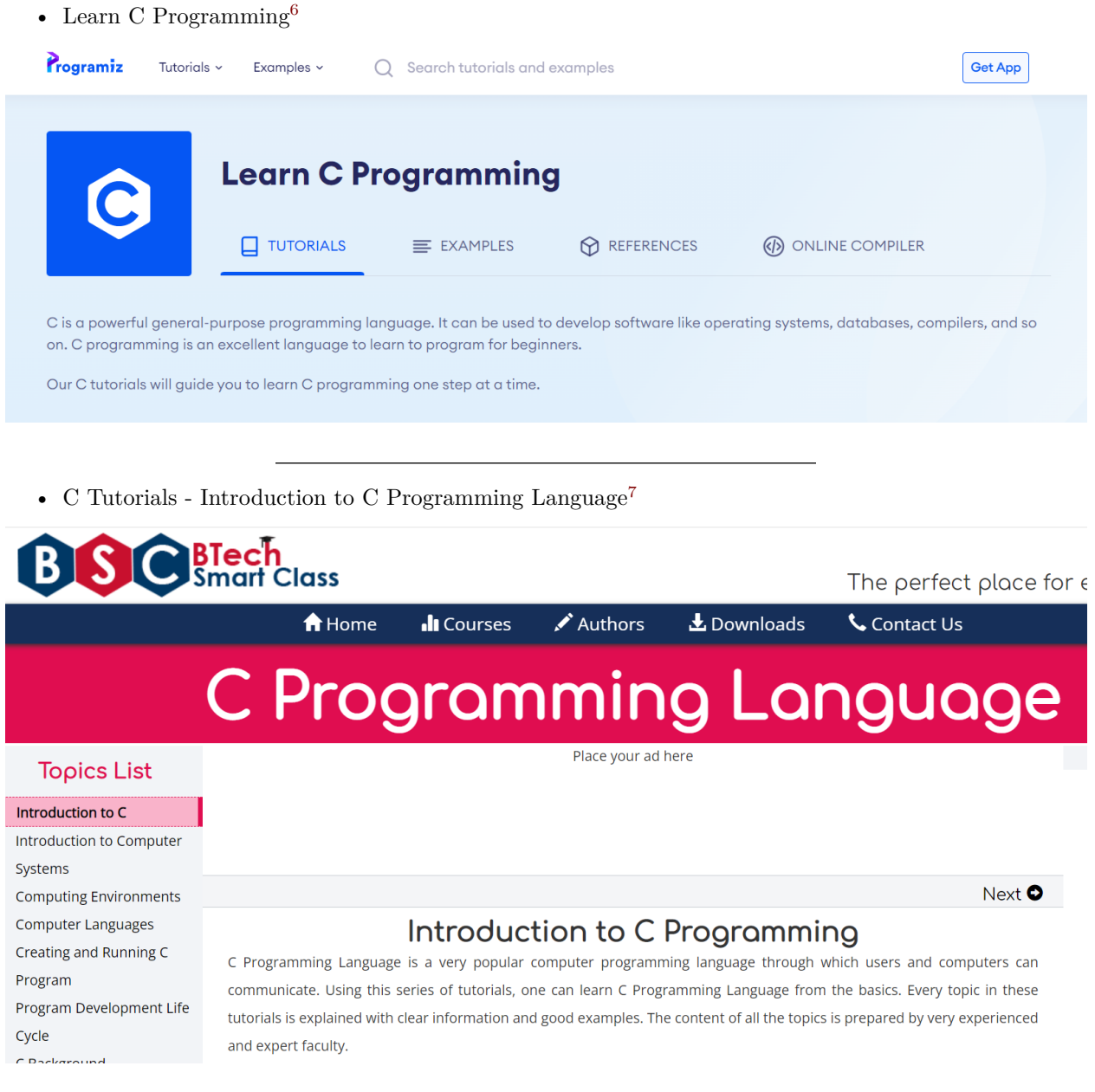

• The C and C++ programming tutorials, hands-on approach with program examples, code samples and tons of output images using Visual C++, C++ Builder, Linux gcc and  $g$ ++ compilers and IDE<sup>[8](#page-6-2)</sup>

<span id="page-6-0"></span><sup>6</sup><https://www.programiz.com/c-programming>

<span id="page-6-1"></span><sup>7</sup>[http://www.btechsmartclass.com/c\\_programming/introduction-to-c-programming.html](http://www.btechsmartclass.com/c_programming/introduction-to-c-programming.html)

<span id="page-6-2"></span><sup>8</sup><https://www.tenouk.com/cncplusplustutorials.html>

The Tenouk's C and C++ programming tutorials. Experience a complete C and C++ Journey, hands-on approach, through working program examples, experiments and illustrations. From Structured, Object Oriented to Generic Programming. What You Compile Is What You Get

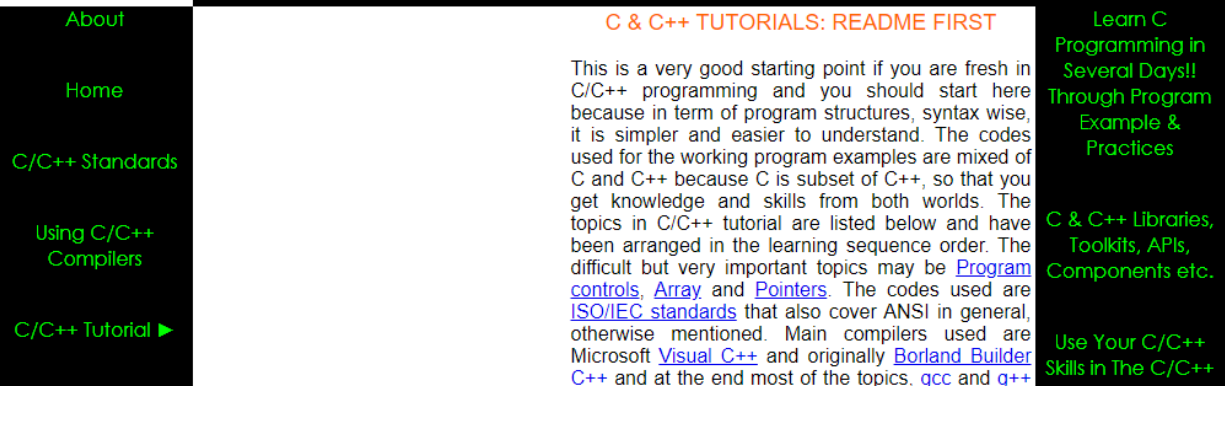

• CS50x 2021<sup>[9](#page-7-0)</sup>

Interested in a verified certificate, a professional certificate, or transfer credit and accreditation? And get vaccinated (as soon as it's available to you).  $\mathscr{I}$  Here's why. Here's how.

# This is CS50x

#### OpenCourseWare

#### Donate  $\mathbb{Z}$

David J. Malan malan@harvard.edu **foom@Q&Y** 

CS50x Puzzle Day 2022 How to Prepare for Techni.. **COM** Meetings

CS50 Educator Workshop 2021 CS50's New Year's Seminars Gallery of Final Projects What's new for 2021?

**Week 0 Scratch** Week  $1 \subset$ **Week 2 Arrays Week 3 Algorithms** Week 4 Memory

# Welcome

Introduction to the intellectual enterprises of computer science and the art of programming. This course teaches students how to think algorithmically and so efficiently. Topics include abstraction, algorithms, data structures, encapsulation, resource management, security, software engineering, and web programming. C, Python, and SOL plus HTML, CSS, and JavaScript. Problem sets inspired by the arts, humanities, social sciences, and sciences. Course culminates in a final pro concentrators and non-concentrators alike, with or without prior programming experience. Two thirds of CS50 students have never taken CS before. Among the of this course are to inspire students to explore unfamiliar waters, without fear of failure, create an intensive, shared experience, accessible to all students, and among students.

 $\triangleright$  Watch an introduction

#### **How to Take this Course**

Even if you are not a student at Harvard, you are welcome to "take" this course for free via this OpenCourseWare by working your way through the course's elev material. If you'd like to submit the course's problem sets and final project for feedback, be sure to create an edX account, if you haven't already. Ask questions any of the course's communities!

- If interested in a verified certificate from edX, enroll at cs50.edx.org instead.
- If interested in a professional certificate from edX
	- in web development, enroll at cs50.edx.org/programs/web instead.
	- · in artificial intelligence, enroll at cs50,edx,org/programs/ai instead.
	- in game development, enroll at cs50.edx.org/programs/games instead.
- If interested in transfer credit and accreditation from Harvard Extension School, register at courses, extension, harvard, edu/course-catalog/courses/subjection.
- If interested in transfer credit and accreditation from Harvard Summer School, register at courses summer barvard.edu/course-catalog/courses/subject/C

# C Programming For Dummies $^{10}$  $^{10}$  $^{10}$

<span id="page-7-1"></span><span id="page-7-0"></span><sup>9</sup><https://cs50.harvard.edu/x/2021/> <sup>10</sup><https://c-for-dummies.com/cprog/>

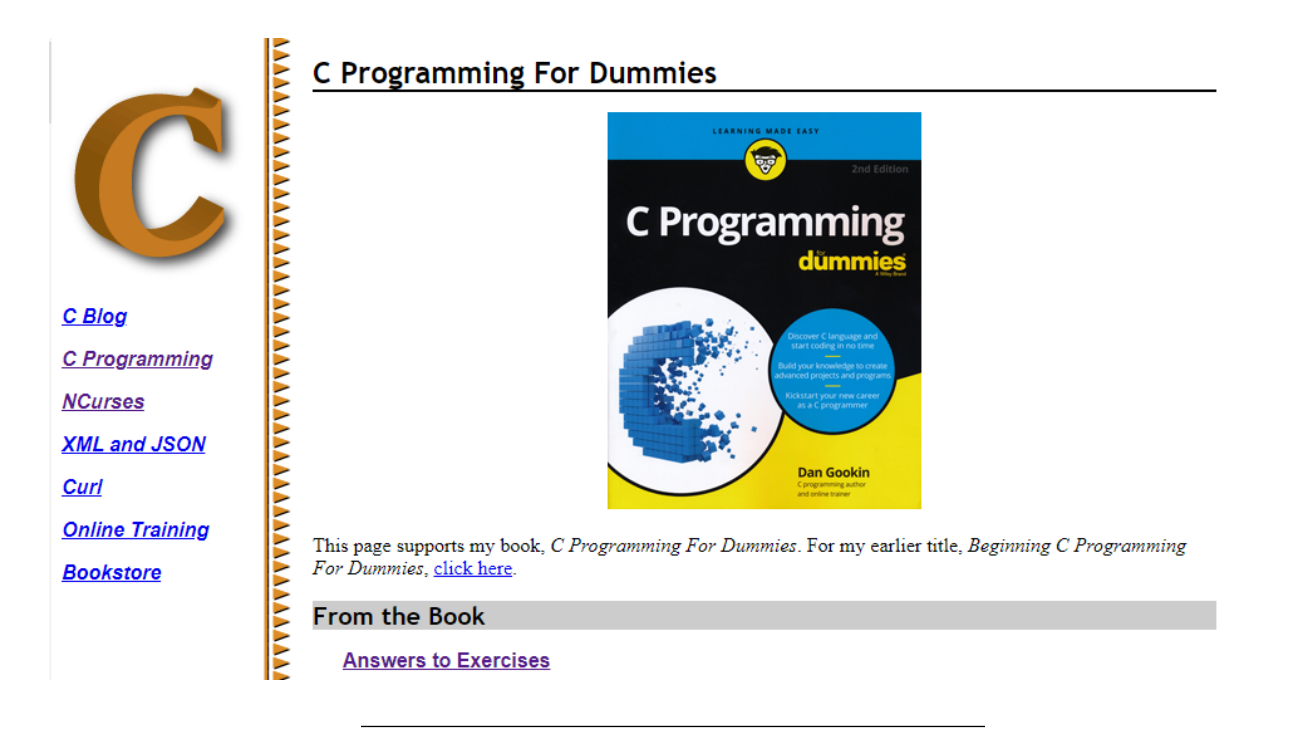

C reference - cppreference.com $^{11}$  $^{11}$  $^{11}$ 

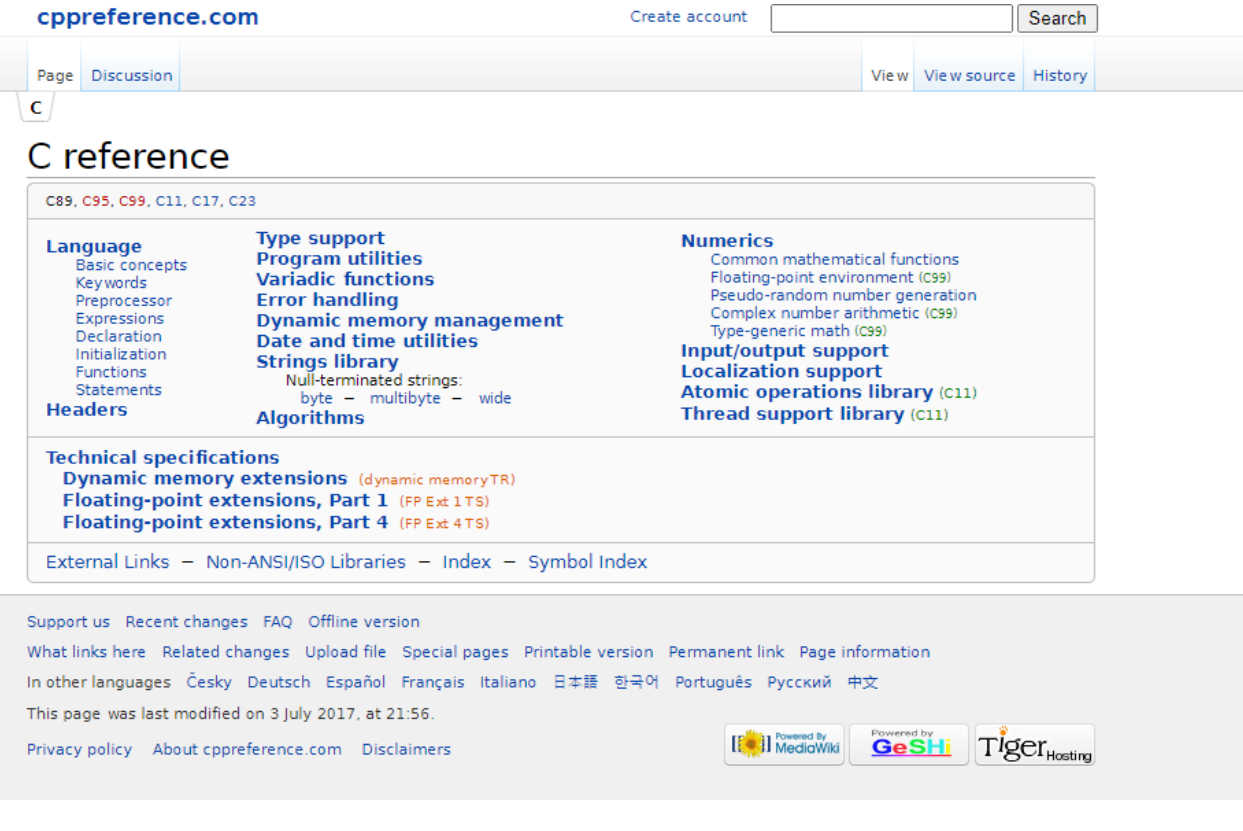

https://c.happycodings.com/

<span id="page-8-0"></span><sup>11</sup><https://en.cppreference.com/w/c>

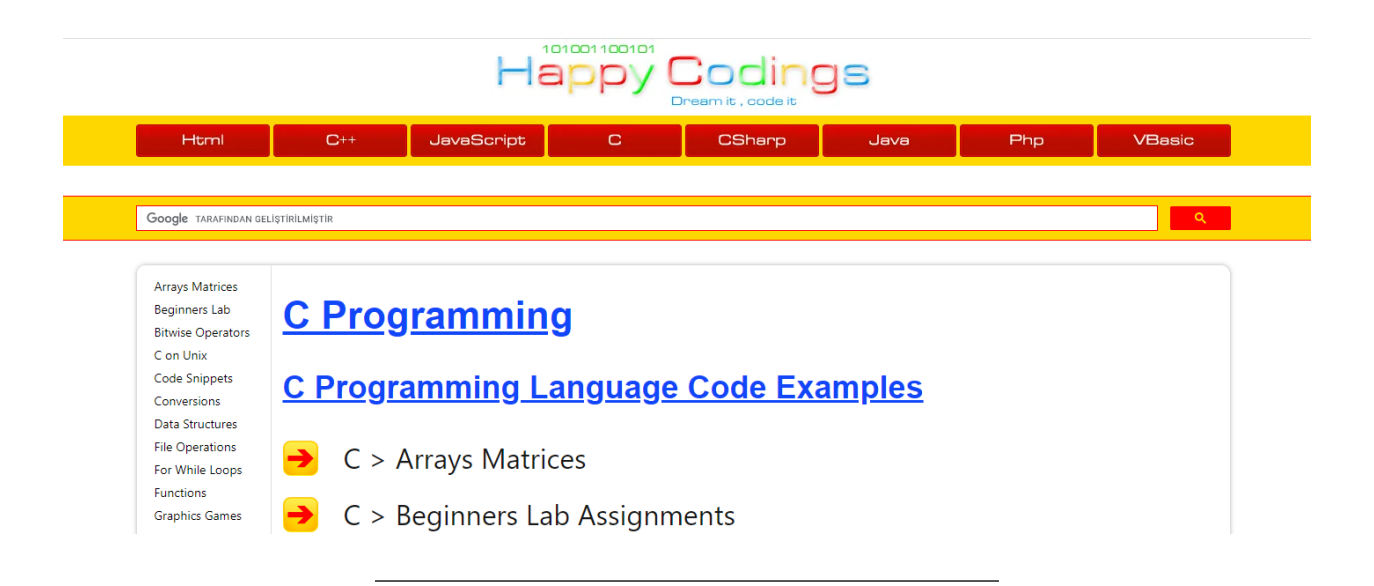

# <span id="page-9-0"></span>**0.5 C Programming**

C is a versatile programming language. It is useful for creating software such as operating systems, databases, and compilers. For novices, C programming is a great language to learn to code in.

Our C tutorials will take you step by step through the process of learning C programming.

Before starting you should check your development enviroment.

You will open visual studio community edition and create a C++ console application then rename *.cpp file to* .c for triggering c complier.

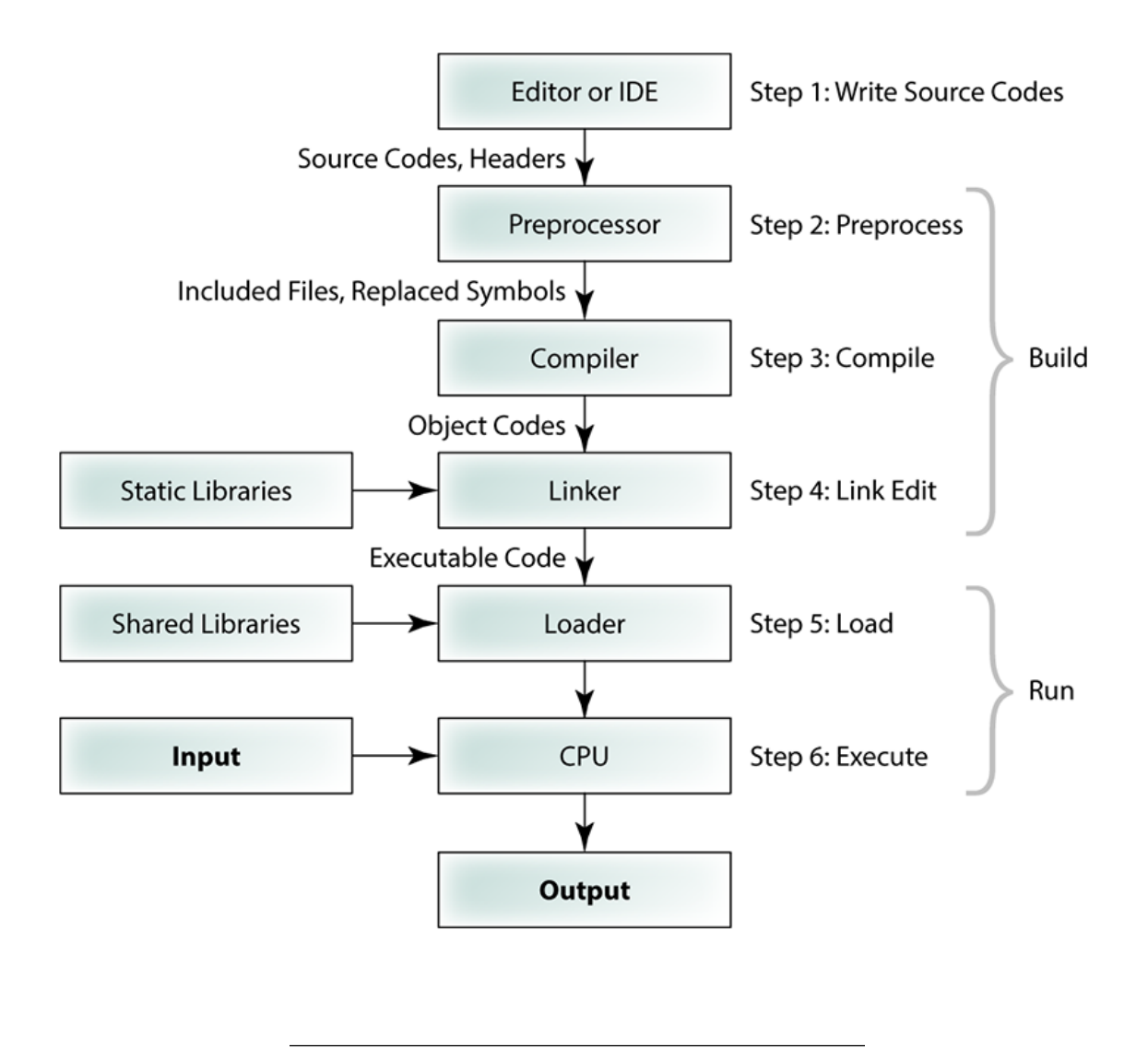

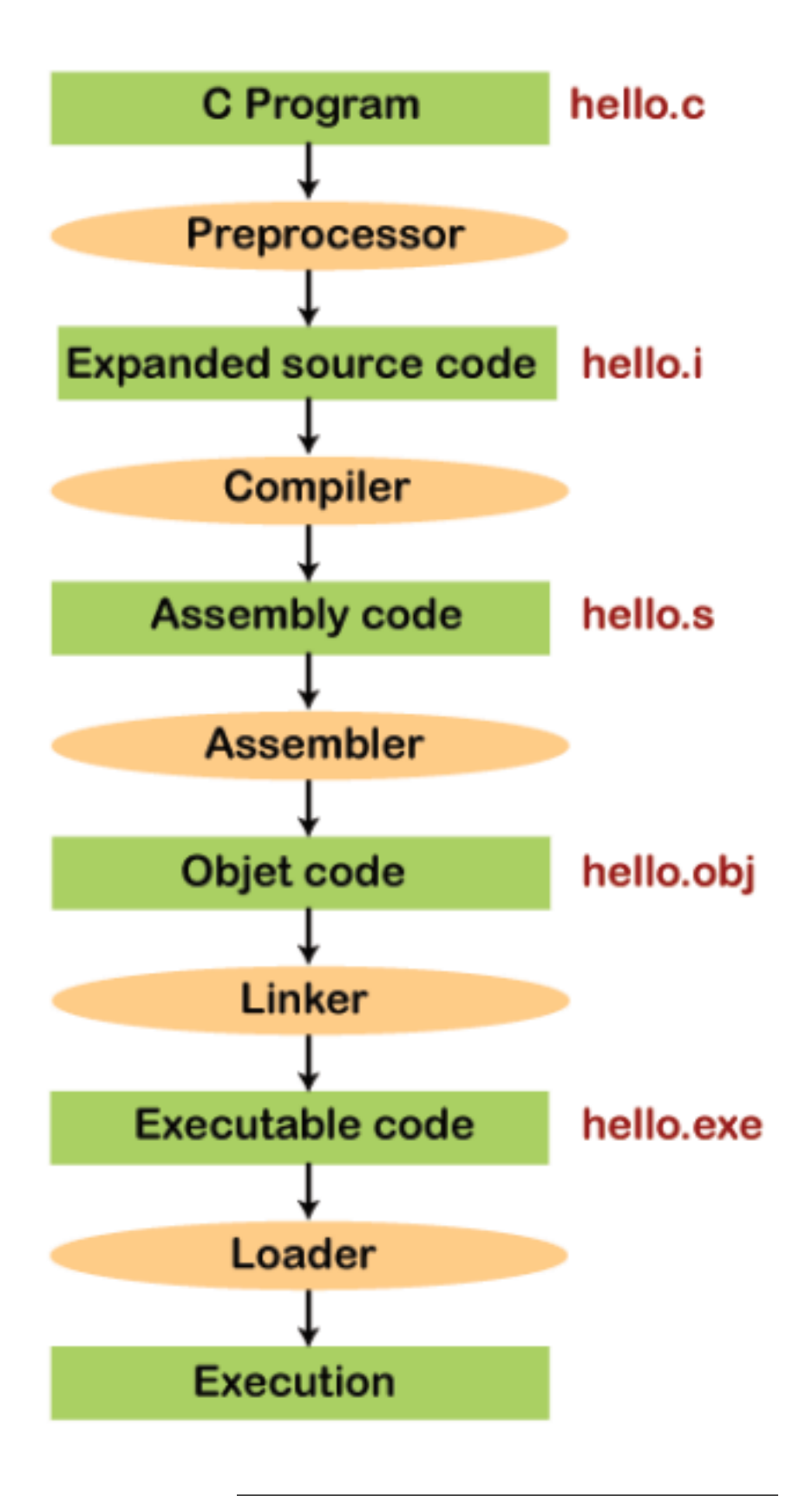

Before starting you should understand the executable generation flows

<sup>#</sup>include <stdio.h>

```
int main(void)
{
    printf("hello, world");
}
```
and how we convert source code to binary code

```
01111111 01000101 01001100 01000110 00000010 00000001 00000001 00000000
00000000 00000000 00000000 00000000 00000000 00000000 00000000 00000000
00000010 00000000 00111110 00000000 00000001 00000000 00000000 00000000
10110000 00000101 01000000 00000000 00000000 00000000 00000000 00000000
01000000 00000000 00000000 00000000 00000000 00000000 00000000 00000000
11010000 00010011 00000000 00000000 00000000 00000000 00000000 00000000
00000000 00000000 00000000 00000000 01000000 00000000 00111000 00000000
00001001 00000000 01000000 00000000 00100100 00000000 00100001 00000000
00000110 00000000 00000000 00000000 00000101 00000000 00000000 00000000
01000000 00000000 00000000 00000000 00000000 00000000 00000000 00000000
01000000 00000000 01000000 00000000 00000000 00000000 00000000 00000000
01000000 00000000 01000000 00000000 00000000 00000000 00000000 00000000
11111000 00000001 00000000 00000000 00000000 00000000 00000000 00000000
11111000 00000001 00000000 00000000 00000000 00000000 00000000 00000000
00001000 00000000 00000000 00000000 00000000 00000000 00000000 00000000
00000011 00000000 00000000 00000000 00000100 00000000 00000000 00000000
00111000 00000010 00000000 00000000 00000000 00000000 00000000 00000000
...
```
There is a sandbox in CS50 harvard course Week  $0 - \text{CS}50x^{12}$  $0 - \text{CS}50x^{12}$  $0 - \text{CS}50x^{12}$ 

https://sandbox.cs50.io/ you can use it for online compiler

| $\leftarrow$ $\rightarrow$<br>C                                                                                                    |                           |       | # sandbox.cs50.io/b0361500-2f6b-4e33-ac1c-8376a6df36da |  |  |                                                                                                    |  |  |  |  |  |  |  |                       |
|----------------------------------------------------------------------------------------------------|---------------------------|-------|--------------------------------------------------------|--|--|----------------------------------------------------------------------------------------------------|--|--|--|--|--|--|--|-----------------------|
|                                                                                                    |                           |       |                                                        |  |  |                                                                                                    |  |  |  |  |  |  |  | »   III Okuma listesi |
| CS50 Sandbox                                                                                                    |                           |       |                                                        |  |  |                                                                                                    |  |  |  |  |  |  |  | Share                 |
| ▬<br>hello.c                                                                                                    |                           | $x$ + |                                                        |  |  |                                                                                                    |  |  |  |  |  |  |  |                       |
| 1 #include <stdio.h><br/><math>\overline{2}</math><br/>3 int main(void)<br/><math display="block">\begin{array}{r} 4 \overline{1} \\ 5 \\ 6 \overline{1} \end{array}</math></stdio.h> | printf("hello, world\n"); |       |                                                        |  |  |                                                                                                    |  |  |  |  |  |  |  |                       |
| $\geq$ Terminal                                                                                                    | $x +$                     |       |                                                        |  |  |                                                                                                    |  |  |  |  |  |  |  |                       |
| \$ make hello<br>11o<br>$\frac{1}{2}$ ./hello<br>hello, world<br>$\ddot{s}$                                                                                                    |                           |       |                                                        |  |  | clang -fsanitize=signed-integer-overflow -fsanitize=undefined -ggdb3 -O0 -std=cl1 -Wall -Werror -Wextra -Wno-sign-compare -Wno-unused-parameter -Wno-unused-variable -Wshadow hello.c -lcrypt -lcs50 -lm -o he |  |  |  |  |  |  |  |                       |

<span id="page-12-0"></span> $12$ <https://cs50.harvard.edu/x/2020/weeks/0/>

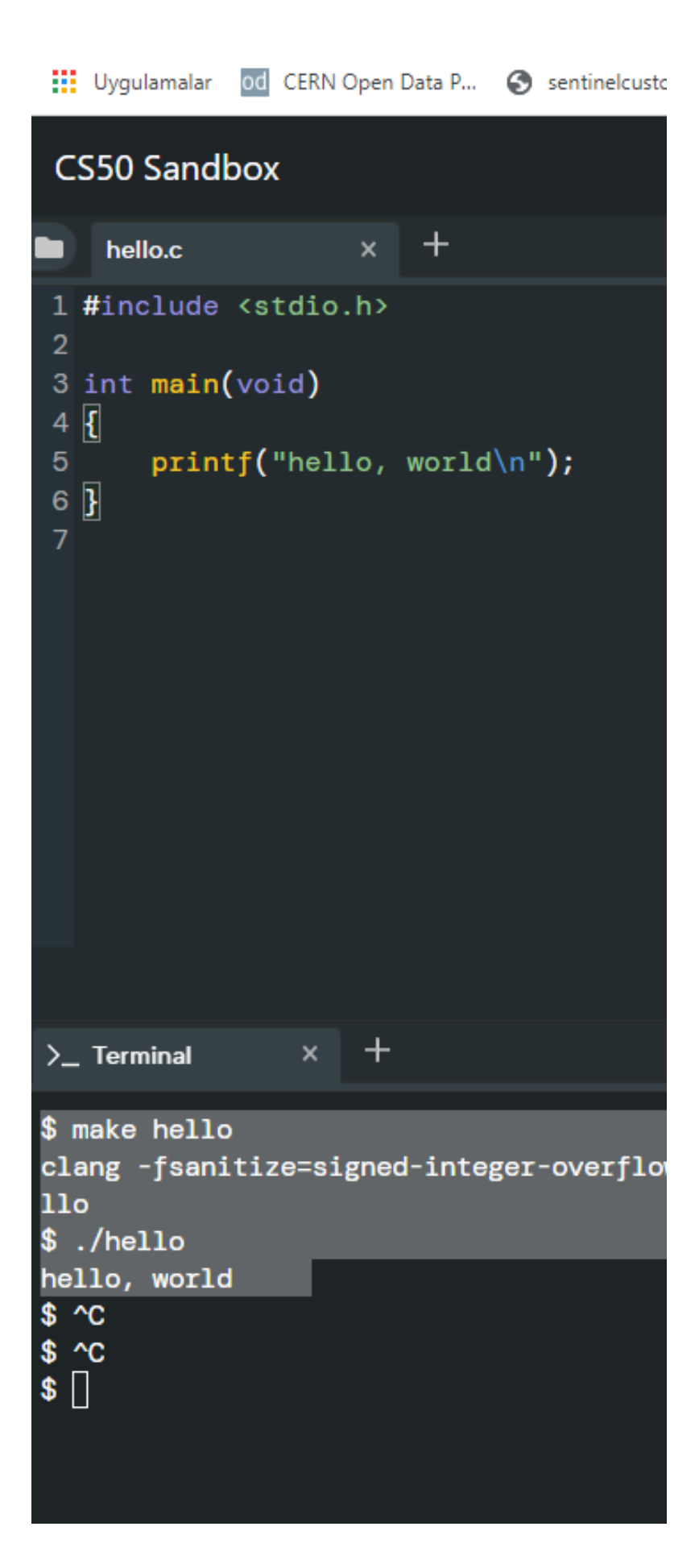

```
$ make hello
clang -fsanitize=signed-integer-overflow -fsanitize=undefined -ggdb3 -O0 -std=c11 -Wall -Werror -Wextra
$ ./hello
hello, world
```
if you want to make samething in windows environment you should create the following makefile near the hello.c

```
Share
             view
  > hello-make
D Print ▼ D Photo Print
                                                        Ä
                                Name
                                 \boxdot hello.c
                          Å
                                    Makefile
                          Å
Makefile
# This is the default target, which will be built when
# you invoke make
.PHONY: all
all: hello
# This rule tells make how to build hello from hello.cpp
hello: hello.c
    g++ -o hello hello.c
# This rule tells make to copy hello to the binaries subdirectory,
# creating it if necessary
.PHONY: install
install:
   mkdir -p binaries
    cp -p hello binaries
# This rule tells make to delete hello and hello.o
.PHONY: clean
clean:
    rm -f hello
```
# C:\WINDOWS\system32\cmd.exe

C:\Users\ugur.coruh\Desktop\hello-make>make hello g++ −o hello hello.c C:\Users\ugur.coruh\Desktop\hello-make>dir **Volume in drive C is Windows Volume Serial Number is 8C3C-8F8C** Directory of C:\Users\ugur.coruh\Desktop\hello-make 11/02/2021  $01:44$  AM <DIR>  $\langle DIR \rangle$ 11/02/2021 01:44 AM 73 hello.c 11/02/2021 01:15 AM 11/02/2021 01:44 AM 54,022 hello.exe 11/02/2021 01:43 AM 458 Makefile 54.553 bytes  $3$  File(s) 2 Dir(s) 101,382,164,480 bytes free

C:\Users\ugur.coruh\Desktop\hello-make>hello.exe hello, world

C:\Users\ugur.coruh\Desktop\hello-make>

C:\Users\ugur.coruh\Desktop\hello-make>make hello g++ -o hello hello.c

C:\Users\ugur.coruh\Desktop\hello-make>dir Volume in drive C is Windows Volume Serial Number is 8C3C-8F8C

Directory of C:\Users\ugur.coruh\Desktop\hello-make

11/02/2021 01:44 AM <DIR> 11/02/2021 01:44 AM <DIR> .. 11/02/2021 01:15 AM 73 hello.c 11/02/2021 01:44 AM 54,022 hello.exe 11/02/2021 01:43 AM 458 Makefile 3 File**(**s**)** 54,553 bytes 2 Dir**(**s**)** 101,382,164,480 bytes free

C:\Users\ugur.coruh\Desktop\hello-make>hello.exe hello, world

C:\Users\ugur.coruh\Desktop\hello-make>

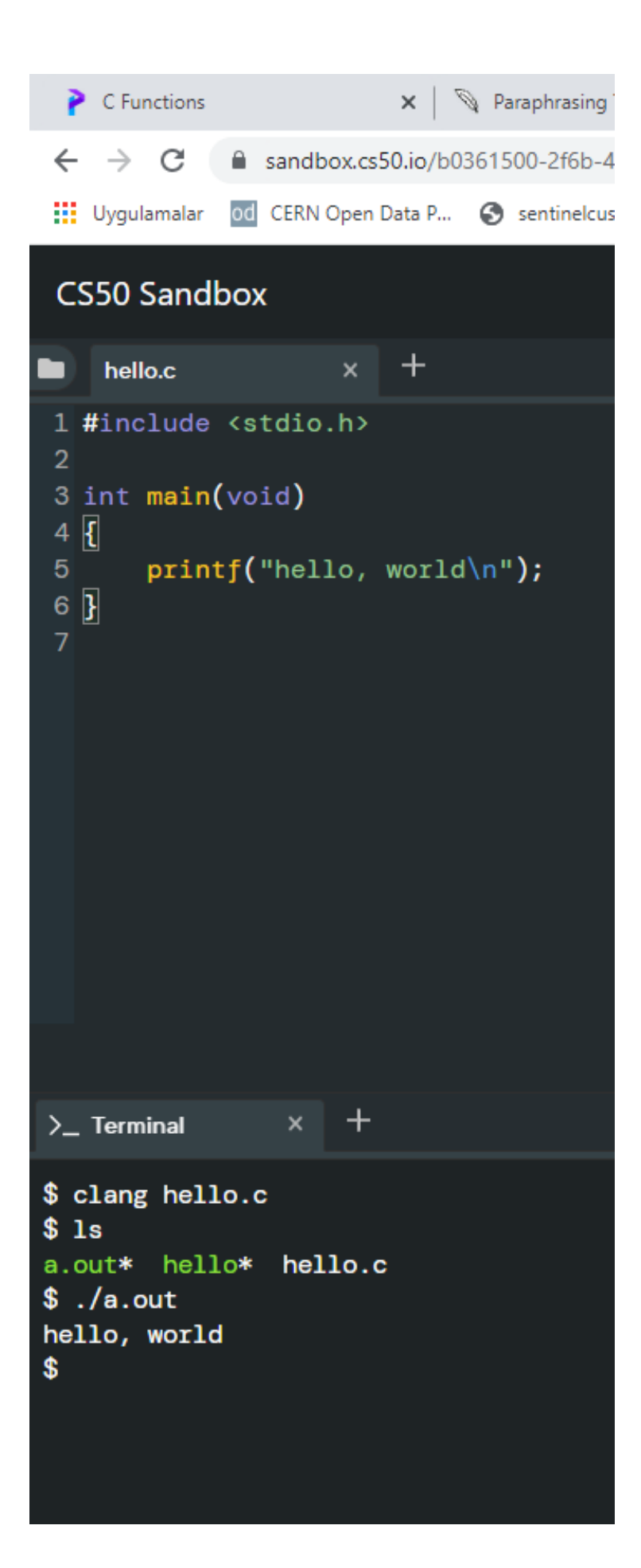

\$ clang hello.c \$ ls a.out\* hello\* hello.c \$ ./a.out hello, world

```
\leftarrow \rightarrow C' a sandbox.cs50.io/b0361500-2f6b-4e3.
: Uygulamalar od CERN Open Data P... > sentinelcustor
CS50 Sandbox
                               \ddot{}\timeshello.c
■
1 #include <stdio.h>
\overline{2}3 int main(void)
4 \vert \bar{\mathbf{t}} \vertprintf("hello, world\n");
5 -6 \overline{\phantom{a}}x +
\sum Terminal
$ clang -o hello hello.c
$1sa.out* hello* hello.c
$./hellohello, world
$
```
\$ clang -o hello hello.c \$ ls a.out\* hello\* hello.c \$ ./hello hello, world

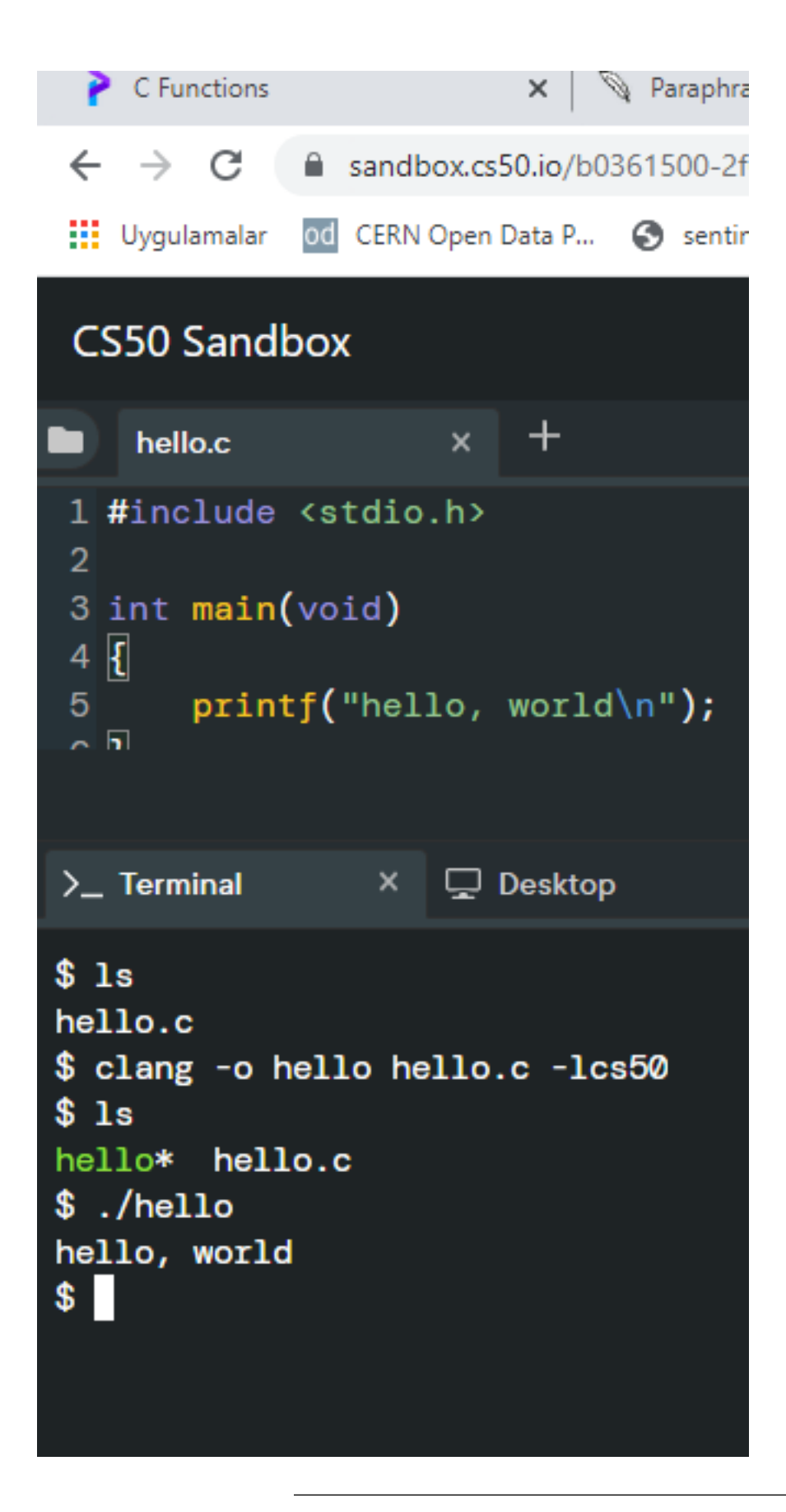

\$ ls hello.c

```
$ clang -o hello hello.c -lcs50
$ ls
hello* hello.c
$ ./hello
hello, world
$
```
Also you can use visual studio community edition.

#### <span id="page-21-0"></span>**0.5.1 Preprocessing**

get included file declarations

```
#include <cs50.h>
#include <stdio.h>
int main(void)
{
    string name = get_string("What's your name? ");
    printf("hello, %s\n", name);
}
```
to this

```
string get_string(string prompt);
int printf(string format, ...);
int main(void)
{
    string name = get_string("What's your name? ");
    printf("hello, %s\n", name);
}
```
#### <span id="page-21-1"></span>**0.5.2 Compiling**

convert source code to assembler code

```
...
main: \qquad \qquad \texttt{main:} \qquad \qquad \texttt{4}.cfi_startproc
# BB#0:
    pushq %rbp
.Ltmp0:
    .cfi_def_cfa_offset 16
.Ltmp1:
    .cfi_offset %rbp, -16
    movq %rsp, %rbp
.Ltmp2:
    .cfi_def_cfa_register %rbp
    subq $16, %rsp
    xorl %eax, %eax
```

```
movl %eax, %edi
movabsq $.L.str, %rsi
movb $0, %al
callq get_string
movabsq $.L.str.1, %rdi
movq %rax, -8(%rbp)
movq -8(%rbp), %rsi
movb $0, %al
callq printf
...
```
#### <span id="page-22-0"></span>**0.5.3 Assembling**

convert assembler to opcodes

```
...
main: \qquad \qquad \qquad \texttt{\#} Omain
   .cfi_startproc
# BB#0:
   pushq %rbp
.Ltmp0:
   .cfi_def_cfa_offset 16
.Ltmp1:
   .cfi_offset %rbp, -16
   movq %rsp, %rbp
.Ltmp2:
   .cfi_def_cfa_register %rbp
   subq $16, %rsp
   xorl %eax, %eax
   movl %eax, %edi
   movabsq $.L.str, %rsi
   movb $0, %al
   callq get_string
   movabsq $.L.str.1, %rdi
   movq %rax, -8(%rbp)
   movq -8(%rbp), %rsi
   movb $0, %al
   callq printf
   ...
```
to this

01111111010001010100110001000110 00000010000000010000000100000000 00000000000000000000000000000000 00000000000000000000000000000000 00000001000000000011111000000000 00000001000000000000000000000000 00000000000000000000000000000000 00000000000000000000000000000000 00000000000000000000000000000000 00000000000000000000000000000000 10100000000000100000000000000000 00000000000000000000000000000000  

...

#### <span id="page-23-0"></span>**0.5.4 Linking**

hello.c

...

01111111 01000101 01001100 01000110 00000010 00000001 00000001 00000000 00000000 00000000 00000000 00000000 00000000 00000000 00000000 00000000 ... stdio.c 01111111 01000101 01001100 01000110 00000010 00000001 00000001 00000000 00000000 00000000 00000000 00000000 00000000 ... cs50.c

01111111 01000101 01001100 01000110 00000010 00000001 00000001 00000000 00000000 00000000 00000000 00000000 00000000

combine binary codes to generate exe

 0000000001001000...01111111010001010100110001000110000000100000000100000001000000000000000000000000000 00000000000000000000000000000000000...0010111101101100011010010110001001100011001011100111001101101111  000011100000110110010111110011011000110100001011010110110001101001011011100111010101111000001011010110 011101101110011101010010111101101100011010010110001001100011010111110110111001101111011011100111001101 101000011000010111001001100101011001000010111001100001001000000010000001000001010100110101111101001110 010001010100010101000100010001010100010000100000001010000010000000101111011011000110100101100010001011 110111100000111000001101100101111100110110001101000010110101101100011010010110111001110101011110000010 110101100111011011100111010100101111011011000110010000101101011011000110100101101110011101010111100000 101101011110000011100000110110001011010011011000110100...

# <span id="page-24-0"></span>**0.6 C Introduction**

#### <span id="page-24-1"></span>**0.6.1 Keywords and Identifiers**

This tutorial will teach you about keywords, which are reserved words in C programming that are part of the syntax. You will also be taught about identifiers and how to name them.

### <span id="page-24-2"></span>**0.7 Character set**

A character set is a collection of alphabets, letters, and special characters that are supported by the C programming language. As variables and functions, C accepts both lowercase and uppercase alphabets.

#### <span id="page-24-3"></span>**0.7.1 Alphabets**

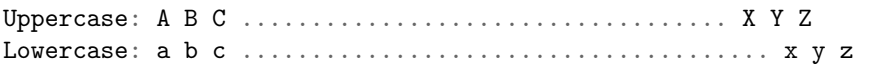

### <span id="page-24-4"></span>**0.7.2 Digits**

0 1 2 3 4 5 6 7 8 9

#### <span id="page-24-5"></span>**0.7.3 Special Characters**

Special Characters in C Programming

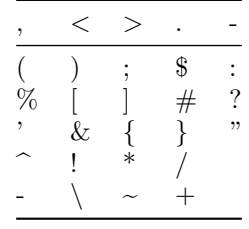

#### **White space Characters**

A newline, a horizontal tab, a carriage return, and a form feed are all examples of punctuation.

# <span id="page-25-0"></span>**0.8 C Keywords**

Keywords are reserved words in programming that have special meanings to the compiler. Keywords are syntax elements that cannot be used as identifiers. As an example:

#### int money;

In this case, int is a keyword indicating that moneyis a variable of type int(integer).

Because C is a case-sensitive language, all keywords must be written in lowercase. The following is a list of all the keywords permitted in ANSI C.

#### C Keywords

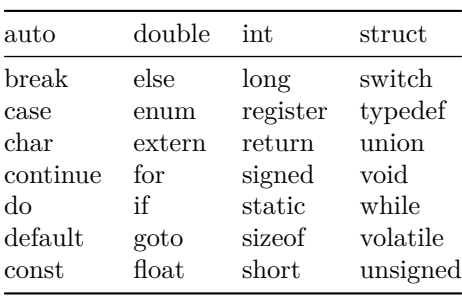

All of these keywords, as well as their syntax and application, will be covered in their respective topics.

The Complete List of all 32 C Programming Keywords (With Examples) - Programiz[13](#page-25-3)

#### <span id="page-25-1"></span>**0.9 C Identifiers**

The term "identifier" refers to the name given to entities such as variables, functions, structures, and so on. Identifiers must be distinct. They are created to give a unique name to an entity in order to identify it during program execution. As an example:

int money; double accountBalance;

moneyand accountBalanceare identifiers in this context. Also, keep in mind that identifier names must be distinct from keyword names. Because intis a keyword, it cannot be used as an identifier.

#### <span id="page-25-2"></span>**0.9.1 Rules for naming identifiers**

- 1. Letters (including capital and lowercase letters), numbers, and underscores can all be used in a valid identification.
- 2. An identifier's initial letter should be either a letter or an underscore.
- 3. Keywords such as int, while, and so on cannot be used as identifiers.

<span id="page-25-3"></span><sup>13</sup><https://www.programiz.com/c-programming/list-all-keywords-c-language>

4. There are no restrictions on the length of an identification. However, if the identifier is larger than 31 characters, you may have issues with some compilers.

If you follow the above criterion, you can use any name as an identifier; nevertheless, provide meaningful names to identifiers that make sense.

#### <span id="page-26-0"></span>**0.10 C Variables, Constants and Literals**

This article will teach you about variables and the rules for naming variables. You will also learn about different literals and how to build constants in C programming.

#### <span id="page-26-1"></span>**0.11 Variables**

A variable in programming is a container (storage space) for data. Each variable should be given a unique name to denote the storage region (identifier). Variable names are simply a graphical representation of a memory location. As an example:

int playerScore = 95;

In this case, playerScore is an int variable. The variable is given the integer value 95in this case.

A variable's value may be altered, thus the term variable.

char  $ch = 'a';$ *// some code*  $ch = '1';$ 

#### <span id="page-26-2"></span>**0.11.1 Rules for naming a variable**

- 1. A variable name can only contain characters (uppercase and lowercase), numbers, and underscores.
- 2. A variable's initial letter should be either a letter or an underscore.
- 3. There are no restrictions on the length of a variable name (identifier). However, if the variable name is larger than 31characters, you may have issues with some compilers.

Please keep in mind that you should always aim to give variables meaningful names. For example, firstName is a more appropriate variable name than fn.

C is a highly typed programming language. This means that once a variable is declared, it cannot be modified. As an example:

```
int number = 5; // integer variable
number = 5.5; // error
double number; // error
```
In this case, the type of number variable is int. This variable cannot be assigned the floating-point (decimal) value 5.5. Furthermore, you cannot change the variable's data type to double. By the way, in order to hold decimal values in C, you must designate their type as double or float.

### <span id="page-27-0"></span>**0.12 Literals**

Literals are data that are used to represent fixed values. They can be directly utilized in the code. For example: 1, 2.5, 'c,' and so on. Literals are 1, 2.5, and 'c' in this case. Why? These words cannot have various values assigned to them.

#### <span id="page-27-1"></span>**0.12.1 1. Integers**

An integer is a numeric literal (related with numbers) that does not have any fractional or exponential components. In C programming, there are three types of integer literals:

- digits (base 10)
- the number octal (base 8)
- hexadecimal (base 16)

For example:

```
Decimal: 0, -9, 22 etc
Octal: 021, 077, 033 etc
Hexadecimal: 0x7f, 0x2a, 0x521 etc
```
In C, octal begins with a 0 while hexadecimal begins with a 0x.

#### <span id="page-27-2"></span>**0.12.2 2. Floating-point Literals**

A floating-point literal is a numeric literal with a fractional or exponent form. As an example:

 $-2.0$ 0.0000234  $-0.22E-5$ 

Please note that

# $E - 5 = 10^{-5}$

#### <span id="page-27-3"></span>**0.12.3 3. Characters**

Enclosing a single character inside single quote marks yields a character literal. For example, 'a','m', 'F', '2', ", and so on.

#### <span id="page-27-4"></span>**0.12.4 4. Escape Sequences**

In C programming, it is sometimes important to employ characters that cannot be typed or have specific meaning. For instance, newline (enter), tab, question mark, and so on.

Escape sequences are utilized to utilise these characters.

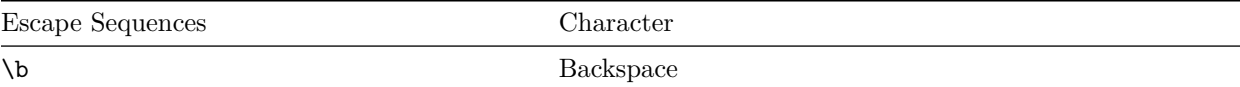

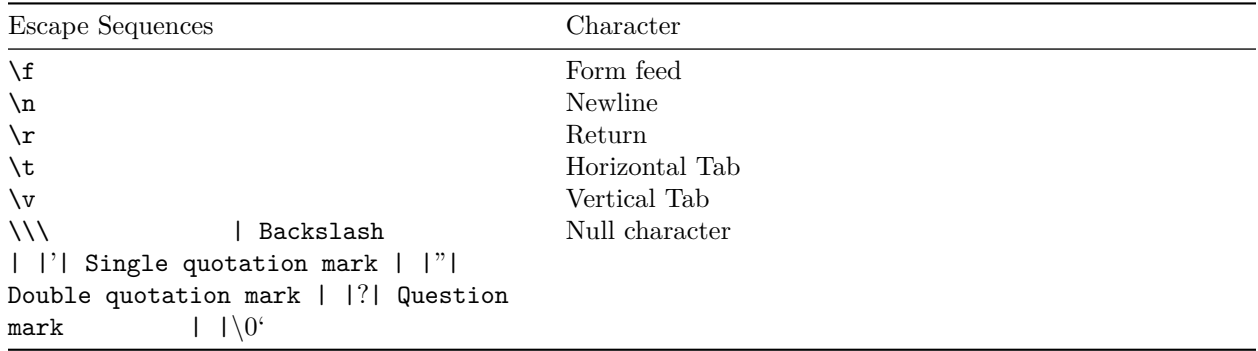

#### <span id="page-28-0"></span>**0.12.5 5. String Literals**

A string literal is a string of characters surrounded by double quotation marks. As an example:

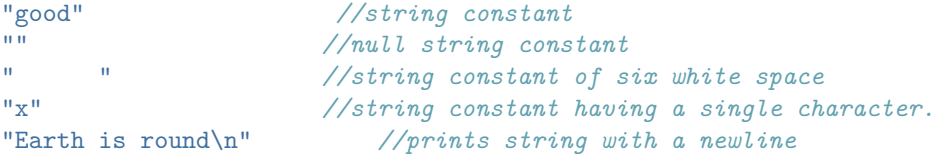

#### <span id="page-28-1"></span>**0.13 Constants**

The const keyword can be used to declare a variable whose value cannot be modified. This will result in a constant. As an example,

const double PI = 3.14;

We've introduced the keyword const. PI is a symbolic constant in this context; its value cannot be modified.

const double PI = 3.14; PI = 2.9; *//Error*

You may also use the #define preprocessor directive to declare a constant.

# <span id="page-28-2"></span>**1 C Data Types**

In this course, you will learn about basic data types in C programming, such as int, float, and char.

Data types are variable declarations in C programming. The kind and quantity of data linked with variables are determined by this. As an example,

#### int myVar;

In this case, myVar is an int (integer) variable. int has a size of 4 bytes.

#### <span id="page-28-3"></span>**1.1 Basic types**

Here's a table containing commonly used types in C programming for quick access.

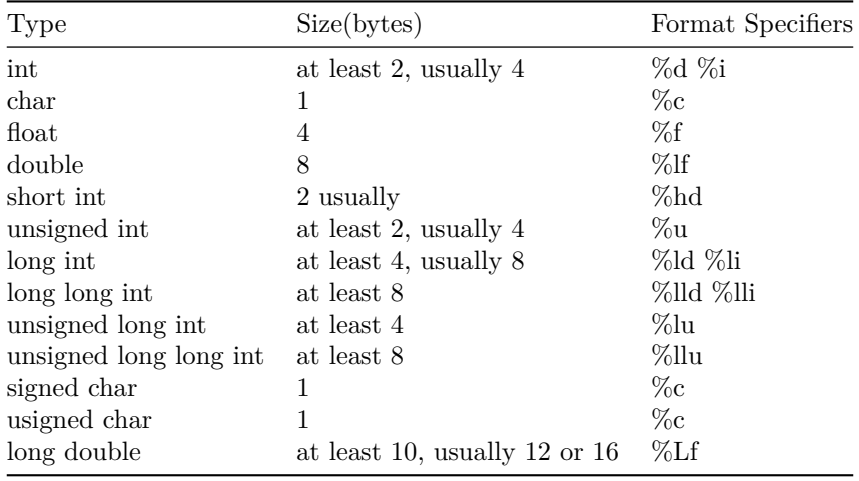

#### <span id="page-29-0"></span>**1.1.1 int**

Integers are entire integers with zero, positive, and negative values but no decimal values. For instance, 0, −5, and 10

In order to declare an integer variable, we can use int.

int id;

In this case, id is an integer variable.

In C programming, you can define many variables at the same time. As an example,

#### int id, age;

Integers are typically 4 bytes in size (32 bits). It may also take \$2^{32} \$ different states from −2147483648 to 2147483647.

#### <span id="page-29-1"></span>**1.1.2 float and double**

Real values are stored in float and double variables.

float salary; double price;

Floating-point numbers in C can also be expressed in exponential form. As an example,

float normalizationFactor = 22.442e2;

What is the distinction between float and double?

Float (single precision float data type) has a size of 4 bytes. And double (double precision float data type) is 8 bytes in size.

#### <span id="page-29-2"></span>**1.1.3 char**

The keyword char is used to declare variables of the character type. As an example,

char test  $=$  'h';

The character variable is 1 byte in size.

#### <span id="page-30-0"></span>**1.1.4 void**

void is an unfinished type. It signifies "nothing" or "nothing of the sort." You might conceive of emptiness as the absence of something.

If a function does not return anything, its return type should be void.

It is important to note that void variables cannot be created.

#### <span id="page-30-1"></span>**1.1.5 short and long**

If you need to utilize a huge number, a type specifier long can be used. Here's how it works:

long a; long long b; long double c;

Variables a and b can store integer values in this case. In addition, c may hold a floating-point number.

You can use short if you are certain that just a tiny integer range between

−32767, +32767 will be utilized.

short d;

#include <stdio.h>

The sizeof() operator may always be used to determine the size of a variable.

```
int main() {
  short a;
 long b;
 long long c;
  long double d;
 print(f("size of short = %d bytes\n", sizeof(a));printf("size of long = %d bytes\n", sizeof(b));
 printf("size of long long = %d bytes\n", sizeof(c));
 printf("size of long double= %d bytes\n", sizeof(d));
 return 0;
}
```
#### <span id="page-30-2"></span>**1.1.6 signed and unsigned**

Signed and unsigned are type modifiers in C. You may use them to change the data storage of a data type. As an example,

unsigned int x; int y;

Because we applied the unsigned modifier, the variable x can only retain zero and positive numbers.

Given that int has a capacity of 4 bytes, variable y can have values ranging from

 $-2^{31}$  to  $2^{31} - 1$ ,

But variable xcan hold values ranging from

0 to  $2^{32} - 1$ .

### <span id="page-31-0"></span>**1.2 Other data types defined in C programming are:**

- bool Type
- Enumerated type
- Complex types

### <span id="page-31-1"></span>**1.3 Derived Data Types**

Derived types are data types that are derived from basic data types. Arrays, pointers, function types, structures, and so on are examples.

# <span id="page-31-2"></span>**2 C Input Output (I/O)**

In this lesson, you will learn how to utilize the scanf() function to accept user input and the printf() method to display output to the user.

### <span id="page-31-3"></span>**2.1 C Output**

printf() is a common output function in C programming. The function outputs formatted data to the screen. As an example,

#### <span id="page-31-4"></span>**2.1.1 Example 1: C Output**

```
#include <stdio.h>
int main()
{
    // Displays the string inside quotations
    printf("C Programming");
    return 0;
}
```
#### **Output**

C Programming

How does this software function?

The main() function is required in all legal C programs.

The execution of the code begins at the commencement of the main() function.

The printf() function is a library function that is used to provide formatted output to the screen.

The string is printed within quote marks by the function.

In order to utilize printf() in our program, we must include the stdio.h header file using the #include <stdio.h> declaration.

The "Exit status" of the program is the return 0; statement within the main() method. It's entirely voluntary.

#### <span id="page-32-0"></span>**2.1.2 Example 2: Integer Output**

```
#include <stdio.h>
int main()
{
   int testInteger = 5;
   print('Number = %d", testInteger);return 0;
}
```
#### **Output**

Number = 5

To print inttypes, we utilize the %d format specifier. The value of testInteger will be used in instead of the %d inside the quotes.

#### <span id="page-32-1"></span>**2.1.3 Example 3: float and double Output**

```
#include <stdio.h>
int main()
{
   float number1 = 13.5;
   double number2 = 12.4;
   printf("number1 = %f\n", number1);printf("number2 = %lf", number2);
   return 0;
}
```
#### **Output**

number1 = 13.500000 number2 = 12.400000

We utilize the %f format specifier to print floats. Similarly, to display double numbers, we use %1f.

#### <span id="page-32-2"></span>**2.1.4 Example 4: Print Characters**

```
#include <stdio.h>
int main()
{
    char chr = 'a';printf("character = \%c", chr);
```

```
return 0;
}
```
#### **Output**

character = a

We utilize the  $\&c$  format specifier to print char.

### <span id="page-33-0"></span>**2.2 C Input**

scanf() is a widely used function in C programming to accept user input. The scanf() function reads formatted input from typical input devices like keyboards.

#### <span id="page-33-1"></span>**2.2.1 Example 5: Integer Input/Output**

```
#include <stdio.h>
int main()
{
   int testInteger;
   printf("Enter an integer: ");
   scanf("%d", &testInteger);
   print('Number = %d",testInteger);return 0;
}
```
#### **Output**

```
Enter an integer: 4
Number = 4
```
To accept int input from the user, we utilized the %d format specifier inside the scanf() method. When a user enters an integer, it is saved in the variable testInteger.

You'll see that we used &testInteger within scanf (). This is due to the fact that &testInteger obtains the address of testInteger, and the value given by the user is saved in that address.

#### <span id="page-33-2"></span>**2.2.2 Example 6: Float and Double Input/Output**

```
#include <stdio.h>
int main()
{
    float num1;
    double num2;
    printf("Enter a number: ");
    scanf("%f", &num1);
    printf("Enter another number: ");
```

```
scanf("%lf", &num2);
printf("num1 = \sqrt[6]{f \cdot n}, num1);
printf("num2 = %1f", num2);
return 0;
```
#### **Output**

}

Enter a number: 12.523 Enter another number: 10.2 num1 = 12.523000 num2 = 10.200000

For floatand double, we use the format specifiers  $%$  f and  $%$ 1f, respectively.

# <span id="page-34-0"></span>**2.2.3 Example 7: C Character I/O**

```
#include <stdio.h>
int main()
{
    char chr;
    printf("Enter a character: ");
    scanf("%c", &chr);
    printf("You entered %c.", chr);
    return 0;
}
```
#### **Output**

Enter a character: g You entered g

When a user enters a character into the aforementioned software, the character itself is not saved. An integer value (ASCII value) is instead stored.

When we use the  $\%$  text format to represent that value, the input character is displayed. The ASCII value of the character is printed when we utilize %d to show it.

#### <span id="page-34-1"></span>**2.2.4 Example 8: ASCII Value**

```
#include <stdio.h>
int main()
{
    char chr;
    printf("Enter a character: ");
    scanf("%c", &chr);
```

```
// When %c is used, a character is displayed
    printf("You entered %c.\n",chr);
    // When %d is used, ASCII value is displayed
    printf("ASCII value is %d.", chr);
    return 0;
}
```
### **Output**

Enter a character: g You entered g. ASCII value is 103.

# <span id="page-35-0"></span>**2.3 I/O Multiple Values**

Here's how to take numerous user inputs and show them.

```
#include <stdio.h>
int main()
{
    int a;
    float b;
    printf("Enter integer and then a float: ");
    // Taking multiple inputs
    scan f ("%d%f", &a, &b);
    printf("You entered %d and %f", a, b);
    return 0;
}
```
### **Output**

```
Enter integer and then a float: -33.4
You entered -3 and 3.400000
```
# <span id="page-35-1"></span>**2.4 Format Specifiers for I/O**

As you can see from the samples above, we apply

- %d for int
- %f for float
- %lf for double
- %c for char

The following is a collection of widely used C data types and associated format specifiers.
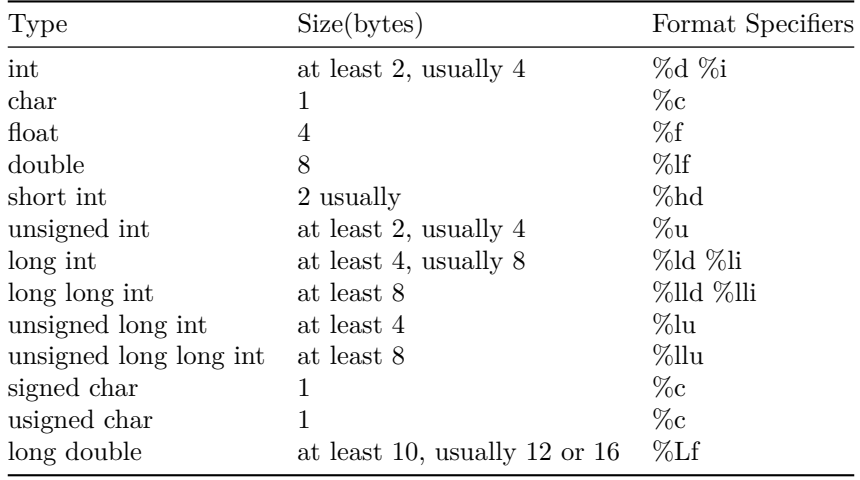

# **3 C Programming Operators**

With the assistance of examples, you will learn about several operators in C programming in this course.

An operator is a symbol that performs an operation on a value or variable. For example, the operator  $+$  is used to compute addition.

C has a diverse set of operators to execute a variety of tasks.

# **3.1 C Arithmetic Operators**

An arithmetic operator performs mathematical operations such as addition, subtraction, multiplication, division etc on numerical values (constants and variables).

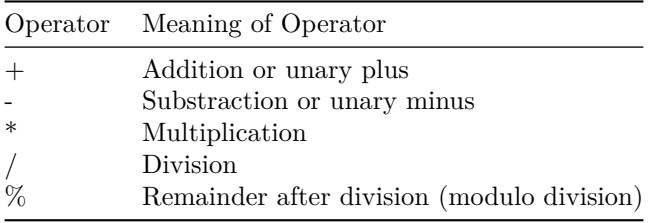

## **3.1.1 Example 1: Arithmetic Operators**

```
// Working of arithmetic operators
#include <stdio.h>
int main()
{
    int a = 9, b = 4, c;c = a+b;\texttt{printf("a+b = \%d \ \ln", c)}\,;c = a-b;printf("a-b = \%d \ \ln", c);
    c = a * b;printf("a*b = \sqrt{d} \ln", c);
```

```
c = a/b;
    printf("a/b = \sqrt{d} \ln", c);
    c = a''_0 b;
    printf("Remainder when a divided by b = \frac{0}{0} \ln^n, c);
    return 0;
}
```

```
a + b = 13a-b = 5a*b = 36a/b = 2Remainder when a divided by b=1
```
As you might guess, the operators +, -, and \* calculate addition, subtraction, and multiplication, respectively.

9/4Equals 2.25 in standard math. In the program, however, the result is 2.

This is due to the fact that both variables a and b are integers. As a result, the output is also an integer. The compiler ignores the word following the decimal point and displays response 2 rather than 2.25.

The residual is computed using the modulo operator percent. The remaining is 1 when a=9 is divided by b=4. Only integers can be used with the percent operator.

Assume that  $a = 5.0$ ,  $b = 2.0$ ,  $c = 5$ , and  $d = 2$ . After that, in C programming.

// Either one of the operands is a floating-point number  $a/b = 2.5$  $a/d = 2.5$  $c/b = 2.5$ // Both operands are integers  $c/d = 2$ 

# **3.2 C Increment and Decrement Operators**

To alter the value of an operand (constant or variable) by one, C programming offers two operators: increment ++ and decrease --.

Increment ++ raises the value by one, and decrement -- lowers the value by one. These two operators are unary, which means they only work on a single operand.

#### **3.2.1 Example 2: Increment and Decrement Operators**

```
// Working of increment and decrement operators
#include <stdio.h>
int main()
{
    int a = 10, b = 100;
    float c = 10.5, d = 100.5;
    printf("++a = \sqrt[6]{d} \ln", ++a);
```

```
printf("--b = \%d \n\ln", --b);
printf("++c = \sqrt[6]{f} \ln", ++c);
printf("--d = \sqrt[6]{f} \ln", --d);
return 0;
```
}

 $+**+a** = 11$  $--b = 99$  $+-c = 11.500000$  $-d = 99.500000$ 

The operators ++ and -- are used as prefixes here. These two operators, like a++ and a-- can also be used as postfixes.

# **4 Increment ++ and Decrement – Operator as Prefix and Postfix**

The increment operator  $++$  in programming (Java, C, C++, JavaScript, and so on) increments the value of a variable by one. Similarly, the decrement operator – reduces a variable's value by one.

 $a = 5$ ++a**;** // a becomes 6 a++**;** // a becomes 7 --a**;** // a becomes 6 a--**;** // a becomes 5

So far, so straightforward. When these two operators are employed as a prefix and a postfix, there is a significant difference.

### **4.1 ++ and – operator as prefix and postfix**

When you use the  $++$  operator as a prefix, such as:  $++\text{var}$ , the value of var is increased by one and then returned.

If you use the  $++$  operator as a postfix, such as var $++$ , the original value of var is returned first, followed by a one-digit increase of var.

The – operator functions similarly to the  $++$  operator, except that it reduces the value by one.

### **4.2 Example 1: C Programming**

```
#include <stdio.h>
int main() {
  int var1 = 5, var2 = 5;
  // 5 is displayed
   // Then, var1 is increased to 6.
  printf("%d\nu", var1++);
```

```
// var2 is increased to 6
   // Then, it is displayed.
  printf("%d\n", ++var2);
   return 0;
}
```
5 6

### **4.3 C Assignment Operators**

An assignment operator is a type of operator that is used to assign a value to a variable. = is the most commonly used assignment operator.

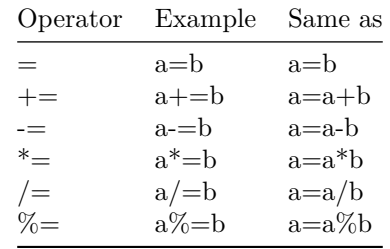

### **4.3.1 Example 3: Assignment Operators**

```
// Working of assignment operators
#include <stdio.h>
int main()
{
    int a = 5, c;
    c = a; // c is 5
    printf("c = \sqrt[9]{d \cdot n}", c);
    c += a; // c is 10
    printf("c = \sqrt[9]{d \cdot n}", c);
    c - a; // c is 5
    printf("c = %d \nvert n", c);
    c *= a; // c is 25
    printf("c = %d \nvert n", c);
    c /= a; // c is 5
    printf("c = \sqrt[9]{d \cdot n}", c);
    c \frac{9}{6} a; // c = 0
    printf("c = %d \nvert n", c);
    return 0;
}
```
### **Output**

c = 5  $c = 10$ c = 5  $c = 25$ c = 5  $c = 0$ 

### **4.3.2 C Relational Operators**

A relational operator verifies the relationship of two operands. If the relationship is true, it returns 1; if the relationship is false, it returns 0.

| Operator | Meaning of Operator      | Example                      |
|----------|--------------------------|------------------------------|
|          | Equal to                 | $5 == 3$ is evaluated to 0   |
| $\rm{>}$ | Greater than             | $5 > 3$ is evaluated to 1    |
| $\,<\,$  | Less than                | $5 < 3$ is evaluated to 0    |
| $!=$     | Not equal to             | $5! = 3$ is evaluated to 1   |
| $>=$     | Greater than or equal to | $5 \geq 3$ is evaluated to 1 |
| $\lt =$  | Less than or equal to    | $5 \leq 3$ is evaluated to 0 |

## **4.3.3 Example 4: Relational Operators**

```
// Working of relational operators
#include <stdio.h>
int main()
{
    int a = 5, b = 5, c = 10;
    printf("%d == %d is %d \n", a, b, a == b);
    \texttt{printf("%d == %d is %d \\\n", a, c, a == c)};printf("%d > %d is %d \n", a, b, a > b);
    printf("%d > %d is %d \n", a, c, a > c);
    printf("%d < %d is %d \n", a, b, a < b);
    printf("%d < %d is %d \n", a, c, a < c);
    printf("%d != %d is %d \n", a, b, a != b);
    printf("%d != %d is %d \n", a, c, a != c);
    printf("%d >= %d is %d \n", a, b, a >= b);
    printf("%d >= %d is %d \n", a, c, a >= c);
    printf("%d <= %d is %d \n", a, b, a <= b);
    printf("%d <= %d is %d \n", a, c, a <= c);
    return 0;
```

```
}
```
## **Output**

 $5 == 5 is 1$  $5 == 10$  is 0  $5 > 5$  is 0  $5 > 10$  is  $0$  $5 < 5$  is  $0$ 5 < 10 is 1 5 != 5 is 0

5 != 10 is 1  $5 > = 5$  is 1  $5 > = 10$  is 0  $5 \leq 5$  is 1  $5 \le 10$  is 1

### **4.3.4 C Logical Operators**

A logical operator expression returns either 0 or 1, depending on whether the expression is true or false.

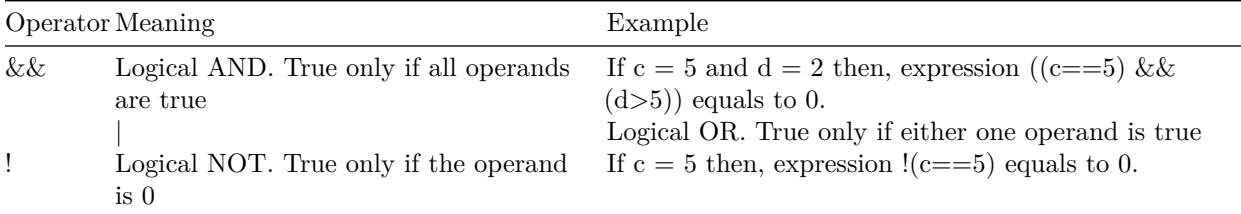

#### **4.3.5 Example 5: Logical Operators**

```
// Working of logical operators
#include <stdio.h>
int main()
{
    int a = 5, b = 5, c = 10, result;
    result = (a == b) && (c > b);
    printf("(a == b) && (c > b) is %d \n", result);
    result = (a == b) & (c < b);
    printf("(a == b) && (c < b) is %d \n", result);
    result = (a == b) || (c < b);printf("(a == b) || (c < b) is %d \n", result);
    result = (a := b) || (c < b);printf("(a != b) || (c < b) is %d \n", result);
    result = |(a| = b);printf("!(a != b) is \frac{1}{d} \ln", result);
    result = \cdot (a == b);
    printf("!(a == b) is %d \n", result);
    return 0;
}
```
### **Output**

**(**a == b**) && (**c > b**)** is 1 **(**a == b**) && (**c < b**)** is 0  $(a == b)$  ||  $(c < b)$  is 1 **(**a != b**) || (**c < b**)** is 0 !**(**a != b**)** is 1 !**(**a == b**)** is 0

#### **Explanation of logical operator program**

- (a == b) && (c > 5) evaluates to 1 because both operands (a == b) and (c > b) is 1 (true).
- (a == b) &  $(c < b)$  evaluates to 0 because operand  $(c < b)$  is 0 (false).
- (a == b)  $|| (c < b)$  evaluates to 1 because (a = b) is 1 (true).
- (a != b) || (c < b) evaluates to 0 because both operand (a != b) and (c < b) are 0 (false).
- $(a \neq b)$  evaluates to 1 because operand  $(a \neq b)$  is 0 (false). Hence,  $!(a \neq b)$  is 1 (true).
- $(a == b)$  evaluates to 0 because  $(a == b)$  is 1 (true). Hence,  $(a == b)$  is 0 (false).

### **4.3.6 C Bitwise Operators**

Mathematical operations like as addition, subtraction, multiplication, division, and so on are transformed to bit-level during computation, which speeds up processing and saves power.

In C programming, bitwise operators are used to execute bit-level operations.

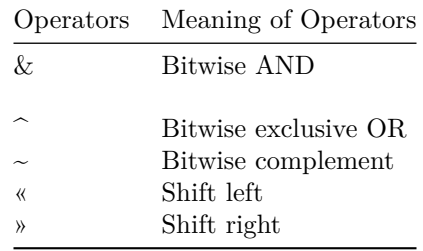

### **4.4 Other Operators**

#### **4.4.1 Comma Operator**

Comma operators are used to connect similar expressions. As an example:

int  $a, c = 5, d;$ 

#### **4.4.2 The sizeof operator**

sizeof is a unary operator that returns the data size (constants, variables, array, structure, etc).

### **4.4.3 Example 6: sizeof Operator**

```
#include <stdio.h>
int main()
{
    int a;
    float b;
    double c;
```

```
char d;
printf("Size of int=%lu bytes\n",sizeof(a));
printf("Size of float=%lu bytes\n",sizeof(b));
printf("Size of double=%lu bytes\n",sizeof(c));
printf("Size of char=%lu byte\n",sizeof(d));
return 0;
```

```
}
```
Size of  $int = 4$  bytes Size of float = 4 bytes Size of double = 8 bytes Size of  $char = 1$  byte

Other operators,

such as the ternary operator ?:,

the reference operator &,

the dereference operator \*, and

the member selection operator ->, will be covered in more detail later.

# **4.5 C Flow Control**

# **4.6 C if…else Statement**

With the assistance of examples, you will learn about the if statement (including if…else and nested if…else) in C programming.

# **4.7 C if Statement**

In C programming, the if statement has the following syntax:

```
if (test expression)
{
   // code
}
```
### **4.7.1 How if statement works?**

The test expression inside the parentheses is evaluated by the if statement ().

If the test expression is true, the statements within the if body are performed. If the test expression is interpreted as false, the statements within the if body are not performed.

How if statement works?

```
Expression is false.
Expression is true.
 int test = 5;int test = 5;if (test \left( 10)
                                        if (test > 10)
 ſ
                                        ſ
   // codes
                                          // codes
 \rightarrowł
                                        λ
 // codes after if
                                      >// codes after if
```
Check relational and logical operators to understand more about when a test expression is evaluated to true (non-zero value) and false (0).

#### **4.7.2 Example 1: if statement**

```
// Program to display a number if it is negative
#include <stdio.h>
int main() {
   int number;
   printf("Enter an integer: ");
   scanf("%d", &number);
   // true if number is less than 0
   if (number < 0) {
       printf("You entered %d.\n", number);
   }
   printf("The if statement is easy.");
   return 0;
}
```
### **Output 1**

```
Enter an integer: -2You entered -2.
The if statement is easy.
```
When the user types -2, the test expression number 0 is evaluated as true. As a result, the value -2 that you typed is displayed on the screen.

## **Output 2**

Enter an integer: 5 The if statement is easy.

When the user enters 5, the test expression number 0 is assessed as false, and the statement within the body of the if is not performed.

# **4.8 C if…else Statement**

An else block is optional in the if statement. The if…else sentence has the following syntax:

```
if (test expression) {
    // run code if test expression is true
}
else {
    // run code if test expression is false
}
```
#### **4.8.1 How if…else statement works?**

If the test expression is found to be true,

Statements within the if body are performed. Statements within the body of else are not executed. If the test expression is found to be false,

Phrases inside the body of else are performed; statements within the body of if are skipped.

How if…else statement works?

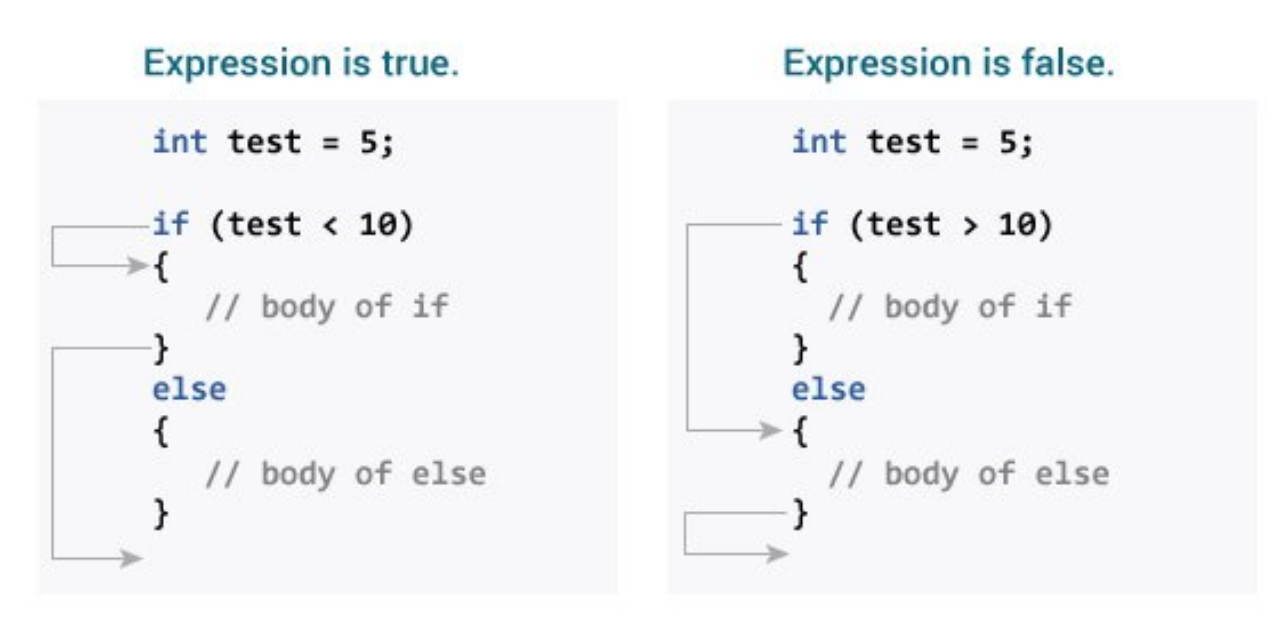

### **4.8.2 Example 2: if…else statement**

*// Check whether an integer is odd or even*

#include <stdio.h>

```
int main() {
   int number;
   printf("Enter an integer: ");
   scanf("%d", &number);
   // True if the remainder is 0
   if (number%2 == 0) {
       printf("%d is an even integer.",number);
   }
   else {
       printf("%d is an odd integer.",number);
   }
   return 0;
}
```

```
Enter an integer: 7
7 is an odd integer.
```
When the user enters 7, the test expression number%  $2=0$  returns false. As a result, the statement within the body of else is performed.

# **4.9 C if…else Ladder**

Depending on whether the test phrase is true or false, the if…else statement runs two separate programs. Sometimes a decision must be made between more than two options. You may use the if...else ladder to compare numerous test expressions and execute various statements.

#### **4.9.1 Syntax of if…else Ladder**

```
if (test expression1) {
   // statement(s)
}
else if(test expression2) {
   // statement(s)
}
else if (test expression3) {
   // statement(s)
}
.
.
else {
  // statement(s)
}
```
#### **4.9.2 Example 3: C if…else Ladder**

*// Program to relate two integers using =, > or < symbol*

#include <stdio.h>

```
int main() {
   int number1, number2;
   printf("Enter two integers: ");
   scanf("%d %d", &number1, &number2);
   //checks if the two integers are equal.
   if(number1 == number2) {
        printf("Result: \%d = \%d", number1, number2);
   }
   //checks if number1 is greater than number2.
   else if (number1 > number2) {
       printf("Result: %d > %d", number1, number2);
   }
   //checks if both test expressions are false
   else {
       printf("Result: %d < %d",number1, number2);
   }
   return 0;
}
```
Enter two integers: 12 23 Result: 12 < 23

# **4.10 Nested if…else**

An if...else statement can be included within the body of another if...elsestatement.

### **4.10.1 Example 4: Nested if…else**

This program, similar to the if…else ladder's example, compares two numbers using, >, and =. To fix this problem, we will utilize a layered if…else expression.

```
#include <stdio.h>
int main() {
   int number1, number2;
   printf("Enter two integers: ");
   scanf("%d %d", &number1, &number2);
   if (number1 >= number2) {
      if (number1 == number2) {
       printf("Result: %d = %d", number1, number2);
     }
      else {
       printf("Result: %d > %d", number1, number2);
      }
   }
   else {
       printf("Result: %d < %d",number1, number2);
```

```
}
    return 0;
}
```
You do not need to use brackets if the body of an if...else statement contains only one sentence.

```
if (a > b) {
    printf("Hello");
}
printf("Hi");
is equivalent to
if (a > b)
    printf("Hello");
printf("Hi");
```
# **4.11 C for Loop**

With the assistance of examples, you will learn how to design a for loop in C programming in this article. A loop is a programming construct that is used to repeat a block of code until the stated condition is fulfilled. Loops in C programming are classified into three types:

- while loop
- for loop
- do..while loop

This lesson will teach us about the for loop. The while and do…while loops will be covered in the next tutorial.

# **4.12 for Loop**

The for loop has the following syntax:

```
for (initializationStatement; testExpression; updateStatement)
{
    // statements inside the body of loop
}
```
#### **4.12.1 How for loop works?**

The initialization statement is only used once. The test expression is then evaluated. The for loop is ended if the test statement is interpreted as false. If the test expression is true, the statements inside the for loop's body are performed, and the update expression is updated. The test expression is examined once more. This procedure is repeated until the test expression is false. The loop is terminated when the test expression is false.

How for loop works?

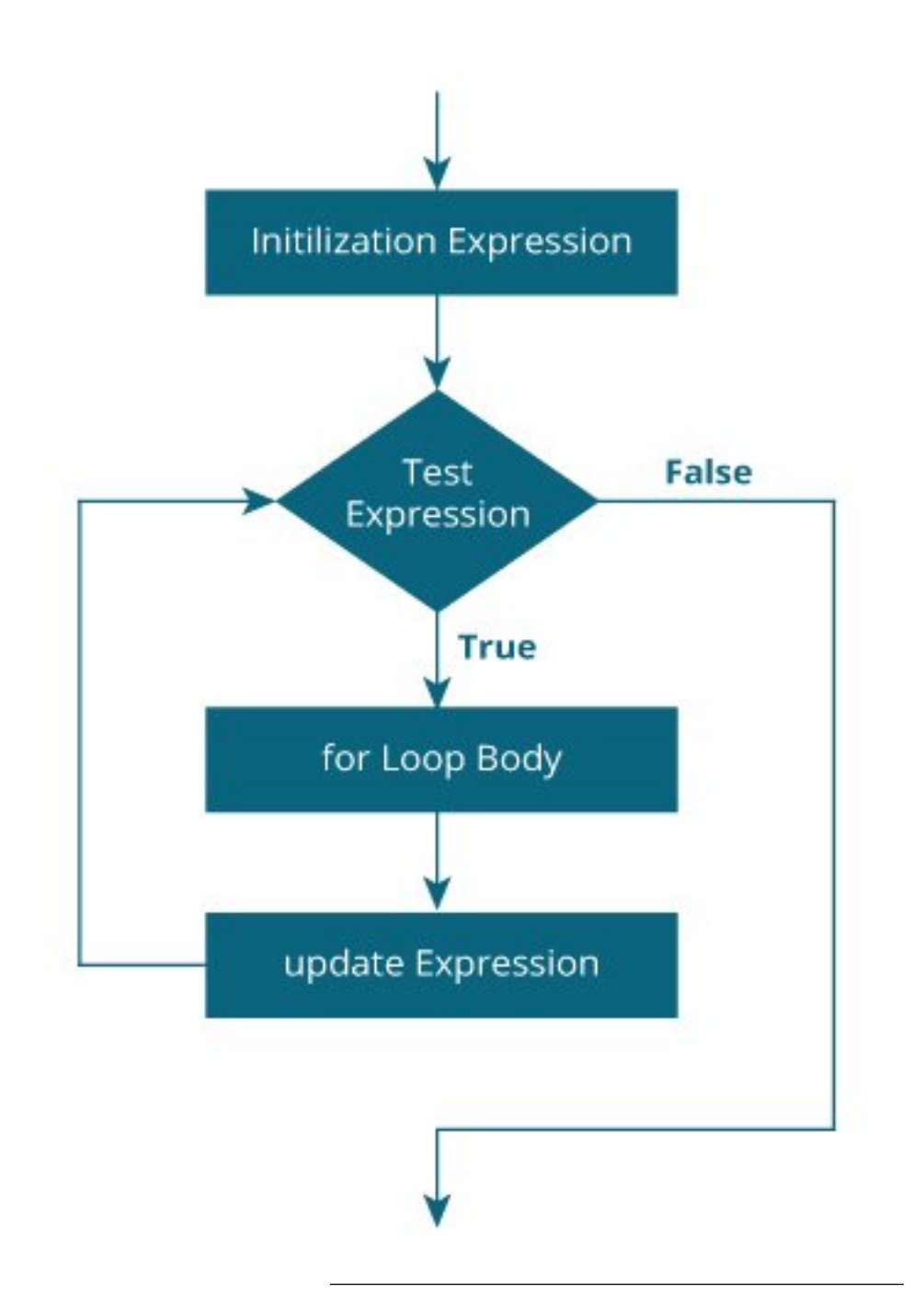

# **4.12.2 Example 1: for loop**

```
// Print numbers from 1 to 10
#include <stdio.h>
int main() {
  int i;
  for (i = 1; i < 11; ++i)
  {
     \texttt{printf}(\texttt{``\%d} \texttt{''}, \texttt{i});}
  return 0;
}
```
1 2 3 4 5 6 7 8 9 10

- 1. i is initialized to 1.
- 2. The test expression i < 11 is evaluated. Since 1 less than 11 is true, the body of for loop is executed. This will print the **1** (value of i) on the screen.
- 3. The update statement ++i is executed. Now, the value of i will be 2. Again, the test expression is evaluated to true, and the body of for loop is executed. This will print **2** (value of i) on the screen.
- 4. Again, the update statement ++i is executed and the test expression i < 11 is evaluated. This process goes on until i becomes 11.
- 5. When i becomes 11,  $i < 11$  will be false, and the for loop terminates.

#### **4.12.3 Example 2: for loop**

```
// Program to calculate the sum of first n natural numbers
// Positive integers 1,2,3...n are known as natural numbers
#include <stdio.h>
int main()
{
   int num, count, sum = 0;
   printf("Enter a positive integer: ");
   scan f("%d", \&num);// for loop terminates when num is less than count
   for(count = 1; count \le num; ++count)
    {
        sum + = count;}
   print('Sum = %d", sum);return 0;
}
```
#### **Output**

```
Enter a positive integer: 10
Sum = 55
```
The value entered by the user is stored in the variable num. Suppose, the user entered 10.

The count is initialized to 1 and the test expression is evaluated. Since the test expression count  $\epsilon$ =num (1) less than or equal to 10) is true, the body of for loop is executed and the value of sum will equal to 1.

Then, the update statement ++count is executed and count will equal to 2. Again, the test expression is evaluated. Since 2 is also less than 10, the test expression is evaluated to true and the body of the for loop is executed. Now, sum will equal 3.

This process goes on and the sum is calculated until the count reaches 11.

When the count is 11, the test expression is evaluated to 0 (false), and the loop terminates.

Then, the value of sum is printed on the screen.

# **4.13 C while and do…while Loop**

In this tutorial, you will learn to create while and do…while loop in C programming with the help of examples.

In programming, loops are used to repeat a block of code until a specified condition is met.

C programming has three types of loops.

- 1. for loop
- 2. while loop
- 3. do…while loop

In the previous tutorial, we learned about for loop. In this tutorial, we will learn about while and do..while loop.

# **4.14 while loop**

The syntax of the while loop is:

```
while (testExpression) {
 // the body of the loop
}
```
### **4.14.1 How while loop works?**

- The while loop evaluates the testExpression inside the parentheses ().
- If testExpression is **true**, statements inside the body of while loop are executed. Then, testExpression is evaluated again.
- The process goes on until testExpression is evaluated to **false**.
- If testExpression is **false**, the loop terminates (ends).

How while loop works?

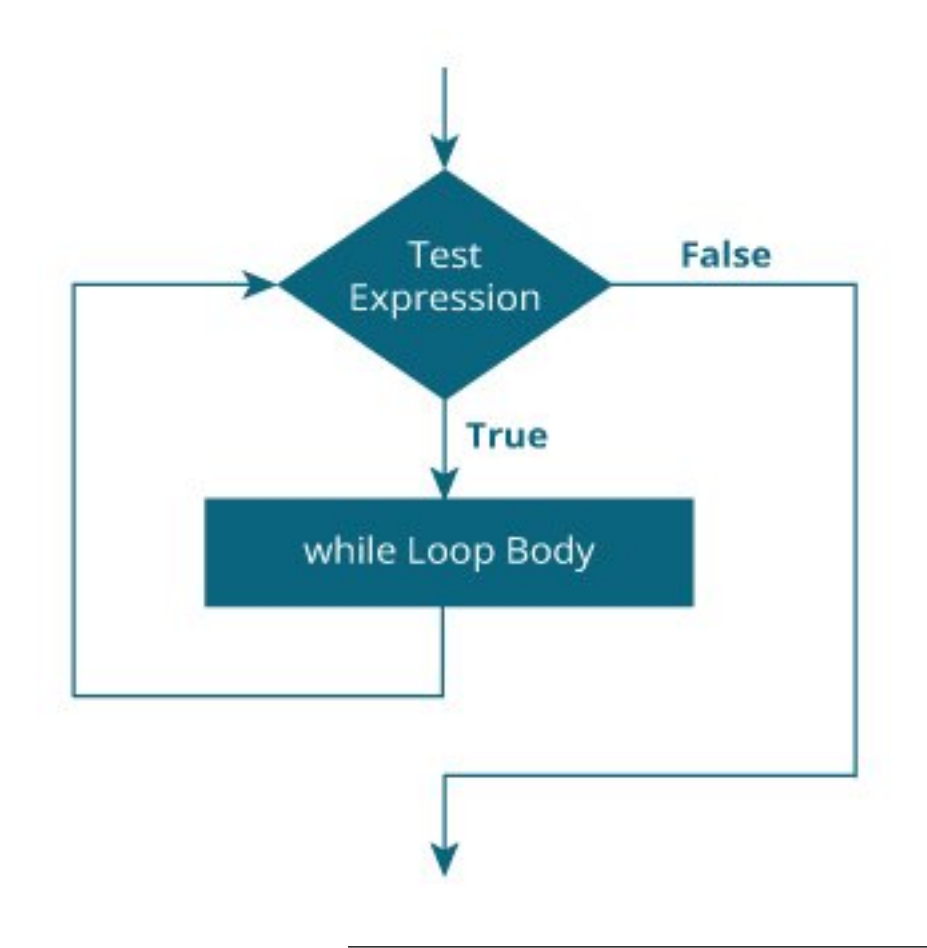

# **4.14.2 Example 1: while loop**

```
// Print numbers from 1 to 5
#include <stdio.h>
int main() {
 int i = 1;
  while (i <= 5) {
    printf(\sqrt{\alpha}\lambda_n, i);
    ++i;}
 return 0;
}
```
# **Output**

1

2

- 3
- 4
- 5

Here, we have initialized i to 1.

- 1. When i = 1, the test expression i <= 5 is **true**. Hence, the body of the while loop is executed. This prints 1 on the screen and the value of i is increased to 2.
- 2. Now, i = 2, the test expression i <= 5 is again **true**. The body of the while loop is executed again. This prints 2 on the screen and the value of i is increased to 3.
- 3. This process goes on until i becomes 6. Then, the test expression i <= 5 will be **false** and the loop terminates.

# **4.15 do…while loop**

The do..while loop is similar to the while loop with one important difference. The body of do...while loop is executed at least once. Only then, the test expression is evaluated.

The syntax of the do...while loop is:

**do** { *// the body of the loop* } **while** (testExpression);

# **4.15.1 How do…while loop works?**

- The body of do...while loop is executed once. Only then, the testExpression is evaluated.
- If testExpression is **true**, the body of the loop is executed again and testExpression is evaluated once more.
- This process goes on until testExpression becomes **false**.
- If testExpression is **false**, the loop ends.

How do…while loop works?

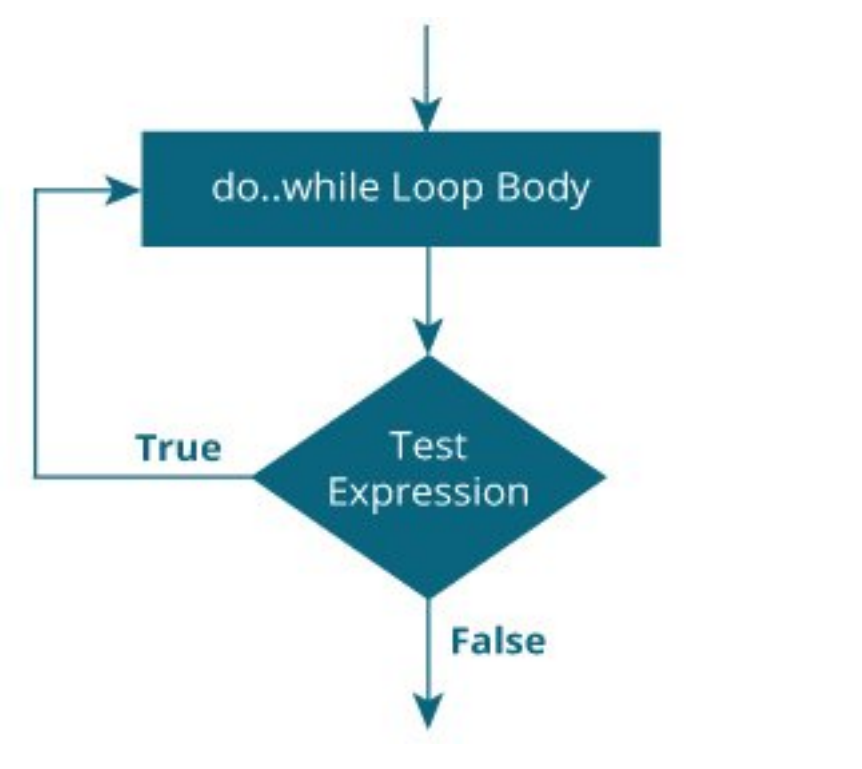

#### **4.15.2 Example 2: do…while loop**

```
// Program to add numbers until the user enters zero
#include <stdio.h>
int main() {
 double number, sum = 0;
  // the body of the loop is executed at least once
  do {
   printf("Enter a number: ");
   scanf("%lf", &number);
   sum + = number;
  }
  while(number != 0.0);print('Sum = % . 21f", sum);return 0;
}
```
#### **Output**

Enter a number: 1.5 Enter a number: 2.4 Enter a number:  $-3.4$ Enter a number: 4.2 Enter a number: 0  $Sum = 4.70$ 

Here, we have used a do...while loop to prompt the user to enter a number. The loop works as long as the input number is not 0.

The do...while loop executes at least once i.e. the first iteration runs without checking the condition. The condition is checked only after the first iteration has been executed.

```
do {
  printf("Enter a number: ");
 scanf("%lf", &number);
  sum += number;
}
while(number != 0.0);
```
So, if the first input is a non-zero number, that number is added to the sum variable and the loop continues to the next iteration. This process is repeated until the user enters 0.

But if the first input is 0, there will be no second iteration of the loop and sum becomes 0.0.

Outside the loop, we print the value of sum.

# **4.16 C break and continue**

We learned about loops in previous tutorials. In this tutorial, we will learn to use break and continue statements with the help of examples.

# **4.17 C break**

The break statement ends the loop immediately when it is encountered. Its syntax is: **break**;

The break statement is almost always used with if...else statement inside the loop.

How break statement works?

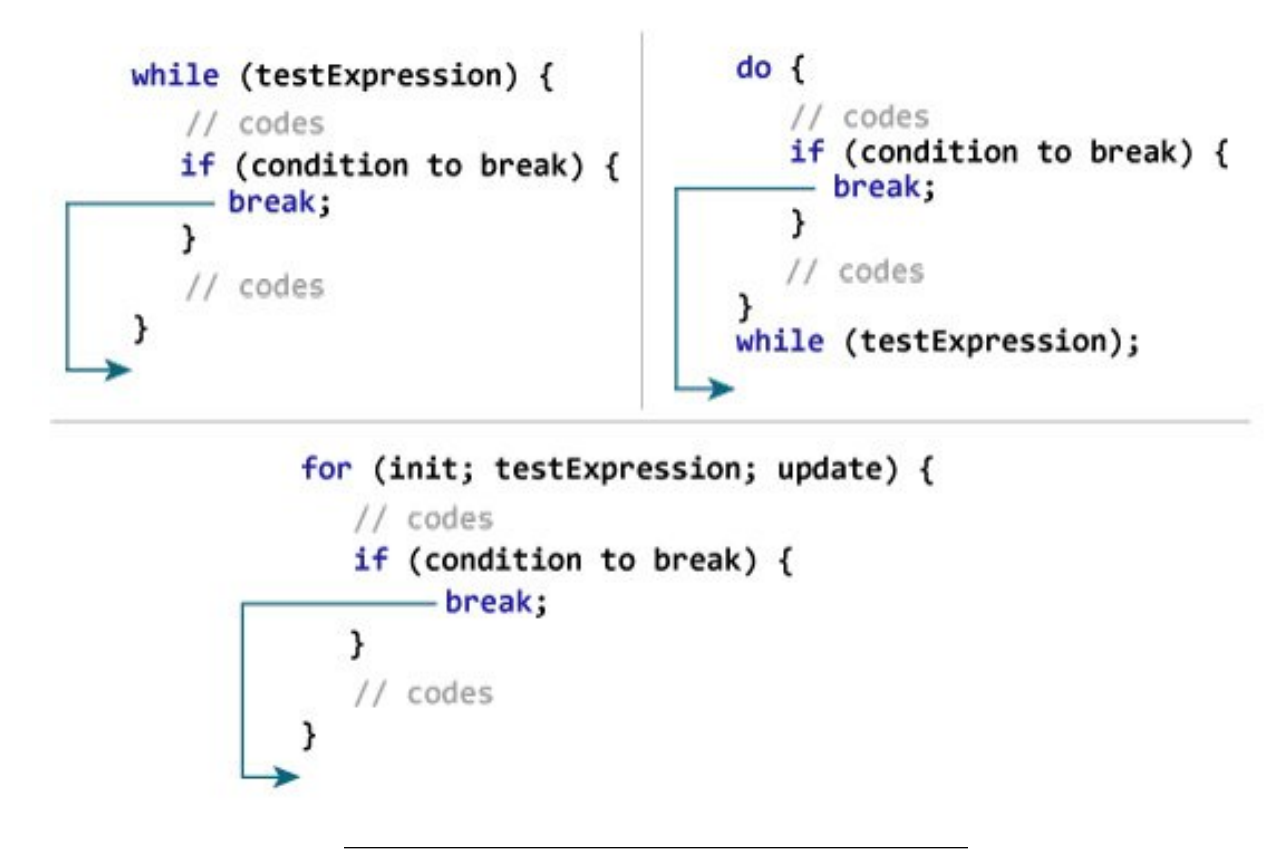

#### **4.17.1 Example 1: break statement**

*// Program to calculate the sum of numbers (10 numbers max) // If the user enters a negative number, the loop terminates*

```
#include <stdio.h>
```

```
int main() {
  int i;
  double number, sum = 0.0;
   for (i = 1; i \le 10; ++i) {
      printf("Enter n%d: ", i);
      scanf("%lf", &number);
      // if the user enters a negative number, break the loop
      if (number < 0.0) {
         break;
      }
```

```
sum += number; // sum = sum + number;
   }
   printf("Sum = % . 21f", sum);return 0;
}
```
Enter n1: 2.4 Enter n2: 4.5 Enter n3: 3.4 Enter  $n4: -3$ Sum = 10.30

This program calculates the sum of a maximum of 10 numbers. Why a maximum of 10 numbers? It's because if the user enters a negative number, the break statement is executed. This will end the for loop, and the sum is displayed.

In C, break is also used with the switch statement. This will be discussed in the next tutorial.

# **4.18 C continue**

The continue statement skips the current iteration of the loop and continues with the next iteration. Its syntax is:

#### **continue**;

The continue statement is almost always used with the if...else statement.

How continue statement works?

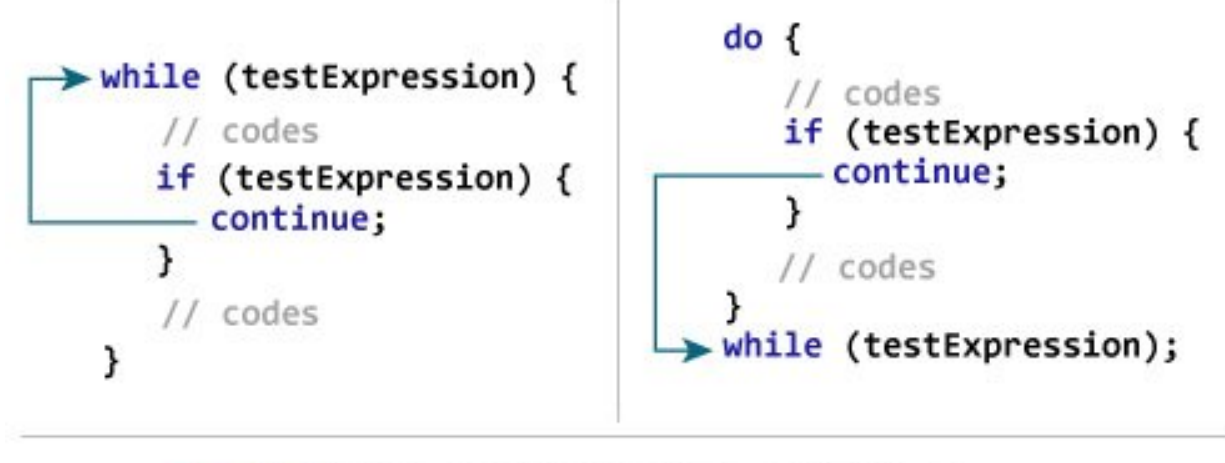

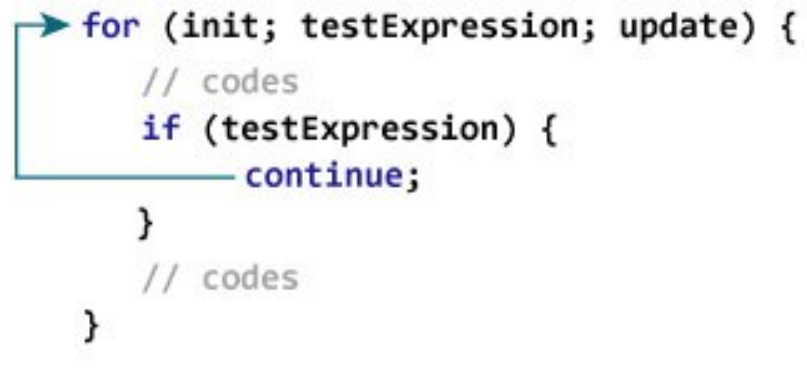

# **4.18.1 Example 2: continue statement**

```
// Program to calculate the sum of numbers (10 numbers max)
// If the user enters a negative number, it's not added to the result
#include <stdio.h>
int main() {
   int i;
  double number, sum = 0.0;
   for (i = 1; i \le 10; ++i) {
      printf("Enter a n%d: ", i);
      scanf("%lf", &number);
      if (number < 0.0) {
         continue;
      }
      sum += number; // sum = sum + number;
   }
   printf("Sum = % . 21f", sum);return 0;
}
```
# **Output**

Enter n1: 1.1 Enter n2: 2.2 Enter n3: 5.5 Enter n4: 4.4 Enter n5: -3.4 Enter n6: -45.5 Enter n7: 34.5 Enter n8: -4.2 Enter n9: -1000 Enter n10: 12  $Sum = 59.70$ 

In this program, when the user enters a positive number, the sum is calculated using sum  $+=$  number; statement.

When the user enters a negative number, the continue statement is executed and it skips the negative number from the calculation.

## **4.19 C switch Statement**

In this tutorial, you will learn to create the switch statement in C programming with the help of an example.

The switch statement allows us to execute one code block among many alternatives.

You can do the same thing with the if...else..if ladder. However, the syntax of the switch statement is much easier to read and write.

### **4.20 Syntax of switch…case**

```
switch (expression)
{
    case constant1:
      // statements
      break;
    case constant2:
      // statements
      break;
    .
    .
    .
    default:
      // default statements
}
```
### **4.21 How does the switch statement work?**

The expression is evaluated once and compared with the values of each case label.

- If there is a match, the corresponding statements after the matching label are executed. For example, if the value of the expression is equal to constant2, statements after case constant2: are executed until break is encountered.
- If there is no match, the default statements are executed.

If we do not use break, all statements after the matching label are executed. By the way, the default clause inside the switch statement is optional.

How does the switch statement work?

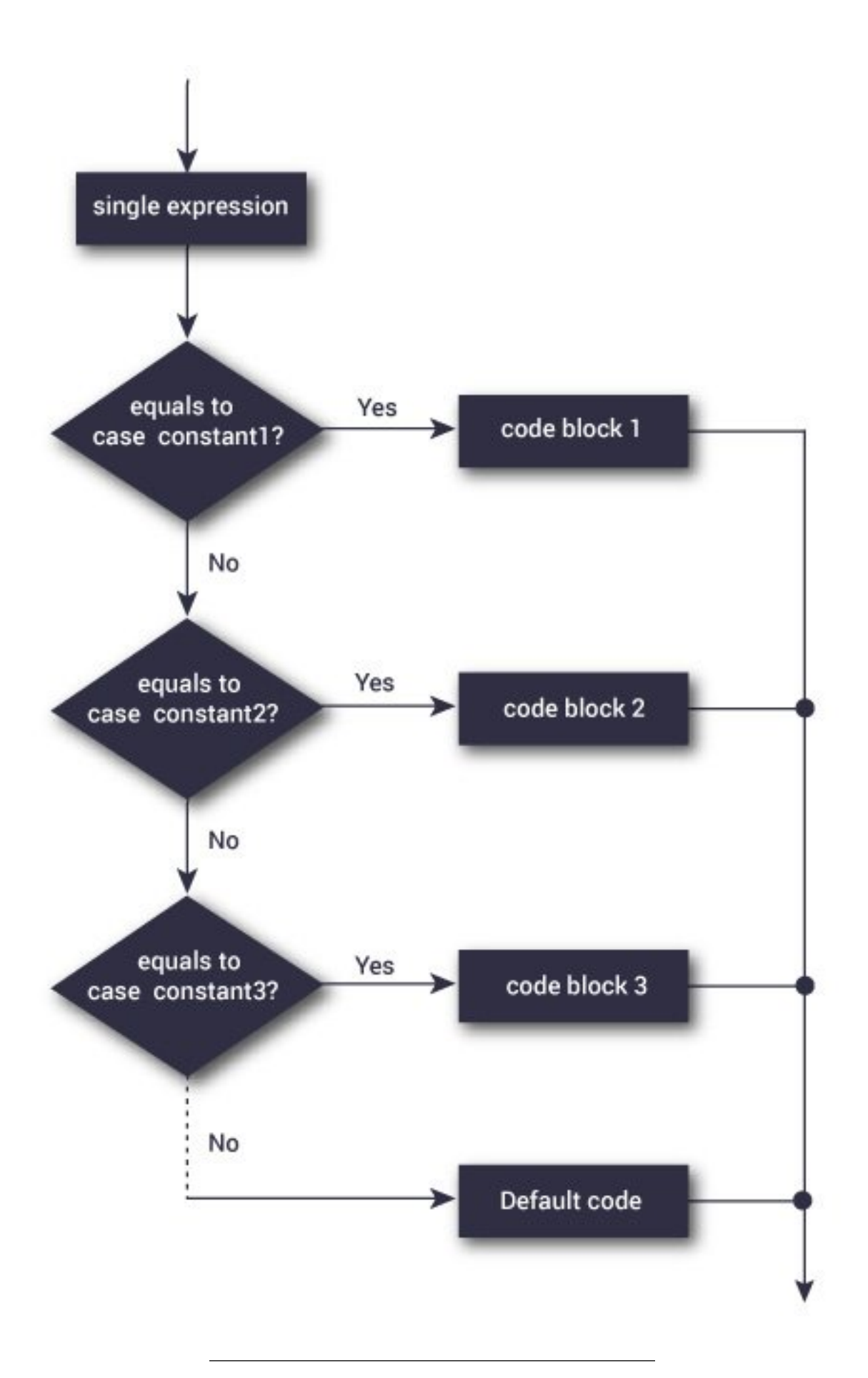

#### **4.21.1 Example: Simple Calculator**

```
// Program to create a simple calculator
#include <stdio.h>
int main() {
    char operator;
    double n1, n2;
    printf("Enter an operator (+, -, *, /):");
    scanf("%c", &operator);
    printf("Enter two operands: ");
    scanf("%lf %lf",&n1, &n2);
    switch(operator)
    {
        case '+':
            printf("%.1lf + %.1lf = %.1lf",n1, n2, n1+n2);
            break;
        case '-':
            printf("%.1lf - %.1lf = %.1lf",n1, n2, n1-n2);
            break;
        case '*':
            printf("%.1lf * %.1lf = %.1lf",n1, n2, n1*n2);
            break;
        case '/':
            printf("%.1lf / %.1lf = %.1lf",n1, n2, n1/n2);
            break;
        // operator doesn't match any case constant +, -, *, /
        default:
            printf("Error! operator is not correct");
    }
    return 0;
}
```
#### **Output**

Enter an operator  $(+, -, *,)$ : -Enter two operands: 32.5 12.4  $32.5 - 12.4 = 20.1$ 

The - operator entered by the user is stored in the operator variable. And, two operands 32.5 and 12.4 are stored in variables n1 and n2 respectively.

Since the operator is  $-$ , the control of the program jumps to

printf("%.1lf - %.1lf = %.1lf", n1, n2, n1-n2);

Finally, the break statement terminates the switch statement.

# **4.22 C goto Statement**

In this tutorial, you will learn to create the goto statement in C programming. Also, you will learn when to use a goto statement and when not to use it.

The goto statement allows us to transfer control of the program to the specified label.

#### **4.22.1 Syntax of goto Statement**

```
goto label;
... .. ...
... .. ...
label:
statement;
```
The label is an identifier. When the goto statement is encountered, the control of the program jumps to label: and starts executing the code.

How goto statement work?

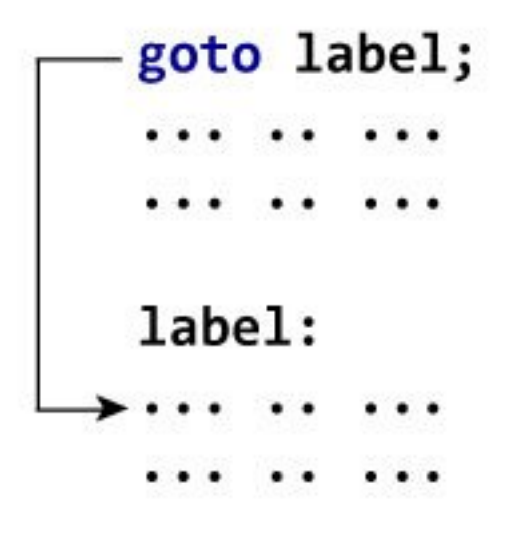

### **4.22.2 Example: goto Statement**

*// Program to calculate the sum and average of positive numbers // If the user enters a negative number, the sum and average are displayed.*

```
#include <stdio.h>
int main() {
   const int maxInput = 100;
   int i;
   double number, average, sum = 0.0;
   for (i = 1; i \leq \text{maxInput}; ++i) {
      printf("%d. Enter a number: ", i);
      scanf("%lf", &number);
```

```
// go to jump if the user enters a negative number
      if (number < 0.0) {
          goto jump;
      }
      sum += number;
   }
jump:
   average = sum / (i - 1);
   printf("Sum = \frac{9}{6}. 2f\n", sum);
   printf("Average = \frac{9}{6}. 2f", average);
   return 0;
}
```

```
1. Enter a number: 3
2. Enter a number: 4.3
3. Enter a number: 9.3
4. Enter a number: -2.9
Sum = 16.60Average = 5.53
```
### **4.22.3 Reasons to avoid goto**

The use of goto statement may lead to code that is buggy and hard to follow. For example,

```
one:
for (i = 0; i < number; ++i){
    test += i;goto two;
}
two:
if (test > 5) {
 goto three;
}
... .. ...
```
Also, the goto statement allows you to do bad stuff such as jump out of the scope.

That being said, goto can be useful sometimes. For example: to break from nested loops.

#### **4.22.4 Should you use goto?**

If you think the use of goto statement simplifies your program, you can use it. That being said, goto is rarely useful and you can create any C program without using goto altogether.

Here's a quote from Bjarne Stroustrup, creator of C++, **"The fact that 'goto' can do anything is exactly why we don't use it."**

https://www.programiz.com/c-programming/c-decision-making-loops-examples

# **4.23 C Functions**

In this tutorial, you will be introduced to functions (both user-defined and standard library functions) in C programming. Also, you will learn why functions are used in programming.

A function is a block of code that performs a specific task.

Suppose, you need to create a program to create a circle and color it. You can create two functions to solve this problem:

- create a circle function
- create a color function

Dividing a complex problem into smaller chunks makes our program easy to understand and reuse.

### **4.24 Types of function**

There are two types of function in C programming:

- Standard library functions<sup>[14](#page-64-0)</sup>
- User-defined functions<sup>[15](#page-64-1)</sup>

### **4.24.1 Standard library functions**

The standard library functions are built-in functions in C programming.

These functions are defined in header files. For example,

- The printf() is a standard library function to send formatted output to the screen (display output on the screen). This function is defined in the stdio.h header file. Hence, to use the printf()function, we need to include the stdio.h header file using #include <stdio.h>.
- The sqrt() function calculates the square root of a number. The function is defined in the math.h header file.

Visit standard library functions in C programming<sup>[16](#page-64-2)</sup> to learn more.

### **4.24.2 User-defined function**

You can also create functions as per your need. Such functions created by the user are known as user-defined functions.

# **4.25 How user-defined function works?**

```
#include <stdio.h>
void functionName()
{
    ... .. ...
    ... .. ...
}
int main()
{
    ... .. ...
```
<span id="page-64-0"></span><sup>14</sup><https://www.programiz.com/c-programming/library-function>

<span id="page-64-1"></span><sup>15</sup><https://www.programiz.com/c-programming/c-user-defined-functions>

<span id="page-64-2"></span> $^{16}{\rm https://www.programiz.com/c-programming/library-function}$  $^{16}{\rm https://www.programiz.com/c-programming/library-function}$  $^{16}{\rm https://www.programiz.com/c-programming/library-function}$ 

```
... .. ...
functionName();
... .. ...
... .. ...
```
}

The execution of a C program begins from the main() function.

When the compiler encounters functionName();, control of the program jumps to

```
void functionName()
```
And, the compiler starts executing the codes inside functionName().

The control of the program jumps back to the main() function once code inside the function definition is executed.

How functions are work in C?

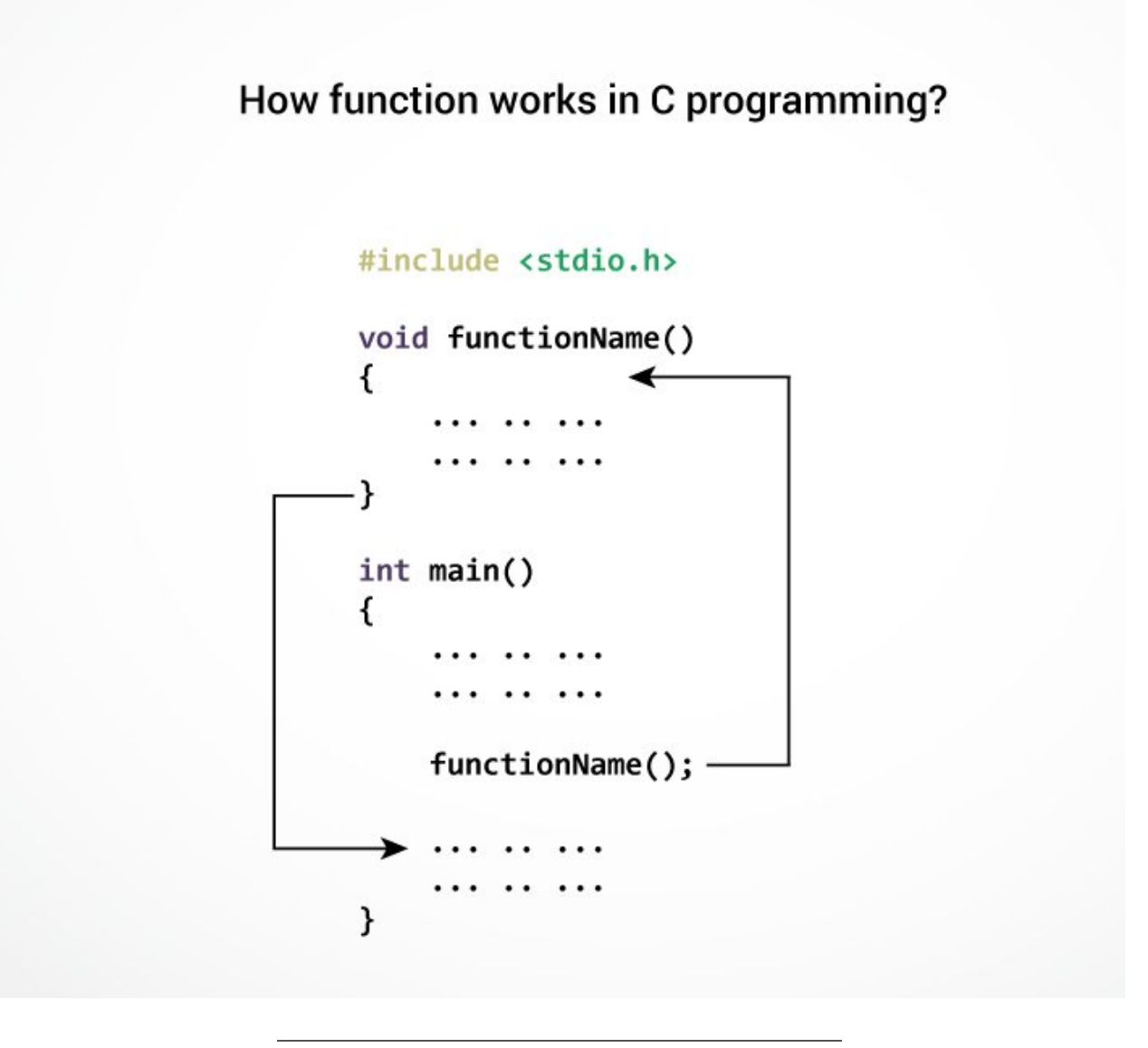

#### Working of C Function

Note, function names are identifiers and should be unique.

This is just an overview of user-defined functions. Visit these pages to learn more on:

- User-defined Function in C programming<sup>[17](#page-66-0)</sup>
- Types of user-defined Functions<sup>[18](#page-66-1)</sup>

### **4.25.1 Advantages of user-defined function**

- 1. The program will be easier to understand, maintain and debug.
- 2. Reusable codes that can be used in other programs
- 3. A large program can be divided into smaller modules. Hence, a large project can be divided among many programmers.

# **4.26 C User-defined functions**

In this tutorial, you will learn to create user-defined functions in C programming with the help of an example.

A function is a block of code that performs a specific task.

C allows you to define functions according to your need. These functions are known as user-defined functions. For example:

Suppose, you need to create a circle and color it depending upon the radius and color. You can create two functions to solve this problem:

- createCircle() function
- color() function

# **4.27 Example: User-defined function**

Here is an example to add two integers. To perform this task, we have created an user-defined addNumbers().

```
#include <stdio.h>
int addNumbers(int a, int b); // function prototype
int main()
{
   int n1,n2,sum;
   printf("Enters two numbers: ");
   scanf("%d %d", &n1, &n2);
   sum = addNumbers(n1, n2); // function call
   print(f("sum = % d", sum);return 0;
}
int addNumbers(int a, int b) // function definition
{
   int result;
   result = a+b;
```
<span id="page-66-0"></span><sup>17</sup><https://www.programiz.com/c-programming/c-user-defined-functions>

<span id="page-66-1"></span><sup>18</sup><https://www.programiz.com/c-programming/types-user-defined-functions>

}

# **4.28 Function prototype**

A function prototype is simply the declaration of a function that specifies function's name, parameters and return type. It doesn't contain function body.

A function prototype gives information to the compiler that the function may later be used in the program.

#### **4.28.1 Syntax of function prototype**

returnType functionName(type1 argument1, type2 argument2, ...);

In the above example, int addNumbers(int a, int b); is the function prototype which provides the following information to the compiler:

- 1. name of the function is addNumbers()
- 2. return type of the function is int
- 3. two arguments of type int are passed to the function

The function prototype is not needed if the user-defined function is defined before the main() function.

### **4.29 Calling a function**

Control of the program is transferred to the user-defined function by calling it.

### **4.29.1 Syntax of function call**

functionName(argument1, argument2, …);

In the above example, the function call is made using  $addNumbers(n1, n2)$ ; statement inside the main() function.

### **4.30 Function definition**

Function definition contains the block of code to perform a specific task. In our example, adding two numbers and returning it.

### **4.30.0.1 Syntax of function definition**

```
returnType functionName(type1 argument1, type2 argument2, ...)
{
    //body of the function
```
}

When a function is called, the control of the program is transferred to the function definition. And, the compiler starts executing the codes inside the body of a function.

# **4.31 Passing arguments to a function**

In programming, argument refers to the variable passed to the function. In the above example, two variables n1 and n2 are passed during the function call.

The parameters a and b accepts the passed arguments in the function definition. These arguments are called formal parameters of the function.

How arguments passed to a function in C?

```
How to pass arguments to a function?
        #include <stdio.h>
        int addNumbers(int a, int b);
         int main()
         €
                    \cdotssum = addNumbers(n1, n2);ł
        int addNumbers(int a, int b)
         ſ
         ł
```
Passing Argument to Function

The type of arguments passed to a function and the formal parameters must match, otherwise, the compiler will throw an error.

If n1 is of char type, a also should be of char type. If n2 is of float type, variable b also should be of float type.

A function can also be called without passing an argument.

### **4.32 Return Statement**

The return statement terminates the execution of a function and returns a value to the calling function. The program control is transferred to the calling function after the return statement.

In the above example, the value of the result variable is returned to the main function. The sum variable in the main() function is assigned this value.

How return statement work?

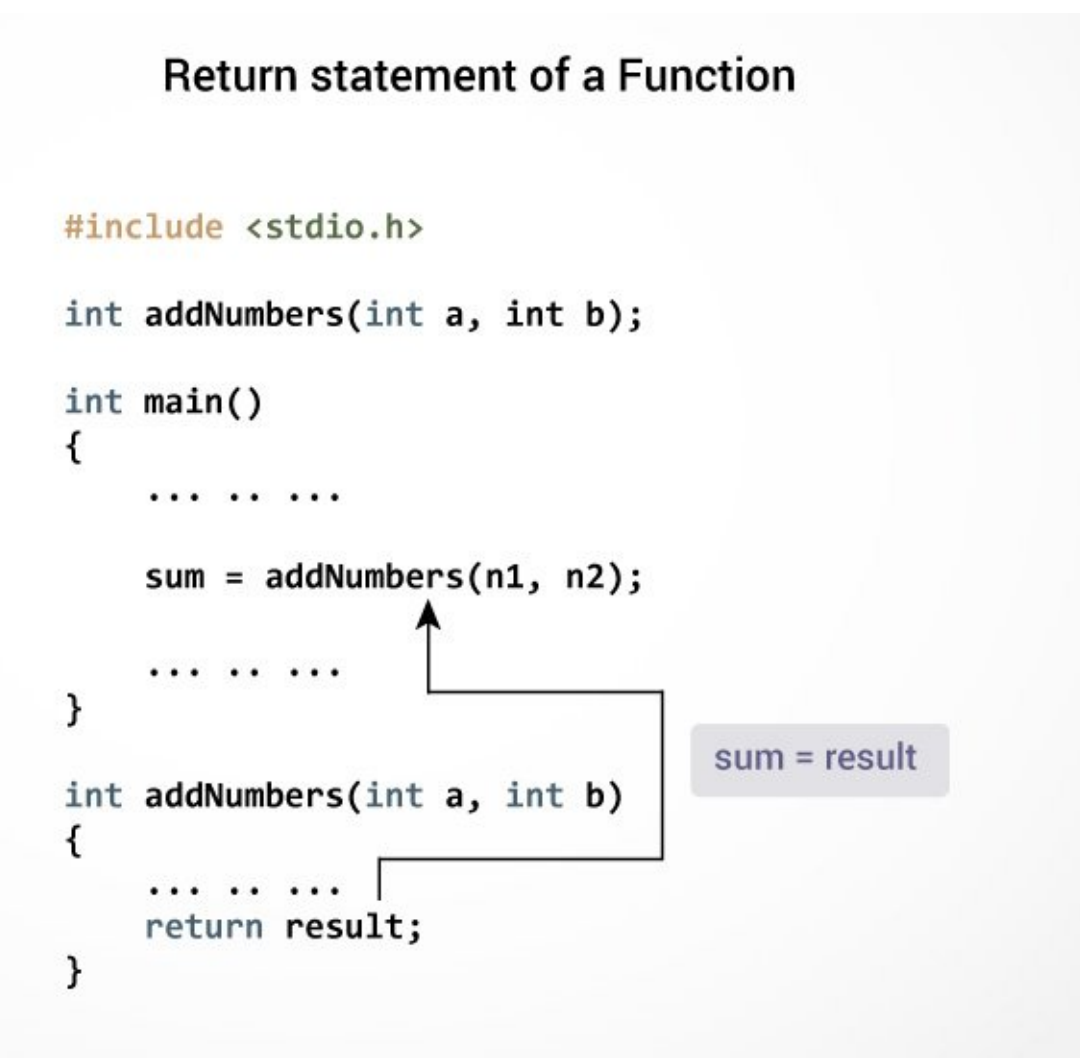

### **4.32.1 Syntax of return statement**

```
return (expression);
```
For example,

**return** a; **return** (a+b);

The type of value returned from the function and the return type specified in the function prototype and function definition must match.

Visit this page to learn more on passing arguments and returning value from a function<sup>[19](#page-69-0)</sup>.

<span id="page-69-0"></span><sup>19</sup><https://www.programiz.com/c-programming/types-user-defined-functions>

# **4.33 Types of User-defined Functions in C Programming**

In this tutorial, you will learn about different approaches you can take to solve the same problem using functions.

These 4 programs below check whether the integer entered by the user is a prime number or not.

The output of all these programs below is the same, and we have created a user-defined function in each example. However, the approach we have taken in each example is different.

# **4.34 Example 1: No Argument Passed and No Return Value**

```
#include <stdio.h>
void checkPrimeNumber();
int main() {
  checkPrimeNumber(); // argument is not passed
 return 0;
}
// return type is void meaning doesn't return any value
void checkPrimeNumber() {
 int n, i, flag = 0;printf("Enter a positive integer: ");
  scan f("%d", \&n);// 0 and 1 are not prime numbers
  if (n == 0 || n == 1)flag = 1;
  for(i = 2; i \leq n/2; ++i) {
    if(n)<sup>2</sup>(i == 0) {
      flag = 1;
      break;
    }
  }
  if (flag == 1)
    printf("%d is not a prime number.", n);
 else
    printf("%d is a prime number.", n);
}
```
Run Code[20](#page-70-0)

The return type of the function is void. Hence, no value is returned from the function.

The checkPrimeNumber() function takes input from the user, checks whether it is a prime number or not, and displays it on the screen.

The empty parentheses in checkPrimeNumber(); inside the main() function indicates that no argument is passed to the function.

<span id="page-70-0"></span><sup>20</sup><https://www.programiz.com/c-programming/online-compiler>

# **4.35 Example 2: No Arguments Passed But Returns a Value**

```
#include <stdio.h>
int getInteger();
int main() {
  int n, i, flag = 0;// no argument is passed
  n = getInteger();
  // 0 and 1 are not prime numbers
  if (n == 0 || n == 1)flag = 1;
  for(i = 2; i \leq n/2; ++i) {
    if(n\%i == 0)flag = 1;
      break;
    }
  }
  if (flag == 1)
    printf("%d is not a prime number.", n);
  else
    printf("%d is a prime number.", n);
  return 0;
}
// returns integer entered by the user
int getInteger() {
  int n;
  printf("Enter a positive integer: ");
  scanf("%d", &n);
  return n;
}
```
# Run Code[21](#page-71-0)

The empty parentheses in the  $n = getInteger()$ ; statement indicates that no argument is passed to the function. And, the value returned from the function is assigned to n.

Here, the getInteger() function takes input from the user and returns it. The code to check whether a number is prime or not is inside the main() function.

<span id="page-71-0"></span><sup>21</sup><https://www.programiz.com/c-programming/online-compiler>
## **4.36 Example 3: Argument Passed But No Return Value**

```
#include <stdio.h>
void checkPrimeAndDisplay(int n);
int main() {
  int n;
 printf("Enter a positive integer: ");
  scanf("%d",\&n);// n is passed to the function
  checkPrimeAndDisplay(n);
 return 0;
}
// return type is void meaning doesn't return any value
void checkPrimeAndDisplay(int n) {
  int i, flag = 0;
 // 0 and 1 are not prime numbers
  if (n == 0 || n == 1)flag = 1;
  for(i = 2; i <= n/2; ++i) {
   if(n\%i == 0){
     flag = 1;
      break;
   }
 }
  if(flag == 1)
   printf("%d is not a prime number.",n);
 else
   printf("%d is a prime number.", n);
}
```
Run Code[22](#page-72-0)

The integer value entered by the user is passed to the checkPrimeAndDisplay() function.

Here, the checkPrimeAndDisplay() function checks whether the argument passed is a prime number or not and displays the appropriate message.

## **4.37 Example 4: Argument Passed and Returns a Value**

```
#include <stdio.h>
int checkPrimeNumber(int n);
```
int main() {

<span id="page-72-0"></span><sup>22</sup><https://www.programiz.com/c-programming/online-compiler>

```
int n, flag;
  printf("Enter a positive integer: ");
  scan f("%d", \&n);
  // n is passed to the checkPrimeNumber() function
  // the returned value is assigned to the flag variable
  flag = checkPrimeNumber(n);if(flag == 1)printf("%d is not a prime number", n);
  else
   printf("%d is a prime number",n);
 return 0;
}
// int is returned from the function
int checkPrimeNumber(int n) {
 // 0 and 1 are not prime numbers
  if (n == 0 || n == 1)return 1;
  int i;
  for(i=2; i <= n/2; ++i) {
   if(n\%i == 0)return 1;
  }
 return 0;
}
```
The input from the user is passed to the checkPrimeNumber() function.

The checkPrimeNumber() function checks whether the passed argument is prime or not.

If the passed argument is a prime number, the function returns **0**. If the passed argument is a non-prime number, the function returns **1**. The return value is assigned to the flag variable.

Depending on whether flag is **0** or **1**, an appropriate message is printed from the main() function.

## **4.38 Which approach is better?**

Well, it depends on the problem you are trying to solve. In this case, passing an argument and returning a value from the function (example 4) is better.

A function should perform a specific task. The checkPrimeNumber() function doesn't take input from the user nor it displays the appropriate message. It only checks whether a number is prime or not.

<span id="page-73-0"></span><sup>23</sup><https://www.programiz.com/c-programming/online-compiler>

## **4.39 C Recursion**

In this tutorial, you will learn to write recursive functions in C programming with the help of an example. A function that calls itself is known as a recursive function. And, this technique is known as recursion.

## **4.39.1 How recursion works?**

```
void recurse()
{
    ... .. ...
    recurse();
    ... .. ...
}
int main()
{
    ... .. ...
    recurse();
    ... .. ...
}
```
How recursion works ?

# How does recursion work?

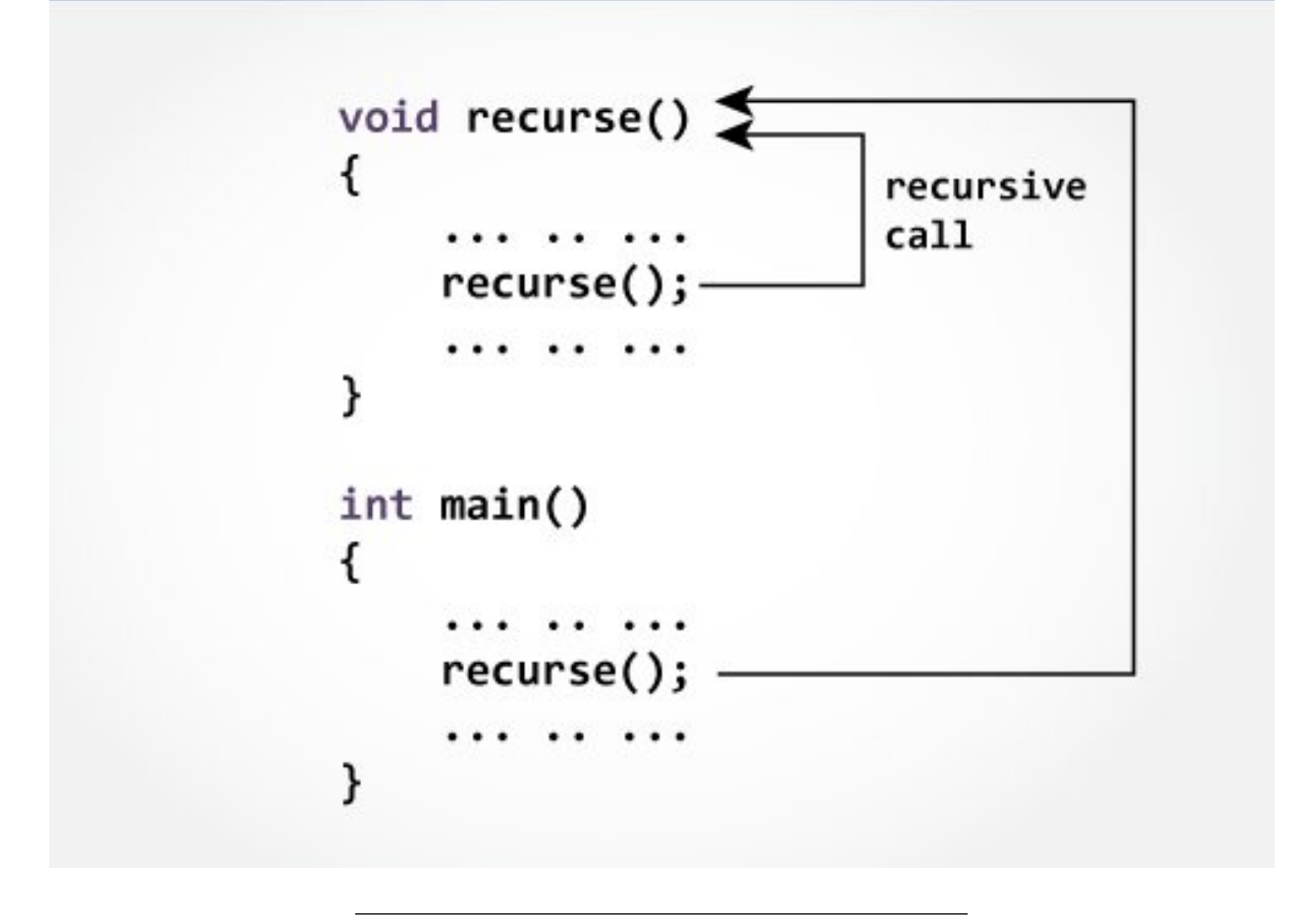

Working of Recursion

The recursion continues until some condition is met to prevent it.

To prevent infinite recursion, if...else statement<sup>[24](#page-75-0)</sup> (or similar approach) can be used where one branch makes the recursive call, and other doesn't.

## **4.39.2 Example: Sum of Natural Numbers Using Recursion**

```
#include <stdio.h>
int sum(int n);
int main() {
   int number, result;
   printf("Enter a positive integer: ");
   scanf("%d", &number);
   result = sum(number);
```
<span id="page-75-0"></span> $^\mathrm{24}\mathrm{https://www.programiz.com/c-programming/c-if-else-statement}$  $^\mathrm{24}\mathrm{https://www.programiz.com/c-programming/c-if-else-statement}$  $^\mathrm{24}\mathrm{https://www.programiz.com/c-programming/c-if-else-statement}$ 

```
printf("sum = %d", result);
    return 0;
}
int sum(int n) {
    if (n != 0)
        // sum() function calls itself
        return n + sum(n-1);else
        return n;
}
```
## **Output**

Enter a positive integer:3  $sum = 6$ 

Initially, the sum() is called from the main() function with number passed as an argument.

Suppose, the value of n inside sum() is 3 initially. During the next function call, 2 is passed to the sum() function. This process continues until n is equal to 0.

When n is equal to 0, the if condition fails and the else part is executed returning the sum of integers ultimately to the main() function.

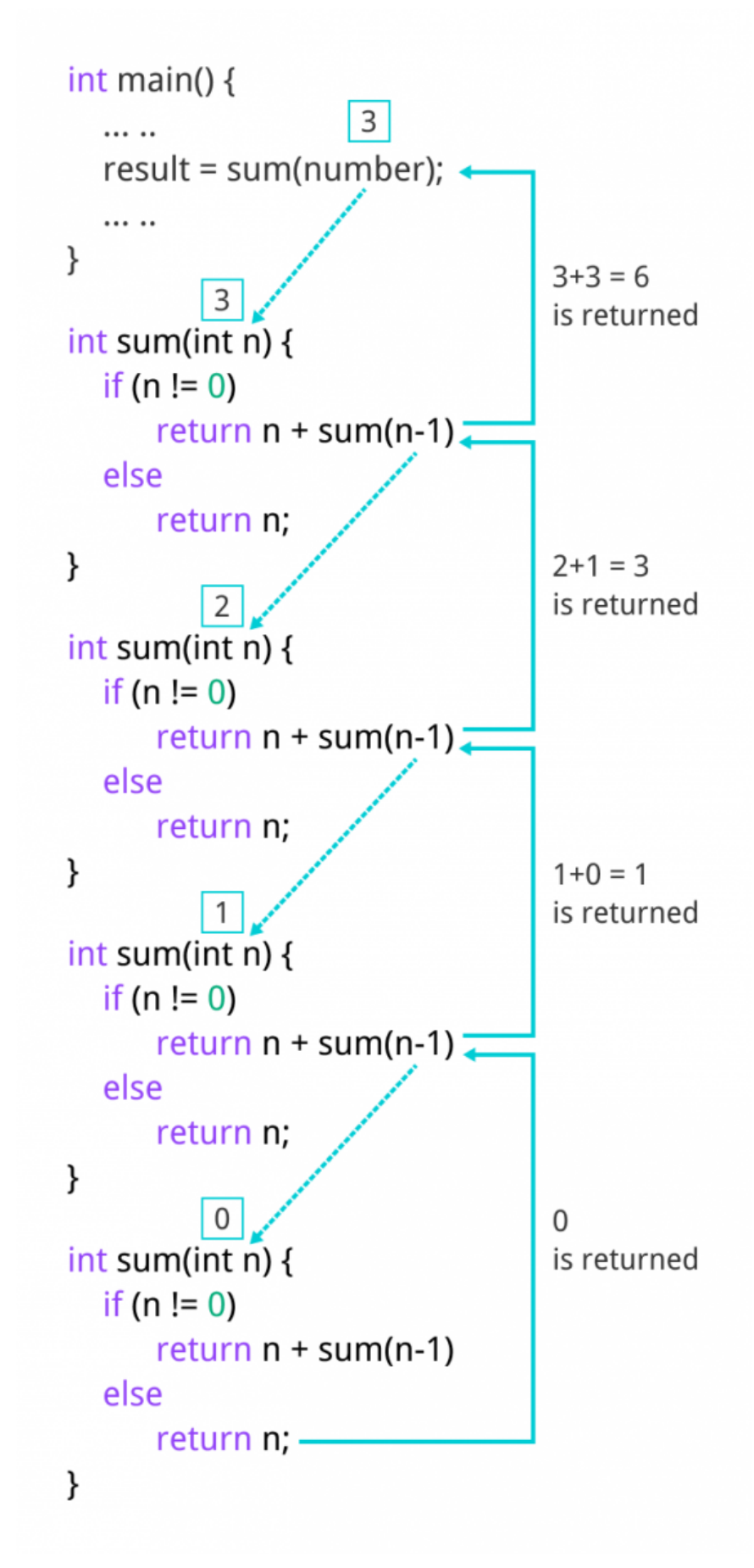

**4.39.2.1 Sum of Natural Numbers**

#### **4.39.3 Advantages and Disadvantages of Recursion**

Recursion makes program elegant. However, if performance is vital, use loops instead as recursion is usually much slower.

That being said, recursion is an important concept. It is frequently used in data structure and algorithms<sup>[25](#page-78-0)</sup>. For example, it is common to use recursion in problems such as tree traversal.

#### **4.40 C Storage Class**

In this tutorial, you will learn about scope and lifetime of local and global variables. Also, you will learn about static and register variables.

Every variable in C programming has two properties: type and storage class.

Type refers to the data type of a variable. And, storage class determines the scope, visibility and lifetime of a variable.

There are 4 types of storage class:

- 1. automatic
- 2. external
- 3. static
- 4. register

## **4.41 Local Variable**

The variables declared inside a block are automatic or local variables. The local variables exist only inside the block in which it is declared.

Let's take an example.

```
#include <stdio.h>
int main(void) {
  for (int i = 0; i \le 5; +i) {
     printf("C programming");
  }
 // Error: i is not declared at this point
 print(f("%d", i);return 0;
}
```
Run Code[26](#page-78-1)

When you run the above program, you will get an error undeclared identifier i. It's because i is declared inside the for loop block. Outside of the block, it's undeclared.

Let's take another example.

<span id="page-78-0"></span><sup>25</sup><https://www.programiz.com/dsa>

<span id="page-78-1"></span><sup>26</sup><https://www.programiz.com/c-programming/online-compiler>

```
int main() {
   int n1; // n1 is a local variable to main()
}
void func() {
   int n2; // n2 is a local variable to func()
}
```
In the above example, n1 is local to main() and n2 is local to func().

This means you cannot access the n1 variable inside func() as it only exists inside main(). Similarly, you cannot access the n2 variable inside main() as it only exists inside func().

## **4.42 Global Variable**

Variables that are declared outside of all functions are known as external or global variables. They are accessible from any function inside the program.

#### **4.42.1 Example 1: Global Variable**

```
#include <stdio.h>
void display();
int n = 5; // global variable
int main()
{
   ++n;display();
   return 0;
}
void display()
{
   ++n;printf("n = %d", n);}
```
Run Code[27](#page-79-0)

#### **Output**

 $n = 7$ 

Suppose, a global variable is declared in file1. If you try to use that variable in a different file file2, the compiler will complain. To solve this problem, keyword extern is used in file2 to indicate that the external variable is declared in another file.

<span id="page-79-0"></span><sup>27</sup><https://www.programiz.com/c-programming/online-compiler>

## **4.43 Register Variable**

The register keyword is used to declare register variables. Register variables were supposed to be faster than local variables.

However, modern compilers are very good at code optimization, and there is a rare chance that using register variables will make your program faster.

Unless you are working on embedded systems where you know how to optimize code for the given application, there is no use of register variables.

## **4.44 Static Variable**

A static variable is declared by using the static keyword. For example;

static int i;

The value of a static variable persists until the end of the program.

#### **4.44.1 Example 2: Static Variable**

```
#include <stdio.h>
void display();
int main()
{
    display();
    display();
}
void display()
{
    static int c = 1;
    c += 5;
    printf("%d ",c);
}
```
Run Code[28](#page-80-0)

#### **Output**

6 11

During the first function call, the value of c is initialized to 1. Its value is increased by 5. Now, the value of c is 6, which is printed on the screen.

During the second function call, c is not initialized to 1 again. It's because c is a static variable. The value c is increased by 5. Now, its value will be 11, which is printed on the screen.

C Function Examples $^{29}$  $^{29}$  $^{29}$ 

<span id="page-80-0"></span><sup>28</sup><https://www.programiz.com/c-programming/online-compiler>

<span id="page-80-1"></span><sup>29</sup><https://www.programiz.com/c-programming/c-functions-examples>

## **4.45 C Arrays**

In this tutorial, you will learn to work with arrays. You will learn to declare, initialize and access elements of an array with the help of examples.

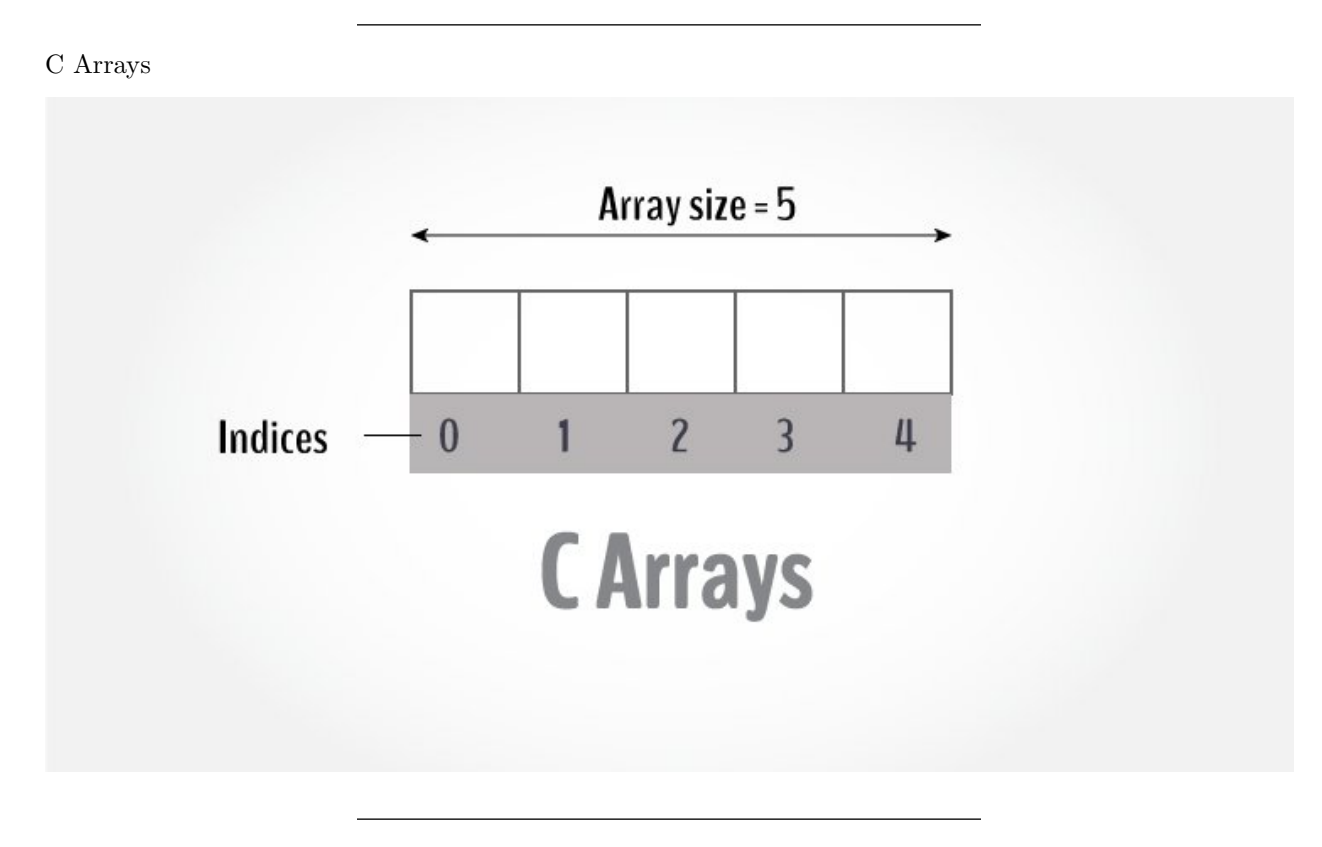

#### Arrays in C

An array is a variable that can store multiple values. For example, if you want to store 100 integers, you can create an array for it.

int data[100];

## **4.46 How to declare an array?**

dataType arrayName[arraySize];

#### **For example,**

float mark[5];

Here, we declared an array, mark, of floating-point type. And its size is 5. Meaning, it can hold 5 floatingpoint values.

It's important to note that the size and type of an array cannot be changed once it is declared.

## **4.47 Access Array Elements**

You can access elements of an array by indices.

Suppose you declared an array mark as above. The first element is mark[0], the second element is mark[1] and so on.

## mark[0] mark[1] mark[2] mark[3] mark[4]

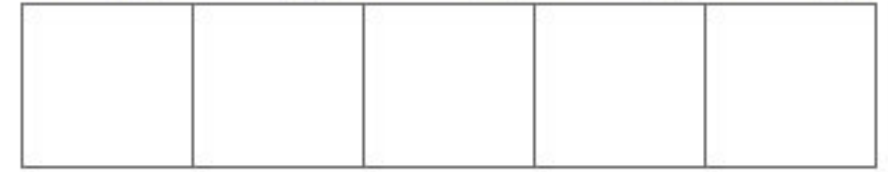

#### **4.47.0.1 C Array Decleration**

#### **4.47.0.2 Declare an Array Few keynotes**:

- Arrays have 0 as the first index, not 1. In this example, mark[0] is the first element.
- If the size of an array is n, to access the last element, the  $n-1$  index is used. In this example, mark $|4|$
- Suppose the starting address of mark[0] is **2120d**. Then, the address of the mark[1] will be **2124d**. Similarly, the address of mark[2] will be **2128d** and so on. This is because the size of a float is 4 bytes.

### **4.48 How to initialize an array?**

It is possible to initialize an array during declaration. For example,

int mark $[5] = \{19, 10, 8, 17, 9\};$ 

You can also initialize an array like this.

int mark  $[] = \{19, 10, 8, 17, 9\};$ 

Here, we haven't specified the size. However, the compiler knows its size is 5 as we are initializing it with 5 elements.

Initialize Array

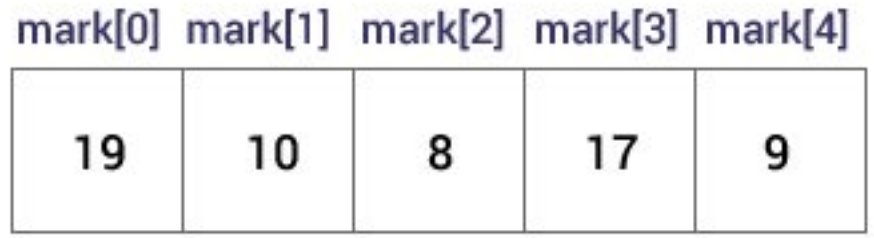

Initialize an Array

Here,

mark[0] is equal to 19 mark[1] is equal to 10 mark[2] is equal to 8 mark[3] is equal to 17 mark[4] is equal to 9

## **4.49 Change Value of Array elements**

int mark $[5] = \{19, 10, 8, 17, 9\}$ *// make the value of the third element to -1*  $mark[2] = -1;$ 

*// make the value of the fifth element to 0*  $mark[4] = 0;$ 

## **4.50 Input and Output Array Elements**

Here's how you can take input from the user and store it in an array element.

```
// take input and store it in the 3rd element
scanf("%d", &mark[2]);
```

```
// take input and store it in the ith element
scan f("%d", \&mark[i-1]);
```
Here's how you can print an individual element of an array.

```
// print the first element of the array
printf("%d", mark[0]);
```
*// print the third element of the array* printf("%d", mark[2]);

```
// print ith element of the array
printf("%d", mark[i-1]);
```
## **4.51 Example 1: Array Input/Output**

*// Program to take 5 values from the user and store them in an array // Print the elements stored in the array*

```
#include <stdio.h>
```

```
int main() {
  int values[5];
 printf("Enter 5 integers: ");
 // taking input and storing it in an array
  for(int i = 0; i < 5; ++i) {
    scanf("%d", &values[i]);
 }
 printf("Displaying integers: ");
 // printing elements of an array
```

```
for(int i = 0; i < 5; ++i) {
     print(f("%d\nu", values[i]);}
 return 0;
}
```
## **Output**

```
Enter 5 integers: 1
-3
34
0
3
Displaying integers: 1
-3
34
0
3
```
Here, we have used a for loop to take 5 inputs from the user and store them in an array. Then, using another for loop, these elements are displayed on the screen.

## **4.52 Example 2: Calculate Average**

```
// Program to find the average of n numbers using arrays
#include <stdio.h>
int main() {
 int marks[10], i, n, sum = 0;
 double average;
 printf("Enter number of elements: ");
  scanf("%d", &n);
  for(i=0; i < n; ++i) {
    printf("Enter number%d: ",i+1);
    scanf("%d", &marks[i]);
    // adding integers entered by the user to the sum variable
    sum += marks[i];
  }
 // explicitly convert sum to double
  // then calculate average
 average = (double) sum / n;
 printf("Average = \frac{9}{6}. 21f", average);
```
<span id="page-84-0"></span><sup>30</sup><https://www.programiz.com/c-programming/online-compiler>

```
return 0;
}
```
#### **Output**

```
Enter number of elements: 5
Enter number1: 45
Enter number2: 35
Enter number3: 38
Enter number4: 31
Enter number5: 49
Average = 39.60
```
Here, we have computed the average of n numbers entered by the user.

#### **4.52.1 Access elements out of its bound!**

Suppose you declared an array of 10 elements. Let's say,

```
int testArray[10];
```
You can access the array elements from testArray[0] to testArray[9].

Now let's say if you try to access testArray[12]. The element is not available. This may cause unexpected output (undefined behavior). Sometimes you might get an error and some other time your program may run correctly.

Hence, you should never access elements of an array outside of its bound.

## **4.53 Multidimensional arrays**

In this tutorial, you learned about arrays. These arrays are called one-dimensional arrays.

In the next tutorial, you will learn about multidimensional arrays (array of an array)<sup>[32](#page-85-1)</sup>.

## **4.54 C Multidimensional Arrays**

In this tutorial, you will learn to work with multidimensional arrays (two-dimensional and three-dimensional arrays) with the help of examples.

In C programming, you can create an array of arrays. These arrays are known as multidimensional arrays. For example,

float x[3][4];

Here, x is a two-dimensional (2d) array. The array can hold 12 elements. You can think the array as a table with 3 rows and each row has 4 columns.

<span id="page-85-0"></span><sup>31</sup><https://www.programiz.com/c-programming/online-compiler>

<span id="page-85-1"></span><sup>32</sup><https://www.programiz.com/c-programming/c-multi-dimensional-arrays>

Two dimensional array

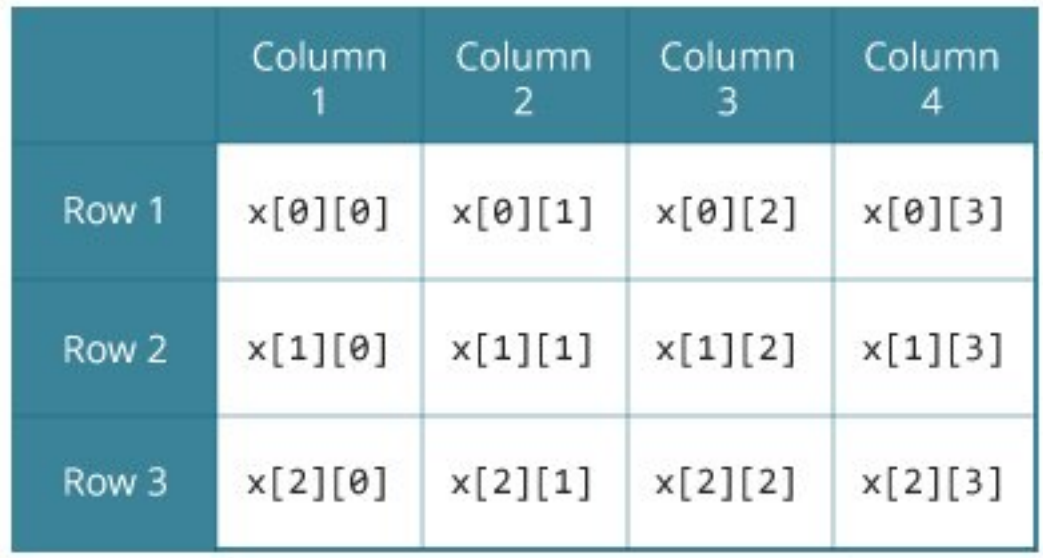

Two dimensional Array

Similarly, you can declare a three-dimensional (3d) array. For example,

float  $y[2][4][3]$ ;

Here, the array y can hold 24 elements.

## **4.55 Initializing a multidimensional array**

Here is how you can initialize two-dimensional and three-dimensional arrays:

## **4.55.1 Initialization of a 2d array**

```
// Different ways to initialize two-dimensional array
```
int c[2][3] = { $\{1, 3, 0\}$ ,  $\{-1, 5, 9\}$ };

int c[][3] = { $\{1, 3, 0\}$ ,  $\{-1, 5, 9\}$ };

int  $c[2][3] = \{1, 3, 0, -1, 5, 9\};$ 

## **4.55.2 Initialization of a 3d array**

You can initialize a three-dimensional array in a similar way to a two-dimensional array. Here's an example,

int test $[2]$  $[3]$  $[4]$  = { {{3, 4, 2, 3}, {0, -3, 9, 11}, {23, 12, 23, 2}}, {{13, 4, 56, 3}, {5, 9, 3, 5}, {3, 1, 4, 9}}};

#### **4.55.3 Example 1: Two-dimensional array to store and print values**

```
// C program to store temperature of two cities of a week and display it.
#include <stdio.h>
const int CITY = 2;
const int WEEK = 7;
int main()
{
  int temperature[CITY][WEEK];
  // Using nested loop to store values in a 2d array
  for (int i = 0; i < CITY; ++i){
   for (int j = 0; j < WEEK; ++j){
     printf("City %d, Day %d: ", i + 1, j + 1);
     scanf("%d", &temperature[i][j]);
    }
  }
  printf("\nDisplaying values: \n\n");
  // Using nested loop to display vlues of a 2d array
  for (int i = 0; i < CITY; ++i){
   for (int j = 0; j < WEEK; ++j){
     printf("City %d, Day %d = %d\n", i + 1, j + 1, temperature[i][j]);
    }
  }
 return 0;
}
```

```
Run Code33
```
#### **Output**

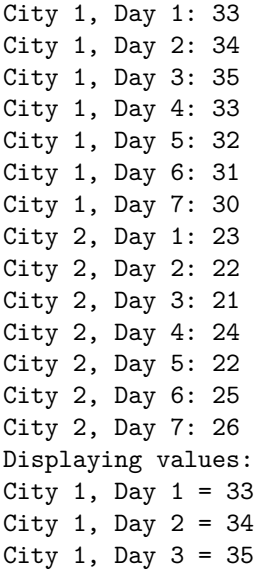

<span id="page-87-0"></span> $33$ <https://www.programiz.com/c-programming/online-compiler>

City 1, Day  $4 = 33$ City 1, Day  $5 = 32$ City 1, Day  $6 = 31$ City 1, Day  $7 = 30$ City 2, Day  $1 = 23$ City 2, Day  $2 = 22$ City 2, Day  $3 = 21$ City 2, Day  $4 = 24$ City 2, Day  $5 = 22$ City 2, Day  $6 = 25$ City 2, Day  $7 = 26$ 

## **4.55.4 Example 2: Sum of two matrices**

```
// C program to find the sum of two matrices of order 2*2
#include <stdio.h>
int main()
{
 float a[2][2], b[2][2], result[2][2];
 // Taking input using nested for loop
 printf("Enter elements of 1st matrix\n");
 for (int i = 0; i < 2; ++i)
   for (int j = 0; j < 2; ++j)
    {
      printf("Enter a''_0d''_0d: ", i + 1, j + 1);
      \text{scanf}("%f", \&a[i][j]);}
  // Taking input using nested for loop
 printf("Enter elements of 2nd matrix\n");
  for (int i = 0; i < 2; +i)
   for (int j = 0; j < 2; ++j)
    {
      printf("Enter b\%d\%d: ", i + 1, j + 1);
      \texttt{scanf}(\texttt{"\%f", \&b[i][j]);}}
  // adding corresponding elements of two arrays
  for (int i = 0; i < 2; +i)
    for (int j = 0; j < 2; ++j)
    {
      result[i][j] = a[i][j] + b[i][j];}
  // Displaying the sum
 printf("\nSum Of Matrix:");
 for (int i = 0; i < 2; +i)
    for (int j = 0; j < 2; ++j)
    {
      print("", 1f\lt", result[i][j]);
      if (j == 1)
        printf("n");
```

```
}
 return 0;
}
```

```
Run Code34
```
## **Output**

```
Enter elements of 1st matrix
Enter a11: 2;
Enter a12: 0.5;
Enter a21: -1.1;
Enter a22: 2;
Enter elements of 2nd matrix
Enter b11: 0.2;
Enter b12: 0;
Enter b21: 0.23;
Enter b22: 23;
Sum Of Matrix:
2.2 0.5
-0.9 25.0
```
## **4.55.5 Example 3: Three-dimensional array**

*// C Program to store and print 12 values entered by the user*

```
#include <stdio.h>
int main()
{
  int test[2][3][2];
 printf("Enter 12 values: \n");
  for (int i = 0; i < 2; +i)
  {
    for (int j = 0; j < 3; ++j)
    {
     for (int k = 0; k < 2; ++k)
      {
        scanf("%d", &test[i][j][k]);
      }
    }
  }
  // Printing values with the proper index.
  printf("\nDisplaying values:\n");
  for (int i = 0; i < 2; +i)
  {
   for (int j = 0; j < 3; ++j)
    {
      for (int k = 0; k < 2; ++k)
      {
```
<span id="page-89-0"></span><sup>34</sup><https://www.programiz.com/c-programming/online-compiler>

```
printf("test[%d][%d][%d] = %d\n", i, j, k, test[i][j][k]);
     }
    }
 }
 return 0;
}
```
#### **Output**

Enter 12 values: 1 2 3 4 5 6 7 8 9 10 11 12 Displaying Values:  $test[0][0][0] = 1$  $test[0][0][1] = 2$  $test[0][1][0] = 3$  $test[0][1][1] = 4$  $test[0][2][0] = 5$  $test[0][2][1] = 6$  $test[1][0][0] = 7$  $test[1][0][1] = 8$  $test[1][1][0] = 9$  $test[1][1][1] = 10$  $test[1][2][0] = 11$  $test[1][2][1] = 12$ 

## **4.56 Pass arrays to a function in C**

In this tutorial, you'll learn to pass arrays (both one-dimensional and multidimensional arrays) to a function in C programming with the help of examples.

In C programming, you can pass an entire array to functions. Before we learn that, let's see how you can pass individual elements of an array to functions.

## **4.57 Pass Individual Array Elements**

Passing array elements to a function is similar to passing variables to a function<sup>[36](#page-90-1)</sup>.

<span id="page-90-0"></span><sup>35</sup><https://www.programiz.com/c-programming/online-compiler>

<span id="page-90-1"></span> $^{36}{\rm https://www.programiz.com/c-programming/c-user-defined-functions}$  $^{36}{\rm https://www.programiz.com/c-programming/c-user-defined-functions}$  $^{36}{\rm https://www.programiz.com/c-programming/c-user-defined-functions}$ 

**4.57.1 Example 1: Pass Individual Array Elements**

```
#include <stdio.h>
void display(int age1, int age2) {
 printf("%d\nu", age1);printf("%d\n", age2);
}
int main() {
  int ageArray[] = \{2, 8, 4, 12\};// pass second and third elements to display()
 display(ageArray[1], ageArray[2]);
 return 0;
}
```
Run Code[37](#page-91-0)

#### **Output**

8 4

Here, we have passed array parameters to the display() function in the same way we pass variables to a function.

*// pass second and third elements to display()* display(ageArray[1], ageArray[2]);

We can see this in the function definition, where the function parameters are individual variables:

```
void display(int age1, int age2) {
  // code
}
```
## **4.58 Example 2: Pass Arrays to Functions**

*// Program to calculate the sum of array elements by passing to a function*

```
#include <stdio.h>
float calculateSum(float num[]);
int main() {
 float result, num[] = \{23.4, 55, 22.6, 3, 40.5, 18\};// num array is passed to calculateSum()
  result = calculateSum(num);printf("Result = \frac{9}{6}. 2f", result);
 return 0;
}
```
<span id="page-91-0"></span><sup>37</sup><https://www.programiz.com/c-programming/online-compiler>

```
float calculateSum(float num[]) {
 float sum = 0.0;
 for (int i = 0; i < 6; ++i) {
    sum += num[i];
  }
 return sum;
}
```
#### **Output**

 $Result = 162.50$ 

To pass an entire array to a function, only the name of the array is passed as an argument.

 $result = calculateSum(num);$ 

However, notice the use of [] in the function definition.

```
float calculateSum(float num[]) {
... ..
}
```
This informs the compiler that you are passing a one-dimensional array to the function.

## **4.59 Pass Multidimensional Arrays to a Function**

To pass multidimensional arrays to a function, only the name of the array is passed to the function (similar to one-dimensional arrays).

#### **4.59.1 Example 3: Pass two-dimensional arrays**

```
#include <stdio.h>
void displayNumbers(int num[2][2]);
int main() {
 int num[2][2];
 printf("Enter 4 numbers:\n");
 for (int i = 0; i < 2; ++i) {
    for (int j = 0; j < 2; ++j) {
      scan f("%d", \& num[i][j]);}
 }
  // pass multi-dimensional array to a function
 displayNumbers(num);
 return 0;
```
<span id="page-92-0"></span><sup>38</sup><https://www.programiz.com/c-programming/online-compiler>

```
void displayNumbers(int num[2][2]) {
 printf("Displaying:\n");
  for (int i = 0; i < 2; ++i) {
    for (int j = 0; j < 2; ++j) {
      print(f("%d\nu", num[i][j]);}
 }
}
```
#### **Output**

}

```
Enter 4 numbers:
2
3
4
5
Displaying:
2
3
4
5
```
Notice the parameter int num[2][2] in the function prototype and function definition:

*// function prototype* void displayNumbers(int num[2][2]);

This signifies that the function takes a two-dimensional array as an argument. We can also pass arrays with more than 2 dimensions as a function argument.

When passing two-dimensional arrays, it is not mandatory to specify the number of rows in the array. However, the number of columns should always be specified.

For example,

```
void displayNumbers(int num[][2]) {
  // code
}
```
**Recommended Reading:** Call by Reference in  $C^{40}$  $C^{40}$  $C^{40}$ 

## **4.60 C Pointers**

In this tutorial, you'll learn about pointers; what pointers are, how do you use them and the common mistakes you might face when working with them with the help of examples.

<span id="page-93-0"></span><sup>39</sup><https://www.programiz.com/c-programming/online-compiler>

<span id="page-93-1"></span><sup>40</sup><https://www.programiz.com/c-programming/c-pointer-functions>

Pointers are powerful features of C and C++ programming. Before we learn pointers, let's learn about addresses in C programming.

## **4.61 Address in C**

If you have a variable var in your program, &var will give you its address in the memory.

We have used address numerous times while using the scanf () function.

scanf("%d", &var);

Here, the value entered by the user is stored in the address of var variable. Let's take a working example.

```
#include <stdio.h>
int main()
{
 int var = 5;
 printf("var: %d\n", var);
 // Notice the use of & before var
 printf("address of var: %p", &var);
 return 0;
}
```
#### **Output**

var: 5 address of var: 2686778

**Note:** You will probably get a different address when you run the above code.

## **4.62 C Pointers**

Pointers (pointer variables) are special variables that are used to store addresses rather than values.

#### **4.62.1 Pointer Syntax**

Here is how we can declare pointers.

int\* p;

Here, we have declared a pointer p of int type.

You can also declare pointers in these ways.

int \*p1; int  $*$  p2;

Let's take another example of declaring pointers.

int\*  $p1$ ,  $p2$ ;

Here, we have declared a pointer p1 and a normal variable p2.

#### **4.62.2 Assigning addresses to Pointers**

Let's take an example.

int\* pc, c;  $c = 5;$  $pc = \&c$ 

Here, 5 is assigned to the c variable. And, the address of c is assigned to the pc pointer.

#### **4.62.3 Get Value of Thing Pointed by Pointers**

To get the value of the thing pointed by the pointers, we use the \* operator. For example:

int\* pc, c;  $c = 5;$  $pc = \&c$ ; printf("%d", \*pc); *// Output: 5*

Here, the address of c is assigned to the pc pointer. To get the value stored in that address, we used \*pc.

Note: In the above example, pc is a pointer, not \*pc. You cannot and should not do something like \*pc = &c;

By the way, \* is called the dereference operator (when working with pointers). It operates on a pointer and gives the value stored in that pointer.

#### **4.62.4 Changing Value Pointed by Pointers**

Let's take an example.

```
int* pc, c;
c = 5;pc = \&c;c = 1;printf("%d", c); // Output: 1
printf("%d", *pc); // Ouptut: 1
```
We have assigned the address of c to the pc pointer.

Then, we changed the value of c to 1. Since pc and the address of c is the same, \*pc gives us 1.

Let's take another example.

```
int* pc, c;
c = 5;pc = \&c;*pc = 1;printf("%d", *pc); // Ouptut: 1
printf("%d", c); // Output: 1
```
We have assigned the address of c to the pc pointer.

Then, we changed \*pc to 1 using \*pc = 1;. Since pc and the address of c is the same, c will be equal to 1. Let's take one more example.

int\* pc, c, d;  $c = 5$ ;

```
d = -15;pc = &c; printf("%d", *pc); // Output: 5
pc = &d; printf("%d", *pc); // Ouptut: -15
```
Initially, the address of c is assigned to the pc pointer using  $pc = \&c$ ;. Since c is 5, \*pc gives us 5. Then, the address of d is assigned to the pc pointer using  $pc = \&d$ ; Since d is -15, \*pc gives us -15.

## **4.62.5 Example: Working of Pointers**

Let's take a working example.

```
#include <stdio.h>
int main()
{
  int* pc, c;
  c = 22;printf("Address of c: %p\n", &c);
  printf("Value of c: %d\n\n", c); // 22
  pc = \&c;printf("Address of pointer pc: %p\n", pc);
  printf("Content of pointer pc: %d\n\n", *pc); // 22
  c = 11;printf("Address of pointer pc: %p\n", pc);
  printf("Content of pointer pc: %d\n\n", *pc); // 11
  *pc = 2;printf("Address of c: %p\n", &c);
  printf("Value of c: %d\n\n", c); // 2
  return 0;
}
```
## **Output**

Address of c: 2686784 Value of c: 22 Address of pointer pc: 2686784 Content of pointer pc: 22 Address of pointer pc: 2686784 Content of pointer pc: 11 Address of c: 2686784 Value of c: 2

**Explanation of the program**

1. int\* pc, c;

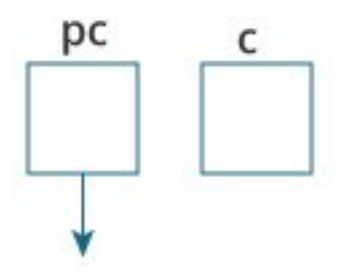

Here, a pointer pc and a normal variable c, both of type int, is created. Since pc and c are not initialized at initially, pointer pc points to either no address or a random address. And, variable c has an address but contains random garbage value.

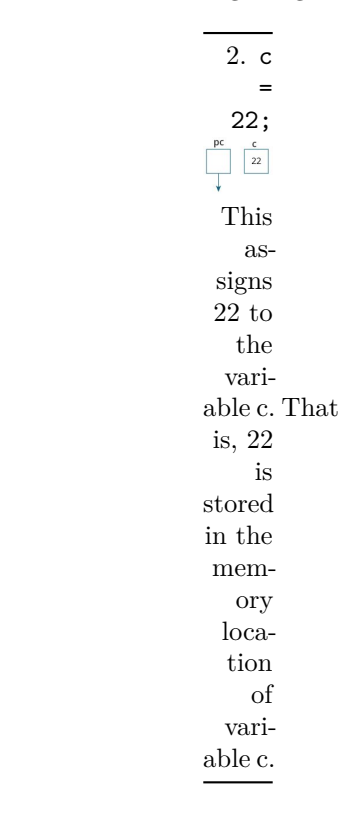

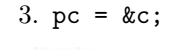

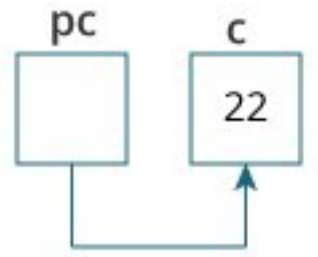

This assigns the address of variable c to the pointer pc.

4.  $c = 11$ ;

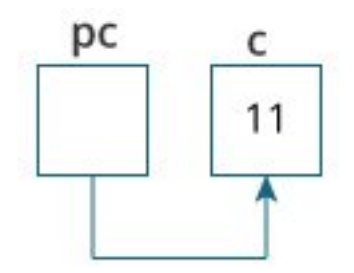

This assigns 11 to variable c.

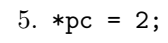

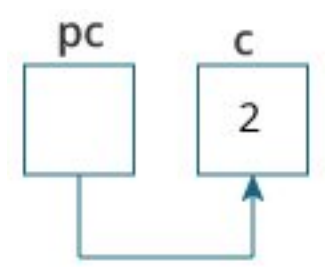

This change the value at the memory location pointed by the pointer pc to 2.

#### **4.62.6 Common mistakes when working with pointers**

Suppose, you want pointer pc to point to the address of c. Then,

int c, \*pc;

```
// pc is address but c is not
pc = c; // Error
// &c is address but *pc is not
*pc = &c; // Error
// both &c and pc are addresses
pc = &c; // Not an error
// both c and *pc are values
*pc = c; // Not an error
```
Here's an example of pointer syntax beginners often find confusing.

```
#include <stdio.h>
int main() {
  int c = 5;
   int *p = \&c;printf("%d", *p); // 5
   return 0;
}
```
**Why didn't we get an error when using int \*p = &c;?**

It's because

int  $*p = \&c$ ;

is equivalent to

int \*p:  $p = \&c$ 

In both cases, we are creating a pointer  $p$  (not  $\ast p$ ) and assigning &c to it.

To avoid this confusion, we can use the statement like this:

 $\text{int} * p = \&c$ 

Now you know what pointers are, you will learn how pointers are related to arrays in the next tutorial.

## **5 Relationship Between Arrays and Pointers**

In this tutorial, you'll learn about the relationship between arrays and pointers in C programming. You will also learn to access array elements using pointers.

Before you learn about the relationship between arrays and pointers, be sure to check these two topics:

- C  $Arravs<sup>41</sup>$  $Arravs<sup>41</sup>$  $Arravs<sup>41</sup>$
- C Pointers $42$

## **5.1 Relationship Between Arrays and Pointers**

An array is a block of sequential data. Let's write a program to print addresses of array elements.

```
#include <stdio.h>
int main() {
   int x[4];
   int i;
   for(i = 0; i < 4; ++i) {
      printf("\&x[%d] = %p\n", i, \&x[i];
   }
   printf("Address of array x: %p", x);
   return 0;
}
```
**Output**

**&**x[0] = 1450734448 **&**x[1] = 1450734452 **&**x[2] = 1450734456 **&**x[3] = 1450734460 Address of array x: 1450734448

<span id="page-99-0"></span><sup>41</sup><https://www.programiz.com/c-programming/c-arrays>

<span id="page-99-1"></span><sup>42</sup><https://www.programiz.com/c-programming/c-pointers>

There is a difference of 4 bytes between two consecutive elements of array x. It is because the size of int is 4 bytes (on our compiler).

Notice that, the address of  $\&x[0]$  and x is the same. It's because the variable name x points to the first element of the array.

#### **5.1.1 Arrays as Pointers**

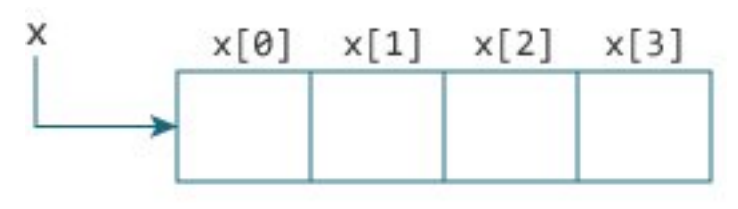

Relation between Arrays and Pointers

From the above example, it is clear that  $\&x[0]$  is equivalent to x. And,  $x[0]$  is equivalent to  $\star x$ .

Similarly,

- $&x[1]$  is equivalent to  $x+1$  and  $x[1]$  is equivalent to  $*(x+1)$ .
- $x[2]$  is equivalent to  $x+2$  and  $x[2]$  is equivalent to  $*(x+2)$ .
- …
- Basically,  $\&x[i]$  is equivalent to  $x+i$  and  $x[i]$  is equivalent to  $*(x+i)$ .

#### **5.1.2 Example 1: Pointers and Arrays**

```
#include <stdio.h>
int main() {
 int i, x[6], sum = 0;
 printf("Enter 6 numbers: ");
 for(i = 0; i \le 6; ++i) {
  // Equivalent to scanf("%d", &x[i]);
      scan f("%d", x+i);// Equivalent to sum += x[i]
      sum += *(x+i);
  }
 printf("Sum = %d", sum);return 0;
}
```
When you run the program, the output will be:

```
Enter 6 numbers: 2
3
4
```
Here, we have declared an array x of 6 elements. To access elements of the array, we have used pointers.

In most contexts, array names decay to pointers. In simple words, array names are converted to pointers. That's the reason why you can use pointers to access elements of arrays. However, you should remember that **pointers and arrays are not the same**.

There are a few cases where array names don't decay to pointers. To learn more, visit: When does array name doesn't decay into a pointer?<sup>[43](#page-101-0)</sup>

#### **5.1.3 Example 2: Arrays and Pointers**

```
#include <stdio.h>
int main() {
  int x[5] = \{1, 2, 3, 4, 5\};int* ptr;
  // ptr is assigned the address of the third element
  ptr = &x[2];
  printf("*ptr = \sqrt{d} \ln", *ptr); // 3
  printf("*(ptr+1) = %d \n", *(ptr+1)); // 4
  printf("*(ptr-1) = \sqrt[6]{d}", *(ptr-1)); // 2
  return 0;
}
```
When you run the program, the output will be:

```
*ptr = 3*(ptr+1) = 4*(ptr-1) = 2
```
In this example, &x[2], the address of the third element, is assigned to the ptr pointer. Hence, 3 was displayed when we printed \*ptr.

And, printing  $*(ptr+1)$  gives us the fourth element. Similarly, printing  $*(ptr-1)$  gives us the second element.

## **5.2 C Pass Addresses and Pointers**

In this tutorial, you'll learn to pass addresses and pointers as arguments to functions with the help of examples.

In C programming, it is also possible to pass addresses as arguments to functions.

To accept these addresses in the function definition, we can use pointers. It's because pointers are used to store addresses. Let's take an example:

<span id="page-101-0"></span><sup>43</sup><https://stackoverflow.com/questions/17752978/exceptions-to-array-decaying-into-a-pointer>

## **5.3 Example: Pass Addresses to Functions**

```
#include <stdio.h>
void swap(int *n1, int *n2);
int main()
{
    int num1 = 5, num2 = 10;
    // address of num1 and num2 is passed
    swap( &num1, %num2);
    printf("num1 = \sqrt{d} \ln", num1);
    printf("num2 = %d", num2);
    return 0;
}
void swap(int* n1, int* n2)
{
    int temp;
    temp = *n1;*n1 = *n2;*n2 = temp;}
```
 $Run Code<sup>44</sup>$  $Run Code<sup>44</sup>$  $Run Code<sup>44</sup>$ 

When you run the program, the output will be:

num1 = 10  $num2 = 5$ 

The address of num1 and num2 are passed to the  $swap()$  function using  $swap(&num1, \; \&num2)$ ;.

Pointers n1 and n2 accept these arguments in the function definition.

```
void swap(int* n1, int* n2) {
    ... ..
}
```
When *n1 and* n2 are changed inside the swap() function, num1 and num2 inside the main() function are also changed.

Inside the swap() function, \*n1 and \*n2 swapped. Hence, num1 and num2 are also swapped.

Notice that swap() is not returning anything; its return type is void.

## **5.4 Example 2: Passing Pointers to Functions**

#include <stdio.h>

<span id="page-102-0"></span><sup>44</sup><https://www.programiz.com/c-programming/online-compiler>

```
void addOne(int* ptr) {
  (*ptr)++; // adding 1 to *ptr
}
int main()
{
  int* p, i = 10;p = \& i;addOne(p);
 printf("%d", *p); // 11
 return 0;
}
```
Here, the value stored at p, \*p, is 10 initially.

We then passed the pointer p to the **addOne**() function. The ptr pointer gets this address in the addOne() function.

Inside the function, we increased the value stored at ptr by 1 using  $(*ptr)++$ ;. Since ptr and p pointers both have the same address, \*p inside main() is also 11.

## **5.5 C Dynamic Memory Allocation**

In this tutorial, you'll learn to dynamically allocate memory in your C program using standard library functions: malloc(), calloc(), free() and realloc().

As you know, an array is a collection of a fixed number of values. Once the size of an array is declared, you cannot change it.

Sometimes the size of the array you declared may be insufficient. To solve this issue, you can allocate memory manually during run-time. This is known as dynamic memory allocation in C programming.

To allocate memory dynamically, library functions are malloc(), calloc(), realloc() and free() are used. These functions are defined in the  $\texttt{stdlib.h>}$  header file.

## **5.6 C malloc()**

The name "malloc" stands for memory allocation.

The malloc() function reserves a block of memory of the specified number of bytes. And, it returns a pointer[46](#page-103-1) of void which can be casted into pointers of any form.

#### **5.6.1 Syntax of malloc()**

ptr = (castType\*) malloc(size);

#### **Example**

<span id="page-103-0"></span><sup>45</sup><https://www.programiz.com/c-programming/online-compiler>

<span id="page-103-1"></span><sup>46</sup><https://www.programiz.com/c-programming/c-pointers>

ptr = (float\*) malloc(100 \* **sizeof**(float));

The above statement allocates 400 bytes of memory. It's because the size of float is 4 bytes. And, the pointer ptr holds the address of the first byte in the allocated memory.

The expression results in a NULL pointer if the memory cannot be allocated.

## **5.7 C calloc()**

The name "calloc" stands for contiguous allocation.

The malloc() function allocates memory and leaves the memory uninitialized, whereas the calloc() function allocates memory and initializes all bits to zero.

**5.7.1 Syntax of calloc()**

ptr = (castType\*)calloc(n, size);

#### **Example:**

ptr = (float\*) calloc(25, **sizeof**(float));

The above statement allocates contiguous space in memory for 25 elements of type float.

## **5.8 C free()**

Dynamically allocated memory created with either calloc() or malloc() doesn't get freed on their own. You must explicitly use free() to release the space.

## **5.8.1 Syntax of free()**

free(ptr);

This statement frees the space allocated in the memory pointed by ptr.

#### **5.8.2 Example 1: malloc() and free()**

*// Program to calculate the sum of n numbers entered by the user*

```
#include <stdio.h>
#include <stdlib.h>
int main() {
 int n, i, *ptr, sum = 0;
  printf("Enter number of elements: ");
  scan f("%d", \&n);ptr = (int*) malloc(n * sizeof(int));
  // if memory cannot be allocated
  if(ptr == NULL) {
   printf("Error! memory not allocated.");
   exit(0);
```

```
}
 printf("Enter elements: ");
 for(i = 0; i < n; ++i) {
   scan f("%d", ptr + i);sum + = *(ptr + i);}
 printf("Sum = %d", sum);// deallocating the memory
 free(ptr);
 return 0;
}
```
#### **Output**

```
Enter number of elements: 3
Enter elements: 100
20
36
Sum = 156
```
Here, we have dynamically allocated the memory for n number of int.

## **5.8.3 Example 2: calloc() and free()**

```
// Program to calculate the sum of n numbers entered by the user
#include <stdio.h>
#include <stdlib.h>
int main() {
 int n, i, *ptr, sum = 0;printf("Enter number of elements: ");
 scan f("%d", \&n);ptr = (int*) calloc(n, sizeof(int));
 if(ptr == NULL) {
    printf("Error! memory not allocated.");
    exit(0);}
 printf("Enter elements: ");
 for(i = 0; i < n; ++i) {
    scanf(\sqrt[m]{d^n}, \text{ptr} + i);sum + = *(ptr + i);}
 print('Sum = %d", sum);
```
<span id="page-105-0"></span> $^{47}{\rm https://www.programiz.com/c-programming/online-complier}$ 

```
free(ptr);
  return 0;
}
```
#### **Output**

```
Enter number of elements: 3
Enter elements: 100
20
36
Sum = 156
```
## **5.9 C realloc()**

If the dynamically allocated memory is insufficient or more than required, you can change the size of previously allocated memory using the realloc() function.

#### **5.9.1 Syntax of realloc()**

 $ptr = realloc(ptr, x);$ 

Here, ptr is reallocated with a new size x.

## **5.9.2 Example 3: realloc()**

```
#include <stdio.h>
#include <stdlib.h>
int main() {
 int *ptr, i , n1, n2;
 printf("Enter size: ");
 scan f("%d", \&n1);ptr = (int*) malloc(n1 * sizeof(int));
 printf("Addresses of previously allocated memory:\n");
 for(i = 0; i < n1; ++i)
   printf("%pc\n",ptr + i);printf("\nEnter the new size: ");
  scanf("%d", &n2);
  // rellocating the memory
 ptr = realloc(ptr, n2 * sizeof(int));
 printf("Addresses of newly allocated memory:\n");
 for(i = 0; i < n2; ++i)print(f("%pc\n", ptr + i);
```
<span id="page-106-0"></span><sup>48</sup><https://www.programiz.com/c-programming/online-compiler>

```
free(ptr);
  return 0;
}
Run Code49
```
## **Output**

```
Enter size: 2
Addresses of previously allocated memory:
26855472
26855476
Enter the new size: 4
Addresses of newly allocated memory:
26855472
26855476
26855480
26855484
```
C Array and Pointer Examples $50$ 

## **5.10 C Programming Strings**

In this tutorial, you'll learn about strings in C programming. You'll learn to declare them, initialize them and use them for various I/O operations with the help of examples.

In C programming, a string is a sequence of characters terminated with a null character  $\lozenge$ . For example:

char  $c[] = "c string";$ 

When the compiler encounters a sequence of characters enclosed in the double quotation marks, it appends a null character \0 at the end by default.

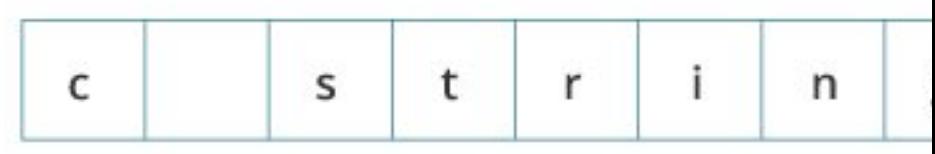

**5.10.0.1 Strings in memory diagram**

## **5.11 How to declare a string?**

Here's how you can declare strings:

char s[5];

<span id="page-107-0"></span><sup>49</sup><https://www.programiz.com/c-programming/online-compiler>

<span id="page-107-1"></span><sup>50</sup><https://www.programiz.com/c-programming/c-pointer-examples>
String Declaration in C

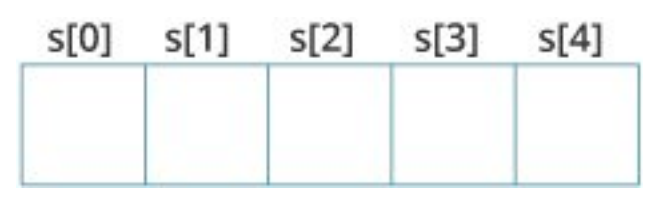

Here, we have declared a string of 5 characters.

### **5.12 How to initialize strings?**

You can initialize strings in a number of ways.

char  $c[] = "abcd";$ char  $c[50] = "abcd";$ char c[] = {'a', 'b', 'c', 'd', '\0'}; char  $c[5] = \{ 'a', 'b', 'c', 'd', '\\ 0' \};$ 

String Initialization in C

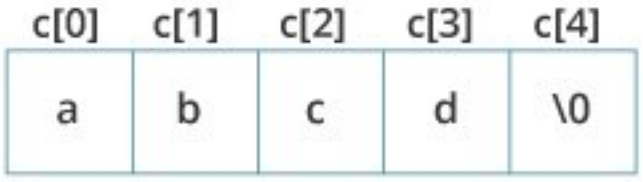

Let's take another example:

char  $c[5] = "abcde";$ 

Here, we are trying to assign 6 characters (the last character is ' $\sqrt{0}$ ') to a char array having 5 characters. This is bad and you should never do this.

## **5.13 Assigning Values to Strings**

Arrays and strings are second-class citizens in C; they do not support the assignment operator once it is declared. For example,

char c[100]; c = "C programming"; *// Error! array type is not assignable.*

**Note:** Use the strcpy() function<sup>[51](#page-108-0)</sup> to copy the string instead.

<span id="page-108-0"></span><sup>51</sup><https://www.programiz.com/c-programming/library-function/string.h/strcpy>

## **5.14 Read String from the user**

You can use the scanf() function to read a string.

The scanf() function reads the sequence of characters until it encounters whitespace<sup>[52](#page-109-0)</sup> (space, newline, tab, etc.).

#### **5.14.1 Example 1: scanf() to read a string**

```
#include <stdio.h>
int main()
{
    char name[20];
    printf("Enter name: ");
    scanf("%s", name);
    printf("Your name is %s.", name);
    return 0;
}
```
### **Output**

Enter name: Dennis Ritchie Your name is Dennis.

Even though Dennis Ritchie was entered in the above program, only "Dennis" was stored in the name string. It's because there was a space after Dennis.

Also notice that we have used the code name instead of &name with scanf().

scanf("%s", name);

This is because name is a char array, and we know that array names decay to pointers in C.

Thus, the name in scanf() already points to the address of the first element in the string, which is why we don't need to use &.

### **5.14.2 How to read a line of text?**

You can use the fgets() function to read a line of string. And, you can use puts() to display the string.

#### **5.14.3 Example 2: fgets() and puts()**

```
#include <stdio.h>
int main()
{
   char name[30];
   printf("Enter name: ");
   fgets(name, sizeof(name), stdin); // read string
   printf("Name: ");
   puts(name); // display string
   return 0;
}
```
<span id="page-109-0"></span> $^{52}{\rm https://stackoverflow.com/questions/30033582/what-is-the-symbol-for-white space-in-c}$ 

#### **Output**

Enter name: Tom Hanks Name: Tom Hanks

Here, we have used fgets() function to read a string from the user.

fgets(name, sizeof(name), stdlin); // read string

The sizeof (name) results to 30. Hence, we can take a maximum of 30 characters as input which is the size of the name string.

To print the string, we have used puts(name);.

**Note:** The gets() function can also be to take input from the user. However, it is removed from the C standard.

It's because gets() allows you to input any length of characters. Hence, there might be a buffer overflow.

## **5.15 Passing Strings to Functions**

Strings can be passed to a function in a similar way as arrays. Learn more about passing arrays to a  $function<sup>53</sup>$  $function<sup>53</sup>$  $function<sup>53</sup>$ .

#### **5.15.1 Example 3: Passing string to a Function**

```
#include <stdio.h>
void displayString(char str[]);
int main()
{
   char str[50];
   printf("Enter string: ");
   fgets(str, sizeof(str), stdin);
   displayString(str); // Passing string to a function.
   return 0;
}
void displayString(char str[])
{
   printf("String Output: ");
   puts(str);
}
```
### **5.16 Strings and Pointers**

Similar like arrays, string names are "decayed" to pointers. Hence, you can use pointers to manipulate elements of the string. We recommended you to check C Arrays and Pointers<sup>[54](#page-110-1)</sup> before you check this example.

<span id="page-110-0"></span> $^{53}{\rm https://www.programiz.com/c-programming/c-arrays-functions}$  $^{53}{\rm https://www.programiz.com/c-programming/c-arrays-functions}$  $^{53}{\rm https://www.programiz.com/c-programming/c-arrays-functions}$ 

<span id="page-110-1"></span><sup>54</sup><https://www.programiz.com/c-programming/c-pointers-arrays>

#### **5.16.1 Example 4: Strings and Pointers**

```
#include <stdio.h>
int main(void) {
 char name[] = "Harry Potter";
 printf("%c", *name); // Output: H
 printf("%c", *(name+1)); // Output: a
 printf("%c", *(name+7)); // Output: o
 char *namePtr;
 namePtr = name;printf("%c", *namePtr); // Output: H
 printf("%c", *(namePtr+1)); // Output: a
 printf("%c", *(namePtr+7)); // Output: o
}
```
### **5.16.2 Commonly Used String Functions**

- $\text{strlen}()$  calculates the length of a string<sup>[55](#page-111-0)</sup>
- $\text{stropy}()$  copies a string to another<sup>[56](#page-111-1)</sup>
- **strcmp()** compares two strings<sup>[57](#page-111-2)</sup>
- **concatenates two strings<sup>[58](#page-111-3)</sup>**

# **6 String Manipulations In C Programming Using Library Functions**

In this article, you'll learn to manipulate strings in C using library functions such as gets(), puts, strlen() and more. You'll learn to get string from the user and perform operations on the string.

You need to often manipulate strings<sup>[59](#page-111-4)</sup> according to the need of a problem. Most, if not all, of the time string manipulation can be done manually but, this makes programming complex and large.

To solve this, C supports a large number of string handling functions in the standard library<sup>[60](#page-111-5)</sup> "string.h".

Few commonly used string handling functions are discussed below:

| Function                       | Work of Function                |
|--------------------------------|---------------------------------|
| $\rm strlen()^{61}$            | computes string's length        |
| $\rm{strcpy}()^{62}$           | copies a string to another      |
| $\text{strcat}(\check{)}^{63}$ | concatenates(joins) two strings |
| strcmp $()^{64}$               | compares two strings            |
| strlwr()                       | converts string to lowercase    |

<span id="page-111-0"></span> $^{55}{\rm https://www.programiz.com/c-programming/library-function/string.h/strlen}$  $^{55}{\rm https://www.programiz.com/c-programming/library-function/string.h/strlen}$  $^{55}{\rm https://www.programiz.com/c-programming/library-function/string.h/strlen}$ 

<span id="page-111-1"></span> $^{56}\rm{https://www.programiz.com/c-programming/library-function/string.h/strcpy}$  $^{56}\rm{https://www.programiz.com/c-programming/library-function/string.h/strcpy}$  $^{56}\rm{https://www.programiz.com/c-programming/library-function/string.h/strcpy}$ 

<span id="page-111-2"></span><sup>57</sup><https://www.programiz.com/c-programming/library-function/string.h/strcmp>

<span id="page-111-3"></span><sup>58</sup><https://www.programiz.com/c-programming/library-function/string.h/strcat>

<span id="page-111-4"></span><sup>59</sup><https://www.programiz.com/c-programming/c-strings>

<span id="page-111-5"></span> $^{60}{\rm https://www.programiz.com/c-programming/library-function}$  $^{60}{\rm https://www.programiz.com/c-programming/library-function}$  $^{60}{\rm https://www.programiz.com/c-programming/library-function}$ 

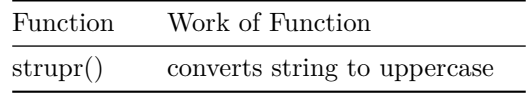

Strings handling functions are defined under "string.h" header file.

 $\#$ include  $\lt$ string.h $>$ 

**Note:** You have to include the code below to run string handling functions.

### **6.0.1 gets() and puts()**

Functions gets() and puts() are two string functions to take string input from the user and display it respectively as mentioned in the previous chapter  $65$ .

```
#include<stdio.h>
```

```
int main()
{
   char name[30];
   printf("Enter name: ");
   gets(name); //Function to read string from user.
   printf("Name: ");
   puts(name); //Function to display string.
   return 0;
}
```
**Note:** Though, gets() and puts() function handle strings, both these functions are defined in "stdio.h" header file.

String Examples in C Programming[66](#page-112-5)

## **6.1 C struct**

In this tutorial, you'll learn about struct types in C Programming with the help of examples.

In C programming, a struct (or structure) is a collection of variables (can be of different types) under a single name.

## **6.2 Define Structures**

Before you can create structure variables, you need to define its data type. To define a struct, the struct keyword is used.

<span id="page-112-0"></span> $^{61}{\rm https://www.programiz.com/c-programming/library-function/strlen}$  $^{61}{\rm https://www.programiz.com/c-programming/library-function/strlen}$  $^{61}{\rm https://www.programiz.com/c-programming/library-function/strlen}$ 

<span id="page-112-1"></span> $^{62}{\rm https://www.programiz.com/c-programming/library-function/strcpy}$  $^{62}{\rm https://www.programiz.com/c-programming/library-function/strcpy}$  $^{62}{\rm https://www.programiz.com/c-programming/library-function/strcpy}$ 

<span id="page-112-2"></span><sup>63</sup><https://www.programiz.com/c-programming/library-function/strcat>

<span id="page-112-3"></span><sup>64</sup><https://www.programiz.com/c-programming/library-function/strcmp>

<span id="page-112-4"></span><sup>65</sup><https://www.programiz.com/c-programming/c-strings>

<span id="page-112-5"></span><sup>66</sup><https://www.programiz.com/c-programming/c-string-examples>

```
6.2.1 Syntax of struct
```

```
struct structureName {
  dataType member1;
  dataType member2;
  ...
};
For example,
struct Person {
  char name[50];
```
int citNo; float salary; };

Here, a derived type struct Person is defined. Now, you can create variables of this type.

## **6.3 Create struct Variables**

When a struct type is declared, no storage or memory is allocated. To allocate memory of a given structure type and work with it, we need to create variables.

Here's how we create structure variables:

```
struct Person {
  // code
};
int main() {
  struct Person person1, person2, p[20];
 return 0;
}
```
Another way of creating a struct variable is:

```
struct Person {
   // code
} person1, person2, p[20];
```
In both cases,

- person1 and person2 are struct Person variables
- p[] is a struct Person array of size 20.

## **6.4 Access Members of a Structure**

There are two types of operators used for accessing members of a structure.

- 1. . Member operator
- 2. -> Structure pointer operator (will be discussed in the next tutorial)

Suppose, you want to access the salary of person2. Here's how you can do it.

### person2.salary

## **6.5 Example 1: C structs**

```
#include <stdio.h>
#include <string.h>
// create struct with person1 variable
struct Person {
 char name[50];
 int citNo;
 float salary;
} person1;
int main() {
  // assign value to name of person1
  strcpy(person1.name, "George Orwell");
  // assign values to other person1 variables
  person1.citNo = 1984;
 person1. salary = 2500;
  // print struct variables
  printf("Name: %s\n", person1.name);
 printf("Citizenship No.: %d\n", person1.citNo);
  printf("Salary: %.2f", person1.salary);
 return 0;
```
}

### Run Code[67](#page-114-0)

#### **Output**

Name: George Orwell Citizenship No.: 1984 Salary: 2500.00

In this program, we have created a struct named Person. We have also created a variable of Person named person1.

In main(), we have assigned values to the variables defined in Person for the person1 object.

strcpy(person1.name, "George Orwell"); person1.citNo = 1984; person1. salary = 2500;

Notice that we have used strcpy() function to assign the value to person1.name.

This is because name is a char array  $(C\text{-string}^{68})$  $(C\text{-string}^{68})$  $(C\text{-string}^{68})$  and we cannot use the assignment operator = with it after we have declared the string.

Finally, we printed the data of person1.

<span id="page-114-0"></span><sup>67</sup><https://www.programiz.com/c-programming/online-compiler>

<span id="page-114-1"></span><sup>68</sup><https://www.programiz.com/c-programming/c-strings>

## **6.6 Keyword typedef**

We use the typedef keyword to create an alias name for data types. It is commonly used with structures to simplify the syntax of declaring variables.

For example, let us look at the following code:

```
struct Distance{
 int feet;
 float inch;
};
int main() {
 struct Distance d1, d2;
}
```
We can use typedef to write an equivalent code with a simplified syntax:

```
typedef struct Distance {
  int feet;
 float inch;
} distances;
int main() {
  distances d1, d2;
}
```

```
6.6.1 Example 2: C typedef
```

```
#include <stdio.h>
#include <string.h>
// struct with typedef person
typedef struct Person {
 char name[50];
 int citNo;
 float salary;
} person;
int main() {
  // create Person variable
 person p1;
 // assign value to name of p1
  strcpy(p1.name, "George Orwell");
 // assign values to other p1 variables
 p1.citNo = 1984;
 p1. salary = 2500;
  // print struct variables
  printf("Name: %s\n", p1.name);
 printf("Citizenship No.: %d\n", p1.citNo);
  printf("Salary: %.2f", p1.salary);
```

```
return 0;
}
```
#### **Output**

Name: George Orwell Citizenship No.: 1984 Salary: 2500.00

Here, we have used typedef with the Person structure to create an alias person.

```
// struct with typedef person
typedef struct Person {
 // code
} person;
```
Now, we can simply declare a Person variable using the person alias:

```
// equivalent to struct Person p1
person p1;
```
## **6.7 Nested Structures**

You can create structures within a structure in C programming. For example,

```
struct complex {
  int imag;
  float real;
};
struct number {
  struct complex comp;
 int integers;
} num1, num2;
```
Suppose, you want to set imag of num2 variable to **11**. Here's how you can do it:  $num2.comp .imag = 11;$ 

**6.7.1 Example 3: C Nested Structures**

```
#include <stdio.h>
struct complex {
 int imag;
 float real;
};
```
<span id="page-116-0"></span> $^{69}{\rm https://www.programiz.com/c-programming/online-complier}$ 

```
struct number {
  struct complex comp;
 int integer;
} num1;
int main() {
  // initialize complex variables
 num1.comp.imag = 11;
  num1.comp.read = 5.25;// initialize number variable
 num1.integer = 6;// print struct variables
  printf("Imaginary Part: %d\n", num1.comp.imag);
  printf("Real Part: %.2f\n", num1.comp.real);
  printf("Integer: %d", num1.integer);
 return 0;
}
```
#### **Output**

Imaginary Part: 11 Real Part: 5.25 Integer: 6

### **6.8 Why structs in C?**

Suppose you want to store information about a person: his/her name, citizenship number, and salary. You can create different variables name, citNo and salary to store this information.

What if you need to store information of more than one person? Now, you need to create different variables for each information per person: name1, citNo1, salary1, name2, citNo2, salary2, etc.

A better approach would be to have a collection of all related information under a single name Person structure and use it for every person.

## **6.9 More on struct**

- Structures and pointers $71$
- Passing structures to a function<sup>[72](#page-117-2)</sup>

<span id="page-117-0"></span> $^{70}{\rm https://www.programiz.com/c-programming/online-complier}$ 

<span id="page-117-1"></span> $^{71}{\rm https://www.programiz.com/c-programming/c-structures-pointers}$  $^{71}{\rm https://www.programiz.com/c-programming/c-structures-pointers}$  $^{71}{\rm https://www.programiz.com/c-programming/c-structures-pointers}$ 

<span id="page-117-2"></span> $^{72}{\rm https://www.programiz.com/c-programming/c-structure-function}$  $^{72}{\rm https://www.programiz.com/c-programming/c-structure-function}$  $^{72}{\rm https://www.programiz.com/c-programming/c-structure-function}$ 

## **7 C structs and Pointers**

In this tutorial, you'll learn to use pointers to access members of structs in C programming. You will also learn to dynamically allocate memory of struct types.

Before you learn about how pointers can be used with structs, be sure to check these tutorials:

- C Pointers $^{73}$  $^{73}$  $^{73}$
- C struct<sup>[74](#page-118-1)</sup>

## **7.1 C Pointers to struct**

Here's how you can create pointers to structs.

```
struct name {
    member1;
    member2;
    .
    .
};
int main()
{
    struct name *ptr, Harry;
}
```
Here, ptr is a pointer to struct.

## **7.2 Example: Access members using Pointer**

To access members of a structure using pointers, we use the -> operator.

```
#include <stdio.h>
struct person
{
   int age;
  float weight;
};
int main()
{
   struct person *personPtr, person1;
   personPtr = &person1;
   printf("Enter age: ");
   scanf("%d", &personPtr->age);
   printf("Enter weight: ");
   scanf("%f", &personPtr->weight);
   printf("Displaying:\n");
   printf("Age: %d\n", personPtr->age);
   printf("weight: %f", personPtr->weight);
```
<span id="page-118-0"></span> $^{73}{\rm https://www.programiz.com/c-programming/c-pointers}$  $^{73}{\rm https://www.programiz.com/c-programming/c-pointers}$  $^{73}{\rm https://www.programiz.com/c-programming/c-pointers}$ 

<span id="page-118-1"></span> $^{74}\mathrm{https://www.programiz.com/c-programming/c-structures}$  $^{74}\mathrm{https://www.programiz.com/c-programming/c-structures}$  $^{74}\mathrm{https://www.programiz.com/c-programming/c-structures}$ 

```
return 0;
```

```
Run Code75
```
}

In this example, the address of person1 is stored in the personPtr pointer using  $personErr =  $approxn1$ ;$ .

Now, you can access the members of person1 using the personPtr pointer.

By the way,

- personPtr->age is equivalent to (\*personPtr).age
- personPtr->weight is equivalent to (\*personPtr).weight

### **7.3 Dynamic memory allocation of structs**

Before you proceed this section, we recommend you to check C dynamic memory allocation<sup>[76](#page-119-1)</sup>.

Sometimes, the number of struct variables you declared may be insufficient. You may need to allocate memory during run-time. Here's how you can achieve this in C programming.

#### **7.3.1 Example: Dynamic memory allocation of structs**

```
#include <stdio.h>
#include <stdlib.h>
struct person {
  int age;
  float weight;
   char name[30];
};
int main()
{
  struct person *ptr;
   int i, n;
  printf("Enter the number of persons: ");
  scan f("%d", \&n);// allocating memory for n numbers of struct person
  ptr = (struct person*) malloc(n * sizeof(struct person));
  for(i = 0; i < n; ++i)
   {
       printf("Enter first name and age respectively: ");
       // To access members of 1st struct person,
       // ptr->name and ptr->age is used
       // To access members of 2nd struct person,
       // (ptr+1)->name and (ptr+1)->age is used
       scanf("%s %d", (ptr+i)->name, &(ptr+i)->age);
```
<span id="page-119-0"></span><sup>75</sup><https://www.programiz.com/c-programming/online-compiler>

<span id="page-119-1"></span> $^{76}{\rm https://www.programiz.com/c-programming/c-dynamic-memory-allocation}$  $^{76}{\rm https://www.programiz.com/c-programming/c-dynamic-memory-allocation}$  $^{76}{\rm https://www.programiz.com/c-programming/c-dynamic-memory-allocation}$ 

```
}
  printf("Displaying Information:\n");
   for(i = 0; i < n; ++i)
       printf("Name: %s\tAge: %d\n", (ptr+i)->name, (ptr+i)->age);
  return 0;
}
```
When you run the program, the output will be:

Enter the number of persons: 2 Enter first name and age respectively: Harry 24 Enter first name and age respectively: Gary 32 Displaying Information: Name: Harry Age: 24 Name: Gary Age: 32

In the above example, n number of struct variables are created where n is entered by the user.

To allocate the memory for n number of struct person, we used,

ptr = (struct person\*) malloc(n \* sizeof(struct person));

Then, we used the ptr pointer to access elements of person.

## **7.4 C Structure and Function**

In this tutorial, you'll learn to pass struct variables as arguments to a function. You will learn to return struct from a function with the help of examples.

Similar to variables of built-in types, you can also pass structure variables to a function.

## **7.5 Passing structs to functions**

We recommended you to learn these tutorials before you learn how to pass structs to functions.

- C structures<sup>[78](#page-120-1)</sup>
- C functions<sup>[79](#page-120-2)</sup>
- User-defined Function $80$

Here's how you can pass structures to a function

```
#include <stdio.h>
struct student {
   char name[50];
   int age;
};
```
<span id="page-120-0"></span> $^{77}{\rm https://www.programiz.com/c-programming/online-complier}$ 

<span id="page-120-1"></span> $^{78}{\rm https://www.programiz.com/c-programming/c-structures}$  $^{78}{\rm https://www.programiz.com/c-programming/c-structures}$  $^{78}{\rm https://www.programiz.com/c-programming/c-structures}$ 

<span id="page-120-2"></span><sup>79</sup><https://www.programiz.com/c-programming/c-functions>

<span id="page-120-3"></span><sup>80</sup><https://www.programiz.com/c-programming/c-user-defined-functions>

```
// function prototype
void display(struct student s);
int main() {
  struct student s1;
  printf("Enter name: ");
  // read string input from the user until \n is entered
   // \n is discarded
  scanf("%[^{\n}n]% *c", s1.name);printf("Enter age: ");
  scanf("%d", &s1.age);
  display(s1); // passing struct as an argument
  return 0;
}
void display(struct student s) {
  printf("\nDisplaying information\n");
  printf("Name: %s", s.name);
  printf("\nAge: %d", s.age);
}
```
### **Output**

Enter name: Bond Enter age: 13 Displaying information Name: Bond Age: 13

Here, a struct variable s1 of type struct student is created. The variable is passed to the display() function using display(s1); statement.

## **7.6 Return struct from a function**

Here's how you can return structure from a function:

```
#include <stdio.h>
struct student
{
    char name[50];
    int age;
};
// function prototype
struct student getInformation();
```
int main()

<span id="page-121-0"></span><sup>81</sup><https://www.programiz.com/c-programming/online-compiler>

```
{
    struct student s;
    s = getInformation();printf("\nDisplaying information\n");
    printf("Name: %s", s.name);
    printf("\nRoll: %d", s.age);
    return 0;
}
struct student getInformation()
{
  struct student s1;
  printf("Enter name: ");
  scanf ({\sqrt[16]{[}}^\sim\hbox{ln}]{\%}^*\hbox{c", s1.name});printf("Enter age: ");
  scanf("%d", &s1.age);
  return s1;
}
```
Here, the getInformation() function is called using s = getInformation(); statement. The function returns a structure of type struct student. The returned structure is displayed from the main() function.

Notice that, the return type of getInformation() is also struct student.

### **7.7 Passing struct by reference**

You can also pass structs by reference (in a similar way like you pass variables of built-in type by reference). We suggest you to read pass by reference<sup>[83](#page-122-1)</sup> tutorial before you proceed.

During pass by reference, the memory addresses of struct variables are passed to the function.

```
#include <stdio.h>
typedef struct Complex
{
    float real;
    float imag;
} complex;
void addNumbers(complex c1, complex c2, complex *result);
int main()
{
    complex c1, c2, result;
```
<span id="page-122-0"></span><sup>82</sup><https://www.programiz.com/c-programming/online-compiler>

<span id="page-122-1"></span><sup>83</sup><https://www.programiz.com/c-programming/c-pointer-functions>

```
printf("For first number,\n");
    printf("Enter real part: ");
    scanf("%f", &c1.real);
    printf("Enter imaginary part: ");
    scanf<sup>("%f"</sup>, &c1.imag);
    printf("For second number, \n");
    printf("Enter real part: ");
    scanf("%f", &c2.real);
    printf("Enter imaginary part: ");
    scanf<sup>("%f"</sup>, &c2.imag);
    addNumbers(c1, c2, &result);
    print(f("\\nresult.read = %.1f\\n", result.read);print('result.inag = % 1f", result.inag);return 0;
}
void addNumbers(complex c1, complex c2, complex *result)
{
     result->real = c1.read + c2.read;result->imag = c1.imag + c2.imag;}
```

```
Run Code84
```
### **Output**

```
For first number,
Enter real part: 1.1
Enter imaginary part: -2.4For second number,
Enter real part: 3.4
Enter imaginary part: -3.2result.real = 4.5result.imag = -5.6
```
In the above program, three structure variables c1, c2 and the address of result is passed to the addNumbers() function. Here, result is passed by reference.

When the result variable inside the addNumbers() is altered, the result variable inside the main() function is also altered accordingly.

### **7.8 C Unions**

In this tutorial, you'll learn about unions in C programming. More specifically, how to create unions, access its members and learn the differences between unions and structures.

A union is a user-defined type similar to structs in  $\mathbb{C}^{85}$  $\mathbb{C}^{85}$  $\mathbb{C}^{85}$  except for one key difference.

<span id="page-123-0"></span><sup>84</sup><https://www.programiz.com/c-programming/online-compiler>

<span id="page-123-1"></span><sup>85</sup><https://www.programiz.com/c-programming/c-structures>

Structures allocate enough space to store all their members, whereas **unions can only hold one member value at a time**.

## **7.9 How to define a union?**

We use the union keyword to define unions. Here's an example:

```
union car
{
  char name[50];
  int price;
};
```
The above code defines a derived type union car.

## **7.10 Create union variables**

When a union is defined, it creates a user-defined type. However, no memory is allocated. To allocate memory for a given union type and work with it, we need to create variables.

Here's how we create union variables.

```
union car
{
 char name[50];
  int price;
};
int main()
{
 union car car1, car2, *car3;
 return 0;
}
```
Another way of creating union variables is:

```
union car
{
 char name[50];
  int price;
} car1, car2, *car3;
```
In both cases, union variables car1, car2, and a union pointer car3 of union car type are created.

#### **7.10.1 Access members of a union**

We use the . operator to access members of a union. And to access pointer variables, we use the  $\rightarrow$  operator.

In the above example,

- To access price for car1, car1.price is used.
- To access price using car3, either (\*car3).price or car3->price can be used.

## **7.11 Difference between unions and structures**

Let's take an example to demonstrate the difference between unions and structures:

```
#include <stdio.h>
union unionJob
{
   //defining a union
  char name[32];
  float salary;
   int workerNo;
} uJob;
struct structJob
{
   char name[32];
  float salary;
   int workerNo;
} sJob;
int main()
{
  printf("size of union = %d bytes", sizeof(uJob));
  printf("\nsize of structure = %d bytes", sizeof(sJob));
  return 0;
}
```
### **Output**

size of union = 32 size of structure = 40

#### **Why this difference in the size of union and structure variables?**

Here, the size of sJob is 40 bytes because

- the size of name [32] is 32 bytes
- the size of salary is 4 bytes
- the size of workerNo is 4 bytes

However, the size of uJob is 32 bytes. It's because the size of a union variable will always be the size of its largest element. In the above example, the size of its largest element, (name[32]), is 32 bytes.

With a union, all members share **the same memory**.

### **7.11.1 Example: Accessing Union Members**

```
#include <stdio.h>
union Job {
  float salary;
  int workerNo;
} j;
int main() {
  j.salary = 12.3;// when j.workerNo is assigned a value,
```

```
// j.salary will no longer hold 12.3
j.workerNo = 100;
printf("Salary = \sqrt[6]{.1f \n\cdot \n\cdot}, j.salary);
printf("Number of workers = \%d", j.workerNo);
return 0;
```
### **Output**

}

Salary  $= 0.0$ Number of workers = 100

To learn where unions are used, visit Why do we need C Unions?<sup>[86](#page-126-0)</sup>

C Struct Examples $87$ 

## **7.12 C File Handling**

In this tutorial, you will learn about file handling in C. You will learn to handle standard I/O in C using fprintf(), fscanf(), fread(), fwrite(), fseek() etc. with the help of examples.

A file is a container in computer storage devices used for storing data.

### **7.13 Why files are needed?**

- When a program is terminated, the entire data is lost. Storing in a file will preserve your data even if the program terminates.
- If you have to enter a large number of data, it will take a lot of time to enter them all. However, if you have a file containing all the data, you can easily access the contents of the file using a few commands in C.
- You can easily move your data from one computer to another without any changes.

## **7.14 Types of Files**

When dealing with files, there are two types of files you should know about:

- 1. Text files
- 2. Binary files

### **7.14.1 1. Text files**

Text files are the normal **.txt** files. You can easily create text files using any simple text editors such as Notepad.

When you open those files, you'll see all the contents within the file as plain text. You can easily edit or delete the contents.

<span id="page-126-0"></span><sup>86</sup><https://stackoverflow.com/questions/252552/why-do-we-need-c-unions>

<span id="page-126-1"></span><sup>87</sup><https://www.programiz.com/c-programming/c-structure-examples>

They take minimum effort to maintain, are easily readable, and provide the least security and takes bigger storage space.

### **7.14.2 2. Binary files**

Binary files are mostly the **.bin** files in your computer.

Instead of storing data in plain text, they store it in the binary form (0's and 1's).

They can hold a higher amount of data, are not readable easily, and provides better security than text files.

### **7.15 File Operations**

In C, you can perform four major operations on files, either text or binary:

- 1. Creating a new file
- 2. Opening an existing file
- 3. Closing a file
- 4. Reading from and writing information to a file

### **7.16 Working with files**

When working with files, you need to declare a pointer of type file. This declaration is needed for communication between the file and the program.

FILE \*fptr;

## **7.17 Opening a file - for creation and edit**

Opening a file is performed using the fopen() function defined in the stdio.h header file.

The syntax for opening a file in standard  $I/O$  is:

```
ptr = fopen("fileopen","mode");
```
For example,

```
fopen("E:\\cprogram\\newprogram.txt","w");
```

```
fopen("E:\\cprogram\\oldprogram.bin","rb");
```
- Let's suppose the file newprogram.txt doesn't exist in the location E:\cprogram. The first function creates a new file named newprogram.txt and opens it for writing as per the mode **'w'**. The writing mode allows you to create and edit (overwrite) the contents of the file.
- Now let's suppose the second binary file oldprogram.bin exists in the location E:\cprogram. The second function opens the existing file for reading in binary mode **'rb'**.

The reading mode only allows you to read the file, you cannot write into the file.

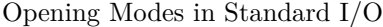

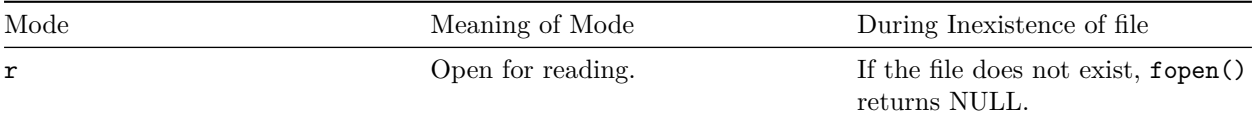

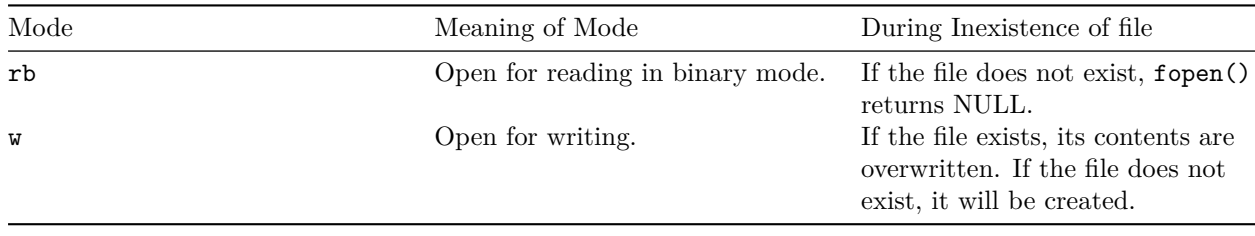

## Opening Modes in Standard I/O

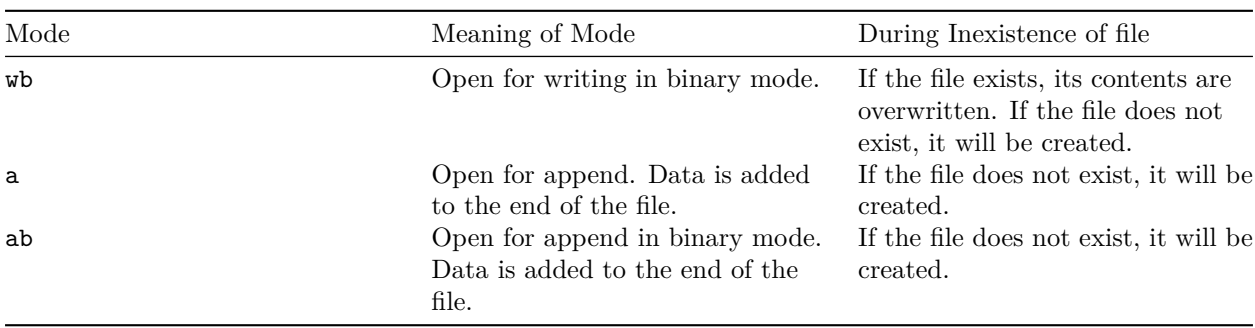

## Opening Modes in Standard I/O

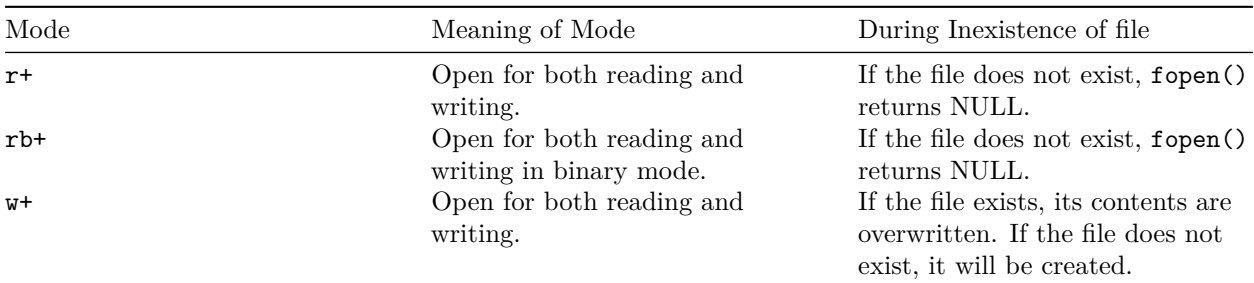

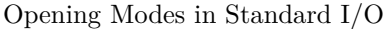

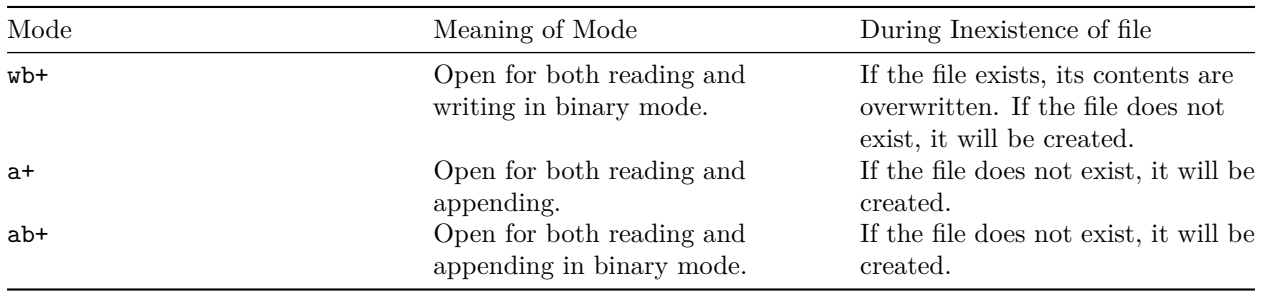

## **7.18 Closing a File**

The file (both text and binary) should be closed after reading/writing.

Closing a file is performed using the fclose() function.

 $\verb|fclose(fptr)|$  ;

Here, fptr is a file pointer associated with the file to be closed.

### **7.19 Reading and writing to a text file**

For reading and writing to a text file, we use the functions fprintf() and fscanf().

They are just the file versions of printf() and scanf(). The only difference is that fprintf() and fscanf() expects a pointer to the structure FILE.

### **7.19.1 Example 1: Write to a text file**

```
#include <stdio.h>
#include <stdlib.h>
int main()
{
  int num;
  FILE *fptr;
  // use appropriate location if you are using MacOS or Linux
  fptr = fopen("C:\\propto.txt", "w");
   if(fptr == NULL)
   {
      printf("Error!");
      exit(1);}
  printf("Enter num: ");
  scant("%d", \&num);fprintf(fptr,"%d",num);
  fclose(fptr);
   return 0;
}
```
This program takes a number from the user and stores in the file program.txt.

After you compile and run this program, you can see a text file program.txt created in C drive of your computer. When you open the file, you can see the integer you entered.

#### **7.19.2 Example 2: Read from a text file**

```
#include <stdio.h>
#include <stdlib.h>
int main()
{
   int num;
   FILE *fptr;
   if ((fptr = fopen("C:\\preccurlyeq):x't", "r")) == NULL){
```

```
printf("Error! opening file");
    // Program exits if the file pointer returns NULL.
    exit(1);
}
fscanf(fptr,"%d", &num);
printf("Value of n=%d", num);
fclose(fptr);
return 0;
```
This program reads the integer present in the program.txt file and prints it onto the screen.

If you successfully created the file from **Example 1**, running this program will get you the integer you entered.

Other functions like fgetchar(), fputc() etc. can be used in a similar way.

## **7.20 Reading and writing to a binary file**

Functions fread() and fwrite() are used for reading from and writing to a file on the disk respectively in case of binary files.

### **7.20.1 Writing to a binary file**

}

To write into a binary file, you need to use the fwrite() function. The functions take four arguments:

- 1. address of data to be written in the disk
- 2. size of data to be written in the disk
- 3. number of such type of data
- 4. pointer to the file where you want to write.

fwrite(addressData, sizeData, numbersData, pointerToFile);

### **7.20.2 Example 3: Write to a binary file using fwrite()**

```
#include <stdio.h>
#include <stdlib.h>
struct threeNum
{
   int n1, n2, n3;
};
int main()
{
   int n;
   struct threeNum num;
   FILE *fptr;
   if ((fptr = fopen("C:\\propto,\binom{\w}{{\wedge} {\wedge}}) == NULL)
```

```
printf("Error! opening file");
    // Program exits if the file pointer returns NULL.
    exit(1);
}
for(n = 1; n < 5; ++n){
   num.n1 = n;num.n2 = 5*n;num.n3 = 5*n + 1;
   fwrite(&num, sizeof(struct threeNum), 1, fptr);
}
fclose(fptr);
return 0;
```
In this program, we create a new file program.bin in the C drive.

We declare a structure threeNum with three numbers - n1, n2 and n3, and define it in the main function as num.

Now, inside the for loop, we store the value into the file using fwrite().

The first parameter takes the address of num and the second parameter takes the size of the structure threeNum.

Since we're only inserting one instance of num, the third parameter is 1. And, the last parameter \*fptr points to the file we're storing the data.

Finally, we close the file.

}

### **7.20.3 Reading from a binary file**

Function fread() also take 4 arguments similar to the fwrite() function as above.

fread(addressData, sizeData, numbersData, pointerToFile);

#### **7.20.4 Example 4: Read from a binary file using fread()**

```
#include <stdio.h>
#include <stdlib.h>
struct threeNum
{
  int n1, n2, n3;
};
int main()
{
   int n;
  struct threeNum num;
  FILE *fptr;
   if ((fptr = fopen("C:\\program/bin", "rb")) == NULL){
```

```
printf("Error! opening file");
       // Program exits if the file pointer returns NULL.
       exit(1);
   }
  for(n = 1; n < 5; ++n){
      fread(&num, sizeof(struct threeNum), 1, fptr);
      printf("n1: %d\tn2: %d\tn3: %d\n", num.n1, num.n2, num.n3);
   }
  fclose(fptr);
  return 0;
}
```
In this program, you read the same file program.bin and loop through the records one by one.

In simple terms, you read one threeNum record of threeNum size from the file pointed by \*fptr into the structure num.

You'll get the same records you inserted in **Example 3**.

## **7.21 Getting data using fseek()**

If you have many records inside a file and need to access a record at a specific position, you need to loop through all the records before it to get the record.

This will waste a lot of memory and operation time. An easier way to get to the required data can be achieved using fseek().

As the name suggests, fseek() seeks the cursor to the given record in the file.

#### **7.21.1 Syntax of fseek()**

fseek(FILE \* stream, long int offset, int whence);

The first parameter stream is the pointer to the file. The second parameter is the position of the record to be found, and the third parameter specifies the location where the offset starts.

Different whence in fseek()

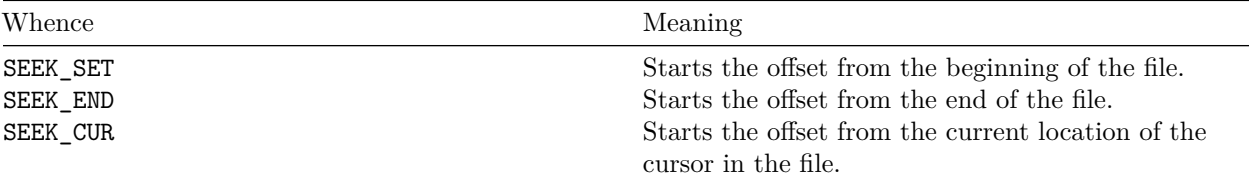

## **7.21.2 Example 5: fseek()**

#include <stdio.h> #include <stdlib.h>

```
struct threeNum
{
   int n1, n2, n3;
};
int main()
{
   int n;
   struct threeNum num;
  FILE *fptr;
   if ((fptr = fopen("C:\\program.bin", "rb")) == NULL){printf("Error! opening file");
       // Program exits if the file pointer returns NULL.
       exit(1);}
   // Moves the cursor to the end of the file
  fseek(fptr, -sizeof(struct threeNum), SEEK_END);
  for(n = 1; n < 5; ++n){
      fread(&num, sizeof(struct threeNum), 1, fptr);
      printf("n1: %d\tn2: %d\tn3: %d\n", num.n1, num.n2, num.n3);
      fseek(fptr, -2*sizeof(struct threeNum), SEEK_CUR);
   }
  fclose(fptr);
  return 0;
}
```
This program will start reading the records from the file program.bin in the reverse order (last to first) and prints it.

## **7.22 C Files Examples**

In this article, you'll find a list of examples to handle file input/output operations in C programming. To understand all programs on this page, you should have the knowledge of the following topics.

- C  $\text{Arrays}^{88}$  $\text{Arrays}^{88}$  $\text{Arrays}^{88}$
- C Pointers $^{89}$  $^{89}$  $^{89}$
- Array and Pointer Relation<sup>[90](#page-133-2)</sup>
- File  $I/O^{91}$  $I/O^{91}$  $I/O^{91}$

<span id="page-133-0"></span><sup>88</sup><https://www.programiz.com/c-programming/c-arrays>

<span id="page-133-1"></span> $^{89}{\rm https://www.programiz.com/c-programming/c-pointers}$  $^{89}{\rm https://www.programiz.com/c-programming/c-pointers}$  $^{89}{\rm https://www.programiz.com/c-programming/c-pointers}$ 

<span id="page-133-2"></span><sup>90</sup><https://www.programiz.com/c-programming/c-pointers-arrays>

<span id="page-133-3"></span><sup>91</sup><https://www.programiz.com/c-programming/c-file-input-output>

## **7.23 C File Examples**

**1. C program to read name and marks of n number of students and store them in a file.**

```
#include <stdio.h>
int main()
{
   char name[50];
  int marks, i, num;
  printf("Enter number of students: ");
  scanf("%d", &num);
  FILE *fptr;
  fptr = (fopen("C:\\student.txt", "W"));
  if(fptr == NULL){
       printf("Error!");
       exit(1);}
  for(i = 0; i < num; ++i)
   {
      printf("For student%d\nEnter name: ", i+1);
      scanf("%s", name);
      printf("Enter marks: ");
      scanf("%d", &marks);
      fprintf(fptr,"\nName: %s \nMarks=%d \n", name, marks);
   }
  fclose(fptr);
  return 0;
}
```
**2. C program to read name and marks of n number of students from and store them in a file. If the file previously exits, add the information to the file.**

```
#include <stdio.h>
int main()
{
  char name[50];
  int marks, i, num;
  printf("Enter number of students: ");
  scanf("%d", &num);
  FILE *fptr;
  fptr = (fopen("C:\\student.txt", "a"));if(fptr == NULL)
   {
       printf("Error!");
       exit(1);}
  for(i = 0; i < num; ++i)
```

```
{
      printf("For student%d\nEnter name: ", i+1);
      scanf("%s", name);
      printf("Enter marks: ");
      scanf("%d", &marks);
      fprintf(fptr,"\nName: %s \nMarks=%d \n", name, marks);
   }
  fclose(fptr);
  return 0;
}
```
**3. C program to write all the members of an array of structures to a file using fwrite(). Read the array from the file and display on the screen.**

```
#include <stdio.h>
struct student
{
   char name[50];
  int height;
};
int main(){
   struct student stud1[5], stud2[5];
   FILE *fptr;
   int i;
   fptr = fopen("file.txt", "wb");for(i = 0; i < 5; ++i)
    {
        fflush(stdin);
       printf("Enter name: ");
       gets(stud1[i].name);
       printf("Enter height: ");
       scanf("%d", &stud1[i].height);
   }
   fwrite(stud1, sizeof(stud1), 1, fptr);
   fclose(fptr);
   fptr = fopen("file.txt", "rb");fread(stud2, sizeof(stud2), 1, fptr);
   for(i = 0; i < 5; ++i)
    {
       printf("Name: %s\nHeight: %d", stud2[i].name, stud2[i].height);
   }
   fclose(fptr);
}
```
### **7.24 C enums**

In this tutorial, you will learn about enum (enumeration) in C programming with the help of examples.

In C programming, an enumeration type (also called enum) is a data type that consists of integral constants. To define enums, the enum keyword is used.

**enum** flag {const1, const2, ..., constN};

By default, const1 is 0, const2 is 1 and so on. You can change default values of enum elements during declaration (if necessary).

```
// Changing default values of enum constants
enum suit {
    club = 0,
    diamonds = 10,
    hearts = 20,
    spades = 3,
};
```
### **7.25 Enumerated Type Declaration**

When you define an enum type, the blueprint for the variable is created. Here's how you can create variables of enum types.

enum boolean {false, true}; enum boolean check; // declaring an enum variable

Here, a variable check of the type enum boolean is created.

You can also declare enum variables like this.

enum boolean {false, true} check;

Here, the value of false is equal to 0 and the value of true is equal to 1.

#### **7.25.1 Example: Enumeration Type**

#include <stdio.h>

**enum** week {Sunday, Monday, Tuesday, Wednesday, Thursday, Friday, Saturday};

```
int main()
{
    // creating today variable of enum week type
    enum week today;
    today = Wednesday;printf("Day %d",today+1);
    return 0;
}
```
### **Output**

Day 4

### **7.26 Why enums are used?**

An enum variable can take only one value. Here is an example to demonstrate it, #include <stdio.h>

**enum** suit {

```
club = 0,
    diamonds = 10,
    hearts = 20,
    spades = 3
} card;
int main()
{
    card = club;printf("Size of enum variable = %d bytes", sizeof(card));
    return 0;
}
```
## **Output**

Size of enum variable  $= 4$  bytes Here, we are getting 4 because the size of int is 4 bytes. This makes enum a good choice to work with flags.

### **7.26.1 How to use enums for flags?**

Let us take an example,

```
enum designFlags {
    ITALICS = 1,
   BOLD = 2,
    UNDERLINE = 4
} button;
```
Suppose you are designing a button for Windows application. You can set flags ITALICS, BOLD and UNDERLINE to work with text.

There is a reason why all the integral constants are a power of 2 in the above pseudocode.

```
// In binary
ITALICS = 00000001
BOLD = 00000010
UNDERLINE = 00000100
```
Since the integral constants are a power of 2, you can combine two or more flags at once without overlapping using bitwise OR  $\vert$  operator<sup>[92](#page-137-0)</sup>. This allows you to choose two or more flags at once. For example,

```
#include <stdio.h>
enum designFlags {
    BOLD = 1,
    ITALICS = 2,
    UNDERLINE = 4
};
```
int main() {

<span id="page-137-0"></span> $^{92}{\rm https://www.programiz.com/c-programming/bitwise-operators\#or}$ 

```
int myDesign = BOLD | UNDERLINE;
    // 00000001
    // | 00000100
    // ___________
    // 00000101
printf("%d", myDesign);
return 0;
```
## **Output**

5

}

When the output is 5, you always know that bold and underline is used.

Also, you can add flags according to your requirements.

```
if (myDesign & ITALICS) {
    // code for italics
}
```
Here, we have added italics to our design. Note, only code for italics is written inside the if statement.

You can accomplish almost anything in C programming without using enumerations. However, they can be pretty handy in certain situations.

## **7.27 C Preprocessor and Macros**

In this tutorial, you will be introduced to c preprocessors, and you will learn to use #include, #define and conditional compilation with the help of examples.

C Preprocessor

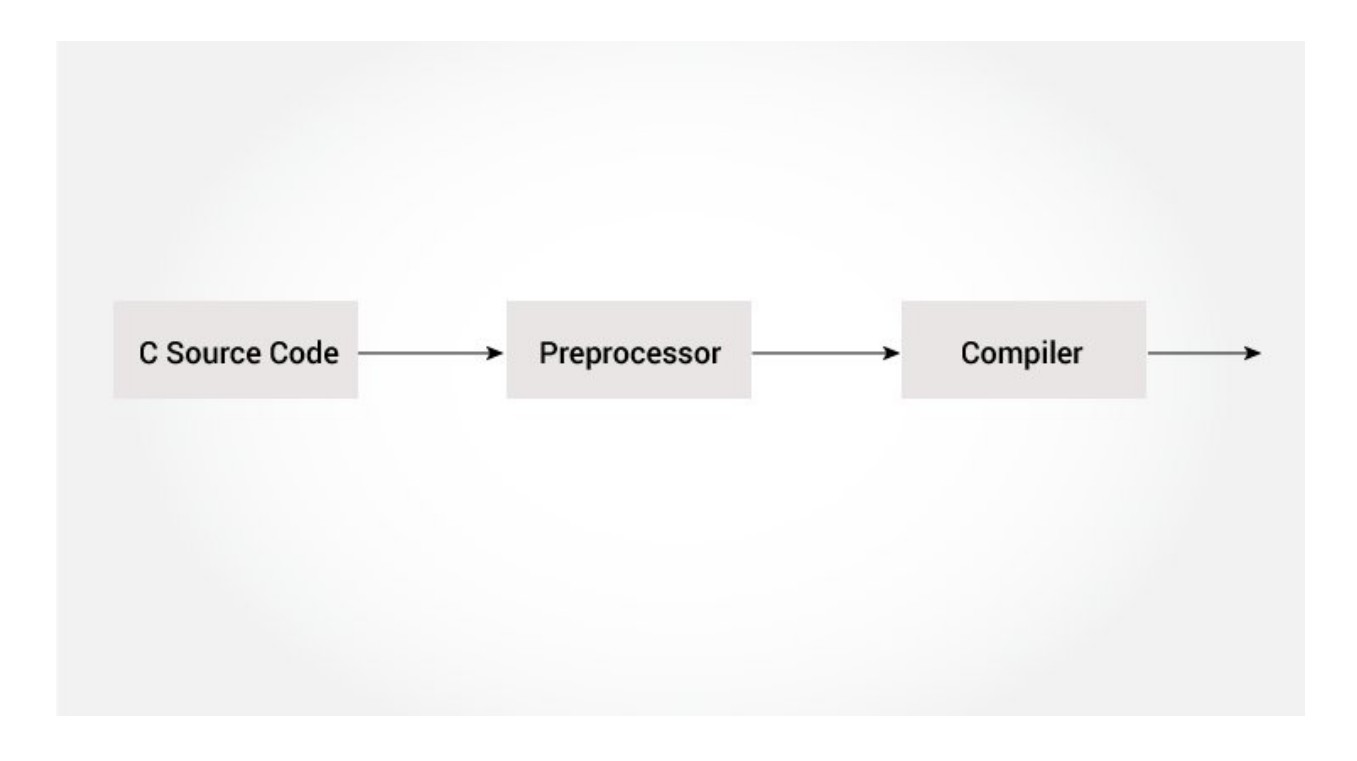

Working of C Preprocessor

The C preprocessor is a macro preprocessor (allows you to define macros) that transforms your program before it is compiled. These transformations can be the inclusion of header files, macro expansions, etc.

All preprocessing directives begin with a # symbol. For example,

#define PI 3.14

Some of the common uses of C preprocessors are:

## **7.28 Including Header Files: #include**

The #include preprocessor is used to include header files to C programs. For example,

#include <stdio.h>

Here, stdio.h is a header file. The #include preprocessor directive replaces the above line with the contents of stdio.h header file.

That's the reason why you need to use #include <stdio.h> before you can use functions like scanf() and printf().

You can also create your own header file containing function declaration and include it in your program using this preprocessor directive.

#include "my\_header.h"

Visit this page to learn more about using header files<sup>[93](#page-139-0)</sup>.

<span id="page-139-0"></span><sup>93</sup><https://gcc.gnu.org/onlinedocs/cpp/Header-Files.html#Header-Files>

## **7.29 Macros using #define**

A macro is a fragment of code that is given a name. You can define a macro in C using the #define preprocessor directive.

Here's an example.

#define c 299792458 *// speed of light*

Here, when we use c in our program, it is replaced with 299792458.

#### **7.29.1 Example 1: #define preprocessor**

```
#include <stdio.h>
#define PI 3.1415
int main()
{
    float radius, area;
    printf("Enter the radius: ");
    scanf("%f", &radius);
    // Notice, the use of PI
    area = PI*radius*radius;printf("Area=%.2f", area);
    return 0;
}
```
### **7.30 Function like Macros**

You can also define macros that work in a similar way as a function call. This is known as function-like macros. For example,

#define circleArea(r)  $(3.1415*(r)*(r))$ 

Every time the program encounters circleArea(argument), it is replaced by  $(3.1415*(argument)*(argument))$ .

Suppose, we passed 5 as an argument then, it expands as below:

circleArea(5) expands to (3.1415\*5\*5)

#### **7.30.1 Example 2: Using #define preprocessor**

```
#include <stdio.h>
#define PI 3.1415
#define circleArea(r) (PI*r*r)
int main() {
    float radius, area;
    printf("Enter the radius: ");
    scanf("%f", &radius);
    area = circleArea(radius);
    printf("Area = \frac{9}{2}.2f", area);
```

```
return 0;
```
}

Visit this page to learn more about macros and  $\#$ define preprocessor<sup>[94](#page-141-0)</sup>.

## **7.31 Conditional Compilation**

In C programming, you can instruct the preprocessor whether to include a block of code or not. To do so, conditional directives can be used.

It's similar to a if statement with one major difference.

The if statement is tested during the execution time to check whether a block of code should be executed or not whereas, the conditionals are used to include (or skip) a block of code in your program before execution.

#### **7.31.1 Uses of Conditional**

- use different code depending on the machine, operating system
- compile the same source file in two different programs
- to exclude certain code from the program but to keep it as a reference for future purposes

### **7.31.2 How to use conditional?**

To use conditional, #ifdef, #if, #defined, #else and #elif directives are used.

### **7.31.3 #ifdef Directive**

```
#ifdef MACRO
  // conditional codes
#endif
```
Here, the conditional codes are included in the program only if MACRO is defined.

### **7.31.4 #if, #elif and #else Directive**

```
#if expression
  // conditional codes
#endif
```
Here, expression is an expression of integer type (can be integers, characters, arithmetic expression, macros, and so on).

The conditional codes are included in the program only if the expression is evaluated to a non-zero value.

The optional #else directive can be used with #if directive.

```
#if expression
  conditional codes if expression is non-zero
#else
   conditional if expression is 0
#endif
```
<span id="page-141-0"></span><sup>94</sup><https://gcc.gnu.org/onlinedocs/cpp/Macros.html#Macros>

You can also add nested conditional to your #if...#else using #elif

```
#if expression
   // conditional codes if expression is non-zero
#elif expression1
   // conditional codes if expression is non-zero
#elif expression2
   // conditional codes if expression is non-zero
#else
   // conditional if all expressions are 0
#endif
```
## **7.31.5 #defined**

The special operator #defined is used to test whether a certain macro is defined or not. It's often used with #if directive.

```
#if defined BUFFER_SIZE && BUFFER_SIZE >= 2048
 // codes
```
## **7.32 Predefined Macros**

Here are some predefined macros in C programming.

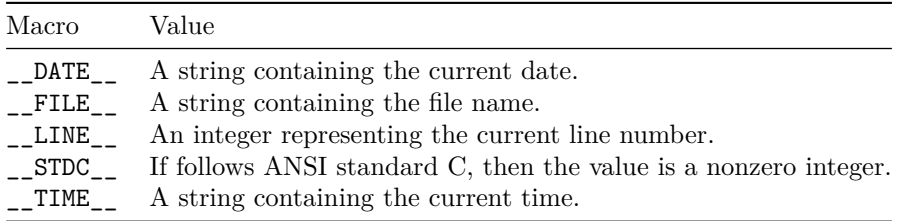

### **7.32.1 Example 3: Get current time using TIME**

The following program outputs the current time using \_\_TIME\_\_ macro.

```
#include <stdio.h>
int main()
{
   printf("Current time: %s",__TIME__);
}
```
### **Output**

Current time: 19:54:39

### **7.32.2 Recommended Readings**

- Line control<sup>[95](#page-142-0)</sup>
- Pragmas<sup>[96](#page-142-1)</sup>

<span id="page-142-1"></span><span id="page-142-0"></span> $^{95}{\rm https://gcc.gnu.org/onlinedocs/cpp/Line-Control.html}$  <br>Line-Control  $^{96}{\rm https://gcc.gnu.org/onlinedocs/cpp/Pragmas.html\#Pragmas}$ 

- Preprocessor Output<sup>[97](#page-143-0)</sup>
- Other directives $98$

## **7.33 C Standard Library Functions**

In this tutorial, you'll learn about the standard library functions in C. More specifically, what are they, different library functions in C and how to use them in your program.

C Standard library functions or simply C Library functions are inbuilt functions in C programming.

The prototype and data definitions of these functions are present in their respective header files. To use these functions we need to include the header file in our program. For example,

If you want to use the printf() function, the header file  $\leq$  stdio.h> should be included.

```
#include <stdio.h>
int main()
{
   printf("Catch me if you can.");
}
```
Run Code[99](#page-143-2)

If you try to use printf() without including the stdio.h header file, you will get an error.

## **7.34 Advantages of Using C library functions**

#### **1. They work**

One of the most important reasons you should use library functions is simply because they work. These functions have gone through multiple rigorous testing and are easy to use.

### **2. The functions are optimized for performance**

Since, the functions are "standard library" functions, a dedicated group of developers constantly make them better. In the process, they are able to create the most efficient code optimized for maximum performance.

#### **3. It saves considerable development time**

Since the general functions like printing to a screen, calculating the square root, and many more are already written. You shouldn't worry about creating them once again.

### **4. The functions are portable**

With ever-changing real-world needs, your application is expected to work every time, everywhere. And, these library functions help you in that they do the same thing on every computer.

<span id="page-143-0"></span><sup>97</sup><https://gcc.gnu.org/onlinedocs/cpp/Preprocessor-Output.html#Preprocessor-Output>

<span id="page-143-1"></span><sup>98</sup><https://gcc.gnu.org/onlinedocs/cpp/Other-Directives.html#Other-Directives>

<span id="page-143-2"></span><sup>99</sup><https://www.programiz.com/c-programming/online-compiler>
## **7.35 Example: Square root using sqrt() function**

Suppose, you want to find the square root of a number.

To compute the square root of a number, you can use the sqrt() library function. The function is defined in the math.h header file.

```
#include <stdio.h>
#include <math.h>
int main()
{
   float num, root;
   printf("Enter a number: ");
   scanf("%f", &num);
   // Computes the square root of num and stores in root.
   root = sqrt(num);printf("Square root of \frac{9}{2}. 2f = \frac{9}{2}. 2f'', num, root);
   return 0;
}
```
Run Code<sup>[100](#page-144-0)</sup>

When you run the program, the output will be:

Enter a number: 12 Square root of 12.00 = 3.46

## **7.36 Library Functions in Different Header Files**

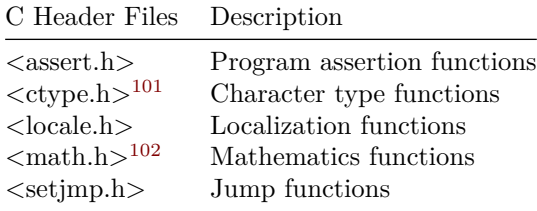

## **7.37 Library Functions in Different Header Files**

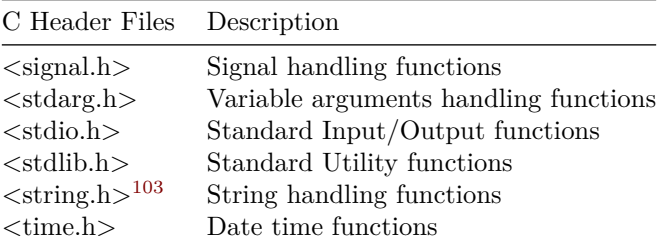

<span id="page-144-0"></span><sup>100</sup><https://www.programiz.com/c-programming/online-compiler>

<span id="page-144-1"></span><sup>101</sup><https://www.programiz.com/c-programming/library-function/ctype.h>

<span id="page-144-2"></span><sup>102</sup><https://www.programiz.com/c-programming/library-function/math.h>

C Examples | Programiz

## **7.37.1 References**

• Learn C Programming<sup>[105](#page-145-2)</sup>

 $End-Of-Week-5$ 

<span id="page-145-0"></span><https://www.programiz.com/c-programming/library-function/string.h>

<span id="page-145-1"></span><https://www.programiz.com/c-programming/examples>

<span id="page-145-2"></span><https://www.programiz.com/c-programming>